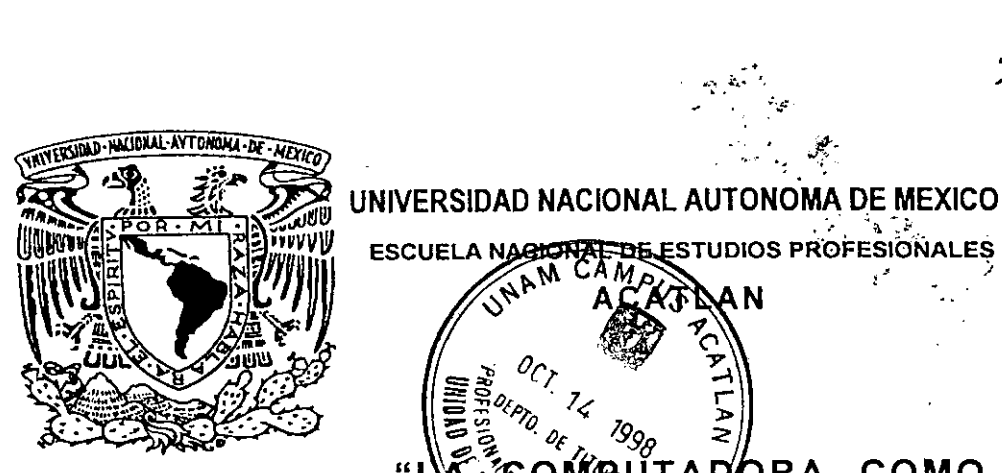

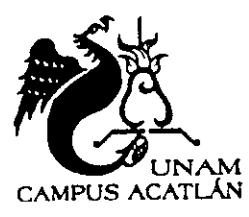

TRABAJO DE TESIS

QUE PARA OBTENER EL TITULO DE

**ESCUELA N** 

N

ء)<br>م\[

HERY

EN

### **COMPUTACION**

PRESENTA:

### MARIA DE LOURDES COVARRUBIAS ZAMORANO

 $\sum_{i=1}^{n}$ 

### ASESORA: SILVIA LARRAZA HERNANDEZ

STA. CRUZ ACATLAN, EDO. DE MEX., OCTUBREDE <sup>1998</sup>

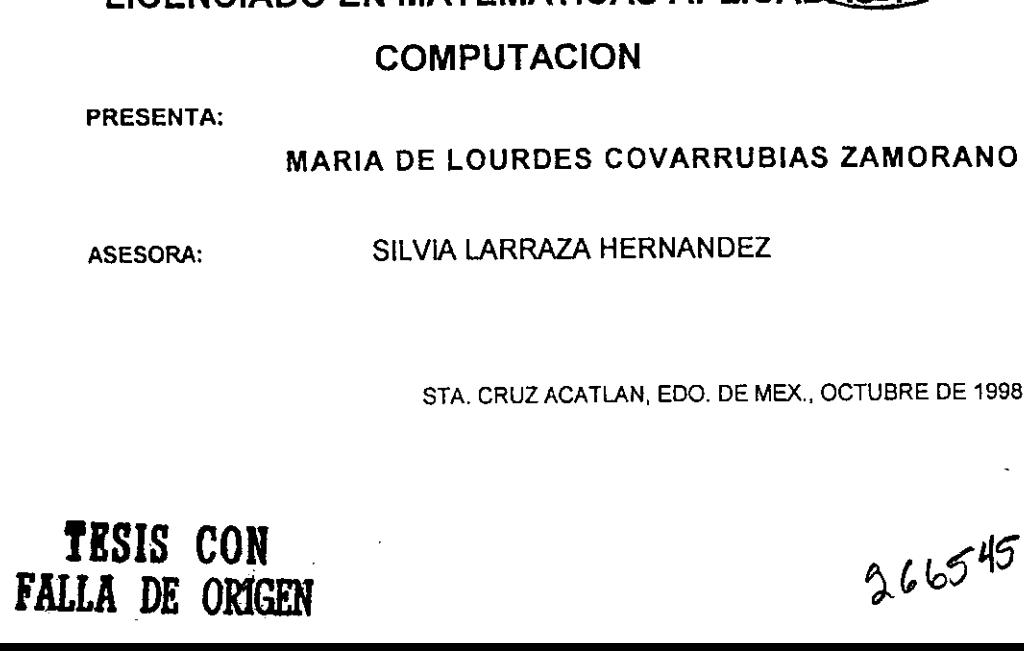

2 er.

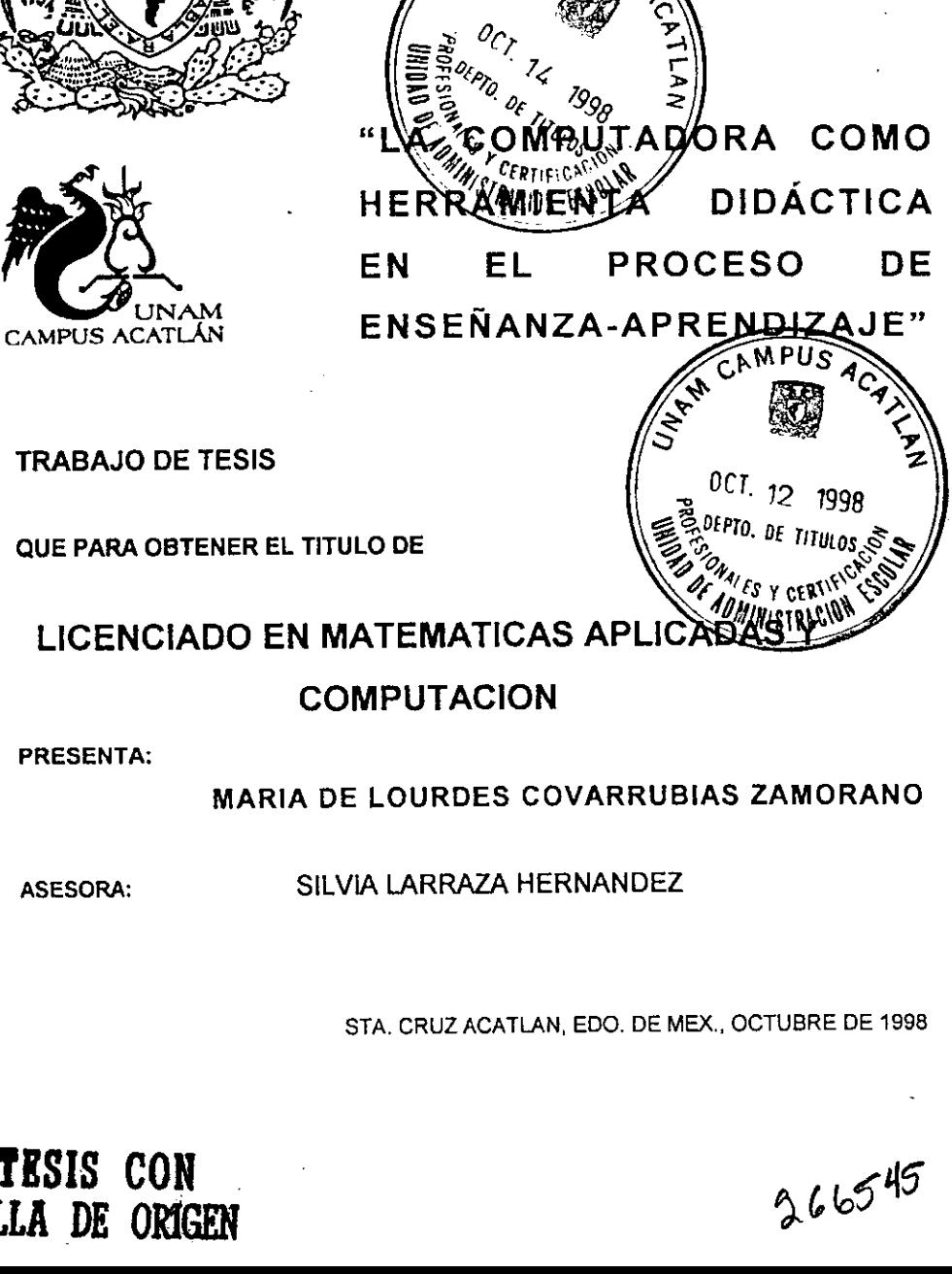

DIOS PROFESIONAL

ORA

ad a

COMO

DE

**DIDÁCTICA** 

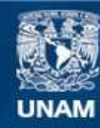

Universidad Nacional Autónoma de México

**UNAM – Dirección General de Bibliotecas Tesis Digitales Restricciones de uso**

### **DERECHOS RESERVADOS © PROHIBIDA SU REPRODUCCIÓN TOTAL O PARCIAL**

Todo el material contenido en esta tesis esta protegido por la Ley Federal del Derecho de Autor (LFDA) de los Estados Unidos Mexicanos (México).

**Biblioteca Central** 

Dirección General de Bibliotecas de la UNAM

El uso de imágenes, fragmentos de videos, y demás material que sea objeto de protección de los derechos de autor, será exclusivamente para fines educativos e informativos y deberá citar la fuente donde la obtuvo mencionando el autor o autores. Cualquier uso distinto como el lucro, reproducción, edición o modificación, será perseguido y sancionado por el respectivo titular de los Derechos de Autor.

A Lourdes Montserrat mi amada hija , por ser mi motivo de vivir.

Con mucho carifio y respeto a mis padres y abuelos por todo el apoyo que me han brindado, por sus palabras de aliento que en los momentos más dificiles me permitieron seguir adelante <sup>y</sup> con los cuales han logrado terminar mi carrera profesional.

A mis hermanos por todos los momentos compartidos.

A la familia Arzola Zúñiga por su apoyo.

A Rubén.

A mi asesora la Ing. Silvia Larraza Hernández por su gran confianza y tiempo dedicado para la elaboración del presente trabajo.

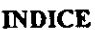

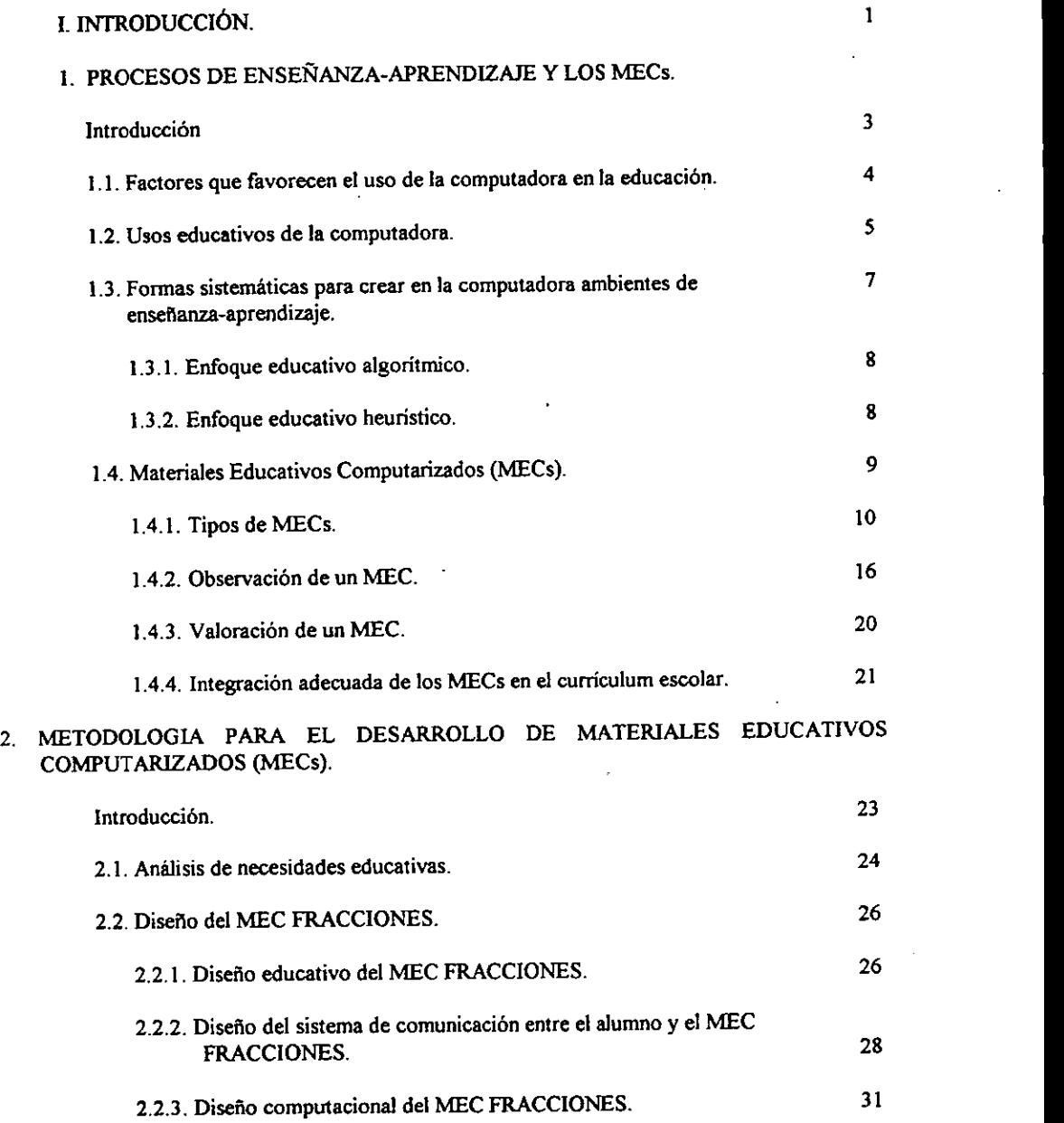

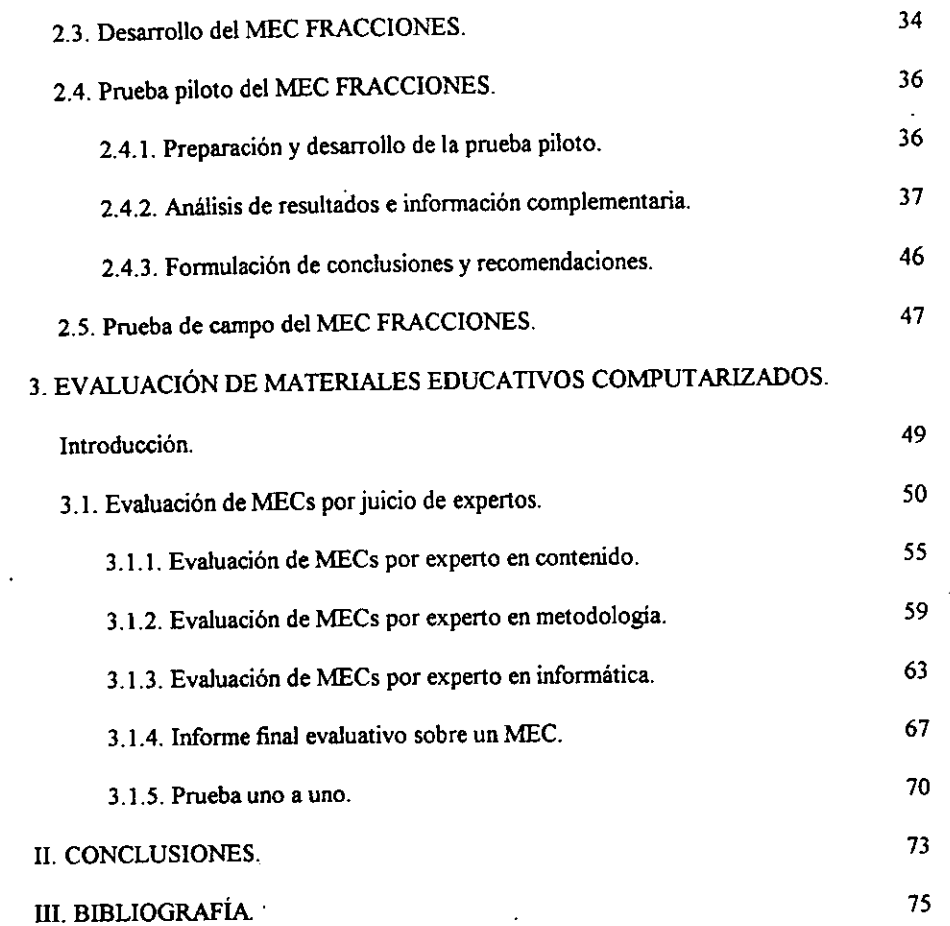

 $\ddot{\phantom{0}}$ 

\*"

OW

### **INTRODUCCIÓN**

7

Sin duda alguna, una de las características más destacables de la tecnología computacional es que la computadora se presenta comouna herramienta multifuncional y multiusual teniendo por tanto, en el campo educativo, un amplio número de aplicaciones. Una clasificación predominante de estas aplicaciones es utilizar a la computadora como un medio de ensefianza-aprendizaje, como herramienta de trabajo y como objeto de estudio.

Este trabajo presenta a la computadora como una herramienta didactica que se integra dentro del sistema educativo y apoya directamente el proceso de ensefianza-aprendizaje.

EI objetivo fundamental de la utilizacién de la computadora como un soporte educativo es el empleo de un Material Educativo Computarizado (MEC) para que éste sea elemento de transmisién de conocimientos y un transformadorde los estados de aprendizaje del alumno.

Los MECs están orientados a satisfacer necesidades educativas prioritarias, sirven como apoyo a los diferentes medios de instrucción utilizados y además deben hacer el mejor uso del potencial educativo de la computadora.

Un MECofrece un ambiente informatico entretenido y amigable que permite a los alumnos superar la apatia que algunos temas les generan, ademas de ayudarlosa reforzar. <sup>y</sup> enriquecer sus conocimientos sobre determinados temas.

Un problema al que se enfrentan los alumnos en Jos primeros niveles educativos es la comprensién de los conceptos matematicos. El presente trabajo se enfoca basicamente a la asimilación de las operaciones con números fraccionarios en el quinto año de primaria. Para lograr esto se desarrollo el material educativo FRACCIONES.

La finalidad del MEC FRACCIONES es que el alumno al finalizar el estudio de éste material conozca la terminologia basica sobre fracciones comunes, comprenda, aplique y analice los métodos que se tienen que seguir para realizar operaciones tales como suma, resta, multiplicacién y division con dichas fracciones. .

El MEC fracciones es de tipo algoritmico ya que en él predomina el aprendizaje vía transmision de los conocimientos a través de secuencias bien definidas de actividades de aprendizaje. El papel del alumno es asimilar al máximo lo que se le transmite.

Ya que el objetivo del MEC es permitir que el alumno supere sus limitaciones en el manejo de las operaciones con fracciones y adquieran habilidades y destrezas en el tema, entonces el material esta enfocado a reforzar las dos fases finales del proceso de instruccién: la aplicacion y la retroalimentacién, partiendo de la base de que el alumno ya adquirié los conocimientos que va <sup>a</sup> practicar, así que el material FRACCIONES se clasifica como un MEC de ejercitación y práctica.

Para la elaboración del MEC FRACCIONES se siguió una metodología basada en las etapas de un proceso sistematico para el desarrollo de software: anilisis, disefio, desarrollo, prueba <sup>y</sup> depuracién <sup>e</sup> implementacién. Estas etapas son descritas con detaile en el capitulo 2. La parte más importante en el desarrollo del MEC FRACCIONES fue el ingrediente educativo que se utilizé en su disefio. Por otra parte, interesa establecer su alcance, punto de partida <sup>y</sup> contenido <sup>y</sup> por otro analizar el tratamiento didactico elegido, considerando la forma en que se lega al conocimiento.

Una vez desarrollado el MEC es necesario entonces valorar los aspectos más destacados del mismo. Para ello se hace una evaluación sistemática del MEC mediante juicio de expertos en contenido, metodologia e informática así como por parte de los alumnos. El resultado de está evaluación sirve para reajustar los puntos débiles que se encuentren en el material y así obtener un material con calidad.

Los instrumentos de evaluación junto con los procedimientos de recolección e interpretacién de informacién para la formulacién de conclusiones acerca del material se muestran en el capitulo 3.

Finalmente se presentan los resultados obtenidos para la toma de decisiones acerca del MEC FRACCIONES y algunas consideraciones para su implementación.

oy

 $\overline{2}$ 

# CAPITULO UNO

### CAPITULO 1 PROCESOS DE ENSENANZA-APRENDIZAJE Y LOS MECs

### **INTRODUCCIÓN**

"

-

Estamos presenciando una gran revolución en el campo del aprendizaje, vivimos una época en donde las computadoras son utilizadas en casi todas las areas educativas como un elemento dominante.

En este capitulo se analizan las relaciones entre informatica y educacién con el fin de aprovechar el potencial educativo que puede tener la computadora en este sector, en los diferentes niveles y formas en que la computadora es objeto de estudio, medio de ensefianza-aprendizaje y una herramienta de trabajo.

La aplicación que se enfatiza en el presente capítulo es el uso de la computadora como un medio didactico, es decir, cuando ésta apoya directamente el proceso de ensefianza-aprendizaje.

También se habla sobre lo que se entiende por Materiales Educativos Computarizados (MECs) <sup>y</sup> su clasificacién, se muestra una metodologia para observarlos <sup>y</sup> valorarlos, considerando tres puntos de vista: educativo, de comunicación y de computación.

Para concluir se menciona lo importante que es integrar adecuadamente un MEC en el curriculum escolar, asi como Jas condiciones necesarias para asegurar su éxito dentro del sistema de ensefianza.

### 1.1. FACTORES QUE FAVORECEN EL USO DE LA COMPUTADORA EN LA EDUCACION.

 $\iota$  Tendría sentido hablar de computación y educación si no existiera al menos la posibilidad de que las computadoras Hegaran <sup>a</sup> estar al alcance de todo el sector educativo <sup>y</sup> de que pueden tener buena aceptacién <sup>y</sup> utilizacién ? Por supuesto que no. Por tanto, antes de ver como se pueden usar las computadoras en la educación conviene hacer un análisis de aquello que hace previsible que la educación y la computación hagan camino juntas <sup>1</sup>.

### Factor 1: Constas.

 $\ddot{\phantom{1}}$ 

Comose sabe, el costo elevado de los recursos computacionales es un factor determinante \_ en su escasa incorporacién dentro del sector educativo.

Los siguientes datos y razonamientos elaborados hace más de una década, parecen ser aún validos <sup>y</sup> dan una idea de lo que han sido las tendencias <sup>y</sup> to que se puede esperar en cuanto <sup>a</sup> los costos de los equipos computacionales:

Los precios de los elementos electrónicos de las microcomputadoras han disminuido cerca de un 30% por afio. Por otra parte, proyecciones industriales hacia el futuro, basadas en las tecnologias que se conocen, sefialan que el decrecimiento de 30% anual se mantendra por !o menos otra década o quizás dos. Sin embargo, estas increibles reducciones de precio se aplicarán sólo a los circuitos microelectrónicos. Los costos de las comunicaciones decrecerán en el futuro pero <sup>a</sup> una tasa menor. Los sistemas electromecanicos (impresoras, graficadoras, discos) posiblemente no tendran disminuciones significativas de precio aunque es previsible que haya mejoras en su calidad y desempeño. De esta forma es factible que los componentes que sean muy costosos, como impresoras rapidas <sup>y</sup> de alta definicién <sup>y</sup> los graficadores, se compartan'.

Si a lo anterior agregamos las facilidades proporcionadas por algunas empresas para captar la atención del sector educativo (donaciones de equipo, planes de venta de equipo a precio reducido, entrenamientos <sup>a</sup> usuarios educativos, etc.) <sup>y</sup> la continua mejora en la calidad de los equipos computacionales, seria ildgico pensar que no haya una mayor aplicacién de las computadoras dentro de este sector.

### Factor 2: Interacción y control sobre la máquina

Para el alumno lo más impactante de una computadora es la sensación de control y el placer de poder pensar y hacer que algo ocurra, esto mediante la interacción directa de la computadorayel alumno. Debe mencionarse que lograr esta interaccién no es algo facil, lograrlo ha incrementadola necesidad de resolver todos Jos problemas que se presentan <sup>a</sup> nivel técnico.

I. GALVIS, A. H. Computadoras y educación superior. Bogotá: ICFES-Proyecto OEA-1986.

<sup>2.</sup> GALVIS, A. H. Ingeniería de noftware educativo. Uniandes. Bogotá 1991.

La complejidad de algunos lenguajes de computacién provocé que existieran barreras entre la máquina y el usuario, actualmente es posible llevar la comunicación hombre-máquina a partir de lenguajes cercanos al idioma natural.

Por otra parte, el uso de la computadora personal hizo posible la interacción directa entre los usuarios y la máquina. Esta microcomputadora hace que dicha interacción sea plena y dedicada, ya que su capacidad es cada vez mayor y su amabilidad es alta. Ademas de los dispositivos de entrada y salida comúnes como el teclado y la pantalla, suelen estar a disposición del usuario dispositivos de comunicación como el ratón, el lápiz electrónico, la palanca de mando, el CD-ROM y las pantallas sensibles que han permitido desarrollar un mayor número de aplicaciones en !o referente al sector educativo.

### Fadler 9: Papeldelesociedadmesicana onle compulacibneducaliva.

Siendo la educacién tradicionalmente resistente al cambio, el crecimiento de las aplicaciones de la computadora en este campo, no puede verse sólo como el resultado de las baias en los costos, mejoras en la calidad, campaiias publicitarias para vender equipo y por el convencimiento de profesores y alunos de que puedeser efectivo el potencial educativo de estas maquinas. La creciente apertura hacia el uso de la computadora en la educacién también esta relacionada con el impacto que la computacién ha tenido en la actualidad.

Como consecuencia de lo que se Hama "La revolucién de la computacién" se han creado cada dia mayores demandas del sector educativo para que haya educación acerca de la computadora a todos los niveles.

La sociedad mexicana ha tenido un papel importante en la inclusión de las computadoras en el sector educativo, la cual ha respondido <sup>a</sup> las crecientes demandas por educacién acerca de computadoras, sea por iniciativa oficial, privada o de los padres de familia.

### 1.2, USOS EDUCATIVOS DE LA COMPUTADORA.

Sin duda alguna una de las características más destacables de la tecnología computacional es que la computadora se presenta como una herramienta multifuncional <sup>y</sup> multiusual teniendo, portanto, en el campo educativo, un amplio nimero de aplicaciones.

Una clasificación predominante de estas aplicaciones es la que propone Robert Taylor<sup>3</sup>, cuando dice que se puede utilizar como medio de ensefianza-aprendizaje (educacién apoyada con la computadora), como herramienta de trabajo (educacion complementada con la computadora) <sup>y</sup> como objeto de estudio (educacion acerca de la computadora). <sup>A</sup> continuacién se analizan estos enfoques.

<sup>3.</sup> TAYLOR, R.M. The computer in the school; tutor, tool, tutoe, New York: Teacher's College Press.

Ambientes de enseñanza-aprendizaje enriquecidos con la computadora

Es conveniente analizar el uso de la computacién como apoyo al proceso de ensefianzaaprendizaje, independientemente de que el contenido esté o no refacionado con la computación.

El uso de Ja computacién como medio suponela utilizacién de la computadora como un elemento educativo que ha de ser integrado dentro del sistema de enseñanza actual.

El aprendizaje <sup>a</sup> través de la computadora implica la utilizacién de Materiales Educativos Computarizados (MECs), previamente elaborados, que se ofrecen al alumno, ante todo para complementar lo que con otros medios <sup>y</sup> materiales de ensefianza-aprendizaje no es posible <sup>o</sup> es dificil de lograr. Un factor que permite que esto sea posible es la interactividad que se puede lograr entre el usuario y la máquina. Sin esta posibilidad sería muy poco probable que este medio pudiera ofrecer algo diferente <sup>o</sup> mejor que otros medios para promover el aprendizaje. Por consiguiente, el éxito y la eficacia de esta aplicación depende sobre todo de la calidad del MEC utilizado.

Por otra parte, el aprendizaje con la computadora supone la puesta en marcha de una metodologia basada en que el mejor método de ensefianza es el fundamentado en técnicas de aprendizaje por descubrimiento. Es así, que el aprendizaje con la computadora, introduce a esta como un elemento que intenta actuar como medio facilitador en la adquisición del conocimiento.

### SPito dobecompuladeracomeheramiontadetrabago.

En la utilización de la computadora como herramienta de trabajo en el campo educativo, los usuarios directos sonel profesor y el alumno.

Son muchas las actividades en las que el profesor puede sentirse beneficiado por las aportaciones de los recursos computacionales. Estos pueden servirle para agilizar su labor en tareas administrativas como realización de informes, control de calificaciones y elaboración de estadisticas, entre otras; asi como para tareas propias de las sesiones docentes tales como: preparación de clases, revisión de exámenes y elaboración de ejercicios.

El alumno puede también utilizar la computadora como una herramienta de apoyo <sup>a</sup> las actividades que comunmente realiza. El software que actualmente puede ser utilizado con este fin es muy abundante, destacan en forma especial: los procesadores de texto, los procesadores graficos, los procesadores numéricos <sup>y</sup> los manejadores de bases de datos. Estos <sup>y</sup> otros programas de dibujo, estadística, música y demás, poseen aplicaciones didácticas de gran variedad y potencia.

La computación como objeto de estudio.

La alfabetizacion computacional se plantea como una necesidad <sup>a</sup> todos los niveles, el provecho que el usuario puede obtener de un soporte computacional, dependerá de la completa y amplia alfabetizacion computacional que éste tenga.

La alfabetizacién computacional no puede ser un fin en si misma, sino un medio para ayudar al logro de metas mayores. Es necesario entenderla como una puerta de entrada al mundo de la computacién <sup>y</sup> al aprovechamiento de las oportunidades para el desarrollo personal <sup>y</sup> en grupo que nos puede ofrecer la computadora.

Esta alfabetizacion consiste en formar al estudiante en los conceptos basicos de la computadora como son: historia, componentes, terminologia, funcionamiento <sup>y</sup> aplicaciones. En definitiva, se trata de que el alumno al finalizar sus estudios posea la capacidad de manejar en forma inteligente la computadora sin que sienta miedo ante los avances tecnológicos. Se trata de preparar "usuarios ilustrados" de la máquina y de las herramientas que la acompañan y no un "seguidor de instrucciones" o un creyente ciego en la magia que la computadora parece tener para quienes no la comprenden.

También es importante considerar que el alumno debe aprender un lenguaje de programacion ya que este es un medio para hacer explicitas las capacidades <sup>y</sup> habilidades de las cuales dispone, para resolver problemas.

### 1.3. FORMAS SISTEMATICAS PARA CREAR EN LA COMPUTADORA AMBIENTES DE ENSEÑANZA-APRENDIZAJE.

Si la computación ha de tener un papel más importante en el enriquecimiento de los procesos ensefianza-aprendizaje es indispensable tener claro qué tipo de educacién se desea impulsar y cémo se puede mejorar tal enfoque educativo. :

El aprendizaje <sup>y</sup> la educacién se mueven entre dos posibilidades, dependiendo de los métodos <sup>y</sup> supuestos en que se base el alumno. Estamos hablando entonces del aprendizaje dirigido por el profesor y el aprendizaje autodirigido.

Enlo referente al aprendizaje dirigido porel profesor, podemos decir que en Ja transmision de conocimientos, se enfatiza un flujo eficiente de información por parte del profesor con ayuda de sus materiales didacticos, hacia el estudiante.

En aprendizaje autodirigido, el profesor antes que ser la fuente principal de información, se convierte en un facilitador que ayudaa Ios estudiantes <sup>a</sup> apoderarse del conocimiento.

 $\overline{7}$ 

Lo anterior nos lleva a definir dos formas sistemáticas para la creación y usos de ambientes de ensefianza-aprendizaje. Tomas Dwyer\* lama a estas formas, fos enfoques algoitmico y heuristico.

Estos términos son muy claros ya que señalan su naturaleza. Según el Diccionario de la Lengua Española (1990) algoritmo es un conjunto ordenado y finito de operaciones que permiten hallar la solución de un problema, mientras que heuristico es algo perteneciente o relativo al arte de inventar, de descubrir o hallar, también es un principio general para resolver problemas.

### 1.3.1 Enfogue educativo algottmico.

El objetivo de crear un algoritmo es resolver problemas bien definidos. Esto nos lleva a identificar con mayor precisión cuáles son las situaciones inicial y final, así como las diferentes etapas intermedias que permiten pasar de la situación inicial a la final.

Cuando esta forma de resolver problemas se lleva al campo de disefiar y administrar ambientes de ensefianza-aprendizaje, se convierte en un enfoque que guia la forma de actuar del profesor y los alumnos.

Como su nombre !o indica, el enfoque algoitmico se orienta hacia la definicién y realizacion de secuencias predeterminadas de actividades que conducen a lograr metas también predeterminadas. Este enfoque maneja un modelo de ensefianza en el que el disefador de Materiales Educativos Computarizados pretende lograr una transmisién eficiente de los conocimientos que el considera el alumno debiera aprender. El enfoque algoitmico tiene el mérito de dar estructura y precision a lo que de otra formaseria un proceso confuso, y de capturar esa precisién de modo que sea reproducible.

El estudiante, bajo este enfoque, tiene como objetivo asimilar al máximo las enseñanzas del profesor, convirtiéndose en poseedor de sus conocimientos y modelos de pensamiento. Ademds de que con este enfoque se da una educacién controlada, esto es, el disefiador de! Material Educativo Computarizado junto con el profesor deciden qué ensefiar, establecen el cémo y hasta donde y con qué nivel. El estudiante debe tratar de aprender lo mejor posible lo que le ensefia el profesor, siendo él y los MECS de los que se vale, las fuentes de conocimiento.

Este tipo de enfoque tiene mucha aplicacién para facilitar aprendizajes de tipo reproductivo, como lo son la aplicación de reglas, la resolución de operaciones aritméticas, etc. y presenta limitaciones para favorecer aprendizajes productivos como análisis y síntesis.

### 1.3.2. Enfogue educativo heuristico

El aprendizaje se produce por el descubrimiento del alumno de aquello que le interesa aprender, y no mediante la transmisión propiamente dicha de conocimientos.

4. DWYTER. T. Heuristic Strategies for Using Computers to Emich Education, International Journal of Man-Machine studies, 6 1974.

Nose trata de que el profesor no ensefie, solo que el conocimiento no lo proporciona él directamente al alumno. Este debe llegar al conocimiento interactuando con el objeto de conocimiento <sup>o</sup> con un ambiente de aprendizaje que le permita llegar <sup>a</sup> él.

Sin embargo, para promover el aprendizaje por descubrimiento, no basta con que haya dispositivos heuristicos que lo hagan posible sino que es necesario que el profesor favorezca el desarrollo de las capacidades de autogestión en el estudiante<sup>5</sup>.

En este sentido dice Dwyer<sup>6</sup> que a fin de lograr una "educación controlada por el estudiante", en la que el alumno use la computadora para desarrollar y probar sus propios modelos de pensamiento, es necesario que el profesor utilice una serie de estrategias heuristicas que promuevan el desarrollo de la capacidad de autogestion del acto de aprendizaje. Estas incluyen:

- 1. Aprendera lidiar con los fracasos.
- 2. Ayudar al estudiante <sup>a</sup> construir sus propios modelos del mundo.
- 3, Esperar lo inesperado sobre autosugestion educativa, dando al alumnola oportunidad de recorrer por si mismo el camino.

## 1.4. MATERIALES EDUCATIVOS COMPUTARIZADOS(MECs)

Tipos do software y los M. & L.s.

No todas las aplicaciones para las que se utiliza la computadora dentro de la educación son precisamente MECs. Es importante hacer unas claras y. breves descripciones de los tipos de programas que los usuarios pueden encontrar cuando utilizan la computadora, con el fin de poder identificar sin problema cusles son MECs.

Primeramente se definirá el término software. Este anglicismo significa soporte lógico o programa en espafiol, es aplicable <sup>a</sup> todo conjunto de instrucciones que sirven para que la computadora cumpla con una funcién <sup>o</sup> realice una tarea. <sup>~</sup>

El nivel basico de software lo constituyen los sistemas operativos, que constan de un conjunto de programas que controlan la operación de la computadora.

Otro tipo de software son los lenguajes <sup>y</sup> paquetes de computacién. Tienen variados niveles de complejidad <sup>y</sup> sirven para que los usuarios den instrucciones <sup>a</sup> la maquina parallevar <sup>a</sup> cabociertas operaciones conel fin de realizar diversas tareas.

Cuando se habla de software educativo, se supone la existencia de un tipo especifico de programas para computadoras que presentan las caracteristicas propias que determinan el caracter educacional.

<sup>5.</sup> PIAGET, J., La representación del mundo en el niño. Espasa Calpe, Madrid, 1980.<br>Espacial de la contexta de la calendaria computar la Enrich Education. Interna

S. PIAGET, J., <u>La rengsentación del mundo en el niño.</u> Espasa Calpe, Madrid, 1980.<br>6. DWYTER. T. <u>Heuristic Strategies for Using Computers to Enrich Education.</u> International Journal of Man-Machine studies, 6 1974.

¿Cómo se puede determinar en la actualidad lo que es o no software educativo?

En el sector educativo suele denominarse software educativo a aquellos programas que permiten cumplir o apoyar funciones educativas. En esta categoria entran tanto los que apoyan la administracion de procesos educacionales, como los que dan soporte al proceso de ensefianzaaprendizaje mismo, es aqui donde se encuentran los MECs. que se definen como las aplicaciones que apoyan directamente el proceso de enseñanza-aprendizaje, a las que en inglés se denomina courseware (software educativo para los cursos).

Un Material Educativo Computarizado, es ante todo un ambiente informatico que permite que el alumno viva el tipo de experiencias educativas que se consideran deseables para él, frente a una necesidad educativa dada.

El objetivo fundamental de la utilización de la computadora como medio es el empleo de un MEC para que este sea elemento de transmisión de información y un transformador de los estados de aprendizaje del alumno. La computadora ha de convertirse en un medio educativo y para ello, el MEC que debe disefiarse ha de responder a las caracteristicas fundamentales de aquello que llamamos educativo. Dichas características deben ser según Rowntree'.

- 1. Impulsar fa motivacién del alumno. Un alumno es motivado cuando se identifica con los objetos y las metas de aprendizaje.
- 2. Relacionar esquemas previos de aprendizaje. Debe haber una relacién entre los esquemas de conocimiento del alumno y los introducidos por el nuevo medio.
- 3. Proveer nuevos estimulos de aprendizaje. Incluye las acciones del medio para estimular, guiar o dirigir al alumno hacia el logro de objetivos de aprendizaje.
- 4. Activar la respuesta del alumno para no permitir que este aparezca como un mero receptor de la información recibida, sin tener ocasión de transformarla.
- §. Considerar que algunas estrategias sdlo pueden ser desarroliadas a través de la practica, el ultimo factor destacado por Rowntree, es ia capacidad del medio para motivar al alumno hacia la práctica de los aprendizajes adquiridos.

1.4.1 Tipos do M.E. C.s

Una gran clasificacién de los MECs es la propuesta por Thomas Dwyer', en la que considera el enfoque educativo que predominaen ellos: algoitmico o heuristico.

Un MEC de tipo algoitmico es aquel en el que predomina el aprendizaje via transmisión de conocimientos, desde quién sabe hacia quien desea aprender <sup>y</sup> en dondeel disefiador se encarga de estructurar secuencias bien definidas de actividades de aprendizaje, que llevan al estudiante hasta donde desea llegar. El papel del alumno es asimilar al máximo lo que se transmite.

<sup>7.</sup> ROWNTREE, D. Educational Technology in Curriculum Development. Harper & Row. London, 1982.

<sup>&</sup>amp; DWYTER. T. Heuristic Strategies Computers Using Enrich Education, Intemational Journal ofMan-Machine snuties, 6 1974.

Un MEC de tipo heurístico es aquel en el que predomina el aprendizaje a través de la experiencia y el descubrimiento, donde el diseñador crea ambientes ricos en situaciones que el alumno debe explorar. El alumno debe llega Un MEC de tipo heuristico es aquel en el que predomina el aprendizaje a través de la<br>experiencia y el descubrimiento, donde el diseñador crea ambientes ricos en situaciones que el<br>experiencia y el descubrimiento, donde el Un MEC de tipo heuristico es aquel en el que predomina el aprendizaje a través de la<br>
experiencia y el descubrimiento, donde el diseñador crea ambientes ricos en situaciones que el<br>
alumno debe explorar. El alumno debe lle

Otra forma de clasificar los MECs es según las funciones educativas que asumen, dentro de esta clasificación encontramos: los MECs tutoriales, los MECs de ejercitación y práctica, los MECs para demostración, simuladores, j

Lo anteriormente dicho se puede observar claramente en el siguiente esquema $<sup>9</sup>$ .</sup>

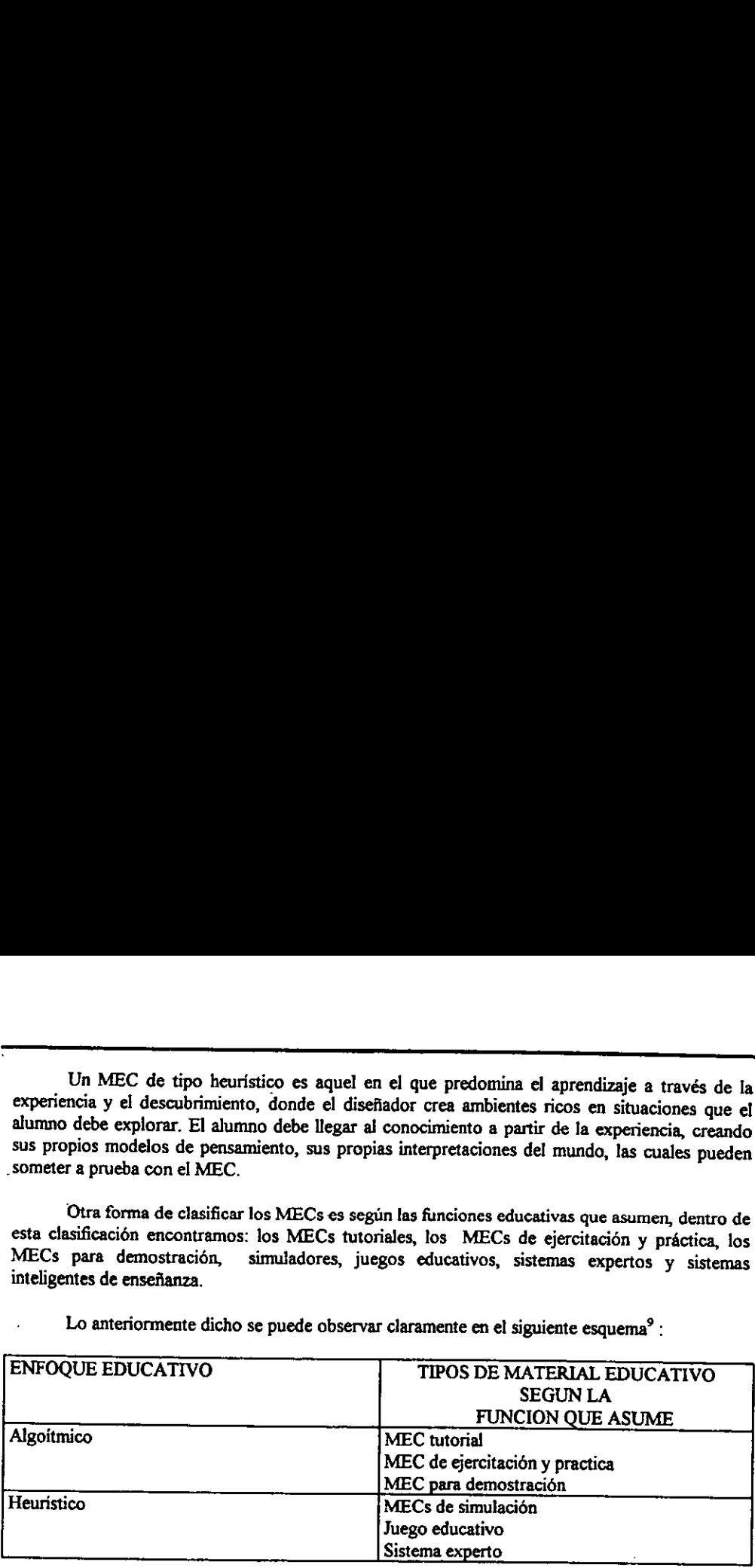

Cada uno de estos tipos de MECs tienen cualidades y limitaciones que vale la pena detallar, con el fin de facilitar una buena selección del tipo de MEC que mejor corresponda a las necesidades educativas.

### Los M. C. Gs. Tutoriales

La computadora es utilizada en forma tutorial con el objetivo de que sea esta la que proporcione la transmisión de conocimientos a cada uno de los alumnos en una determinada área.

La mayoría de los MECs tutoriales se basan en modelos de diálogos cerrados en los cuales<br>la computadora actúa presentando una determinada información, a partir de la cual realiza una<br>serie de preguntas, cada una de ellas c

<sup>9.</sup> GALVIS, A. H. Ingeniería de software educativo, Uniandes. Bogotá 1991.

Tipicamente un sistema tutoria incluye las cuatro grandes fases que según Gagne<sup>10</sup> deben formar parte de todo proceso de ensefianza-aprendizaje:la fase introductoria, en la que se genera la motivación, se centra la atención, y se favorece la percepción selectiva de lo que se desea que el alumno aprenda; la fase de orientación inicial, en la que se le da el almacenaje y la retención de lo aprendido; la fase de aplicacién, en la que se transmiten los conocimientos; y la fase de retroalimentacién en Ja que se demuestra lo aprendido y se ofrece retroinformacién y refuerzo. Esto no significa que todos los tutoriales deben ser iguales como se vera a continuación.

El sistema de motivación y refuerzo que se emplea, dependerá en gran parte del tipo de alumnos para los que se diseña el material y de lo que se desea que aprendan.

La secuencia que se observa, depende de la estructura de los aprendizajes que deben llevar al objetivo terminal del mismo y en mayor o menorgrado del control que desea dar el disefiador a los alumnos.

Las actividades y el entorno del aprendizaje también dependen de lo que se esta enseñando y de su nivel, asj como delas personas a las quese dirige.

Las oportunidades de práctica y retroalimentación asociadas dependen de lo que el alumno demuestre que ha aprendido al resolver las situaciones que se le presentan, el sistema debera valorar lo hecho y tomar acciones que atiendan las deficiencias o logros obtenidos. La informacién de retomno debe reorientar al estudiante hasta donde sea posible, cuando no se pueda reorientar mas se debe realizar un nuevo ciclo de instrucción que favorezca un aprendizaje guiado.

Desde el punto de vista de los tipos de aprendizaje para los que puede ser útil un sistema tutorial, una estrategia de transmisién de conocimientos es aplicable sélo para los niveles de aprendizaje reproductivo. En los niveles altos de pensamiento en los que el aprendizaje es más productivo que reproductivo, los sistemas tutoriales pueden tener poco efecto, si se considera que el aprendizaje productivo exige desarrollar modelos propios del pensamiento.

Los beneficios que tiene un sistema tutorial son muchos ya que pueden ensefiar por ejemplo, reglas de ortografia, operaciones con nimeros fraccionarios, historia, aparatos que constituyen el cuerpo humano, entre otros, comprobándose que adquirir estas destrezas mediante el uso de medios de ensefianza-aprendizaje convencionales, no ha sido suficiente. En estos y en casos semejantes la computadora esta llamada a ofrecer un ambiente entretenido, amigable y excitante que permita a los alumnos superar la apatia que estos temas les generan y envolverlos en una experiencia que les ayude a superar las limitaciones que tengan en el uso de tales destrezas.

### LaMEL,daeparailaciin,yeprdclica.

Este tipo de modalidad es la más frecuentemente utilizada ya que el número de MECs confeccionados es mucho mas numeroso que el resto de las aplicaciones.

<sup>10.</sup> GAGNE, R. M. Principios básicos del aprendizaje para la instrucción. Diana. México, 1975.

Como su nombre lo dice se trata con ellos de reforzar las dos fases finales del proceso de instruccién: aplicacién y retroalimentacién. Se parte de la base de que mediante el uso de algun otro medio de ensefianza, antes de interactuar con el MEC, el alumno ya adquirié los conceptos y que va a practicar.

Por ejemplo, antes de que los alumnos usen el respectivo MEC, el profesor de matemáticas explica las reglas básicas para efectuar las operaciones con números fraccionarios, de algunos ejemplos y asigna ejercicios del texto para trabajar individualmente. Sin embargo la retroalimentacién estatica que provee un texto dificilmente puede ayudar al usuario a determinar en que parte del proceso cometié el error que le impidié llegar al resultado correcto. Por esto es necesario completar el trabajo del alumno usando un buen programa de ejercitacién y practica en el que pueda resolver variedad y cantidad de ejercicios y segun el proceso que siguié en su solucién, obtener informacién de retorno.

Otros factores importantes en los sistemas de ejercitacién y practica son los sistemas de motivacién y de refuerzo. Como de lo que se trata es de que el alumno logre destreza en lo que esta practicando y esto no se logra sino con amplia y variada ejercitacién, es importante crear un gancho dentro del programa que mueva al usuario a realizar una cantidad significativa de ejercicios que estén resueltos bien y sin ayuda.

Los sistemas de ejercitación y práctica comparten con los tutoriales la limitación va planteada en cuanto al tipo de aprendizajes que apoyan. Sin embargo, desempefianun papel muy importante en el logro de habilidades y destrezas, sean estas intelectuales o motoras, en las que la ejercitacién y la reorientacién son fundamentales.

### Los M.B Cs para demostración.

La demostracion es una de las caracteristicas principales de la ensefianza tradicional sobre todo en materias como ciencias o matemáticas. Los MECs para demostración intentan llevar a la computadora métodos clasicos mediante Ja programacién de demostraciones de conceptos, Principiosytécnicas.

El concepto fundamental de este tipo de aplicacién es ayudar al profesor en la instruccién de los alumnos ejemplificando sus explicaciones. Los MECs elaborados pueden servir también de material de revisién para Jos alumnos.

Los MECs para demostracién suelen estar preprogramados para correr una secuencia concreta sin intervencién posible. Asi pues, no acostumbran permitir el cambio de parametros y resultan por tanto, de un bajo nivel de interaccién. Sin embargo pueden ser eficaces para los objetivos que se propone dicha aplicacién, ya que el uso de la computadora puede otorgar a la demostracién una alta sofisticacién, dificil de conseguir por otros medios, mediante el uso de graficos, colores y sonidos.

### LaMECdosimalbecidn.

Estos MECs poseen la cualidad de apoyar el aprendizaje de tipo experimental como base para lograr el aprendizaje por descubrimiento.

Un modelo de simulacién imita un sistema real basado en el modelo tedrico del funcionamiento del sistema consiste en reproducir artificialmente una situación real con el objetivo de que el alumno tenga una experiencia de aprendizaje"'.

Mientras que en el caso de los MECs demostrativos, presentan o ilustran temas acompafiados de comentarios del profesor, en las simulaciones, es mas habitual que el alumno trabaje individualmente y tenga que interactuar con el MEC, permitiéndole éste resolver problemas, aprender procedimientos, llegar a entender las características de los fenómenos y como controlarlos, o aprender que acciones tomar en diferentes circunstancias.

Lo esencial, es que el alumno es un agente necesariamente activo que, ademas de participar en la situación, debe continuamente procesar la información que el micromundo le proporciona en 'forma de situación problemática. En este ambiente vivencial de aprendizaje, una vez que el alumno hace suyo el reto propuesto por el profesor o por el MEC, él es actor y fuente principal de aprendizaje, a partir de su propia experiencia.

La accion del profesor no puede suprimirse al usar estos dispositivos de computacién. Si no hay quien induzca al alumno al mundo del simulador, que le ayude a entender el escenario y las herramientas con que se va a apoyar en el, dificilmente va a saltar dentro del micromundo a resolver situaciones. En la medida en que una sección tutorial del MEC puede suplir esta fase, el profesor puede dejarla al material. ,

Los MECs de simulación pueden ser desarrollados en cualquier área del conocimiento. Los buenos programas de simulación suelen combinar las gráficas, la animación y el texto para dar una mayor realidad al problema, y proporcionar un rico ambiente de aprendizaje.

Entre las características más importantes de los MECs de simulación se pueden mencionar:

- Permite la toma de decisiones y la experiencia directa (aunque no real) por parte del alumno frente a la situación simulada.
- -Propicia la experimentacién y toma de decisiones sobre situaciones que realmente pueden ser peligrosas.
- Facilita el empleo de equipos o aparatos no disponibles en las escuelas o que no se pueden conseguir facilmente. opicia la experimentación y toma de decisiones<br>eden ser peligrosas.<br>cilita el empleo de equipos o aparatos no disponileden conseguir fácilmente.<br>ede representar situaciones no accesibles o de difici<br>ede ahorrar tiempos y m
- Puede representar situaciones no accesibles o de dificil realización.
- Puede ahorrar tiempos y medios.

11. PERICAS, J. <u>Simulación geistida por el ordenador, Una valiosa herramienta para la escuela.</u> Mundo electrónico, No. 143. Madrid 1984.

La utitidad de los simuladores depende en buena medida de la necesidad educativa que se va a atender con ellos y de la forma como se utilicen. Como motivantes, son estupendos. Para favorecer aprendizaje experimental y por descubrimiento, su potencial es tan o más grande que el de las mismas situaciones reales. Para ptacticar <sup>y</sup> afinar lo aprendido, cumplen con los requerimientos de los MECs de ejercitación y práctica sólo que de tipo vivencial.

### Juogos educalivos.

Los juegos educativos no siempre son considerados como parte integrante de la enseñanza por computadora. Sin embargo, la estructura basica de los primeros juegos concebidos con finalidades lúdicas ha sido transferida a gran número de programas instructivos.

La base del éxito de este tipo de software se define contres caracteristicas que son:

- El reto: la existencia de una meta que no se sabe si se alcanzara.
- La curiosidad. el jugador sabelo suficiente como para crearse expectativas sobre lo que podría suceder aunque a veces no se realice.
- La fantasia: los juegos provocan imágenes mentales no inmediatas para los sentidos v generan ideas no ajustadas la realidad.

iuego es motivante. Su solución requiere una combinación de destreza, conocimiento, intuición y, incrementado la producción de este tipo de MECs, debido a que la situación que se vive en un porque no, de suerte. Sin embargo para que la motivación se mantenga o se incremente, es Estas tres caracteristicas han sido incorporadas a numerosos programas y se ha importante que haya asociadas <sup>a</sup> un buen desempefio ciertas recompensas que sean relevantes al usuario, lo mismo que cierta clase de castigos ligados al error repetido, de modo que controlen el mero ensayo <sup>y</sup> error. Los puntajes <sup>y</sup> las recompensas suelen ser buenos elementos para crear sistemas de motivación y de refuerzo.

### Listemas expertos con fines educativos.

"Un sistema experto es un sistema computacional que incorpora en forma operativa los conocimientos de una persona experimentada de forma que es capaz tanto de responder comoesta persona como de explicar y justificar sus respuestas"<sup>12</sup>, así un sistema experto es un programa de computadora que utiliza el conocimiento y los procesos de inferencia para resolver problemas que habitualmente puede responder un experto humano, constituyen simultaneamente un instrumento de creación y transición de información.

Desde el punto de vista del usuario-estudiante un sistema experto demuestra gran capacidad de desempefto en términos de velocidad, precision <sup>y</sup> exactitud <sup>y</sup> por tanto es capaz de hallar o evaluar la solución de algo, explicando o justificando lo que halla o evalúa, de modo que convence al usuario de que su razonamiento es correcto.

<sup>12.</sup> JACKSON, P. <u>Introducción a los sistemas expertos.</u> Adisson Dwesley, Bogotá, 1986.

Esta capacidad de razonar como un experto es lo que hace a los sistemas expertos particularmente útiles para que los estudiantes adquieran experiencia en temas en que es necesario obtenerla y hagan explicito el conocimiento que esta detras de ella.

En un sistema experto se trabaja sobre las bases de motivación intrínseca y autorrefuerzo. El alumno interactiva con el para aprender sobre un determinado tema porque esta motivado a explorar y analizar las situaciones problematicas que se le proponen en el micromundo del sistema obteniendo autorrefuerzo al observar el efecto de las decisiones que toma y cuyas consecuencias son mostradas por el sistema experto.

### 1.42 Observacien de un M.C.C.

Cuando se analiza un MEC es de suma importancia establecer lo que se puede esperar de el, teniendo en cuenta el tipo de necesidad educativa que desea satisfacer, las personas a las que se dirige, así como los recursos y limitaciones asociadas a su uso, si no es así, podemos estar viendo algo que no tiene valor o por el contrario estar frente a lo que uno necesita.

El andlisis del siguiente conjunto de variables puede ayudar a clarificar el entorno de un MEC. Cada una de ellas se presenta en terminos de un conjunto de preguntas cuya solucién permite establecer el contenido de la variable",

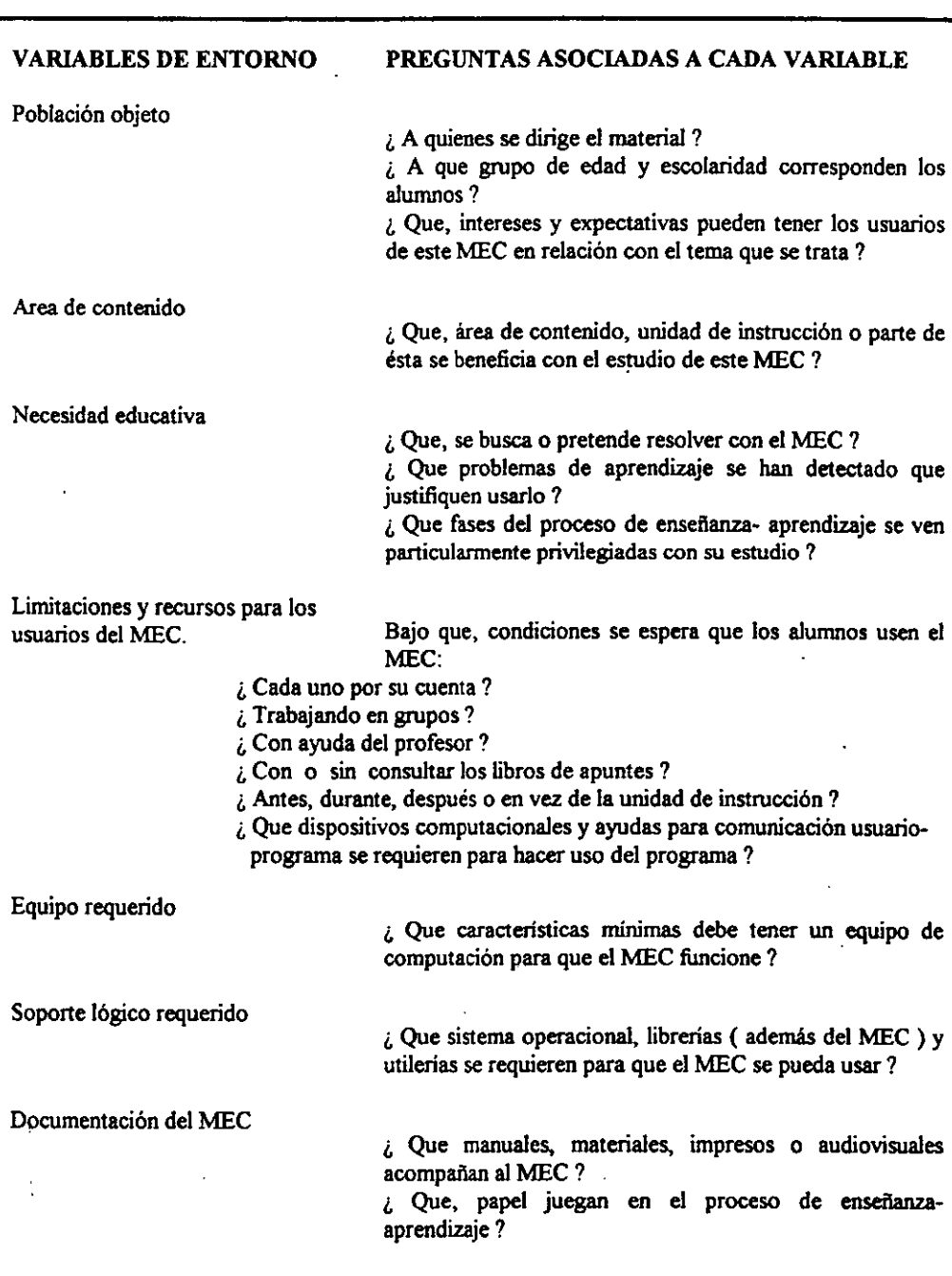

### Observación del componente educativo.

La parte más importante de un ambiente educativo computarizado esta en el ingrediente educativo que se utiliza en su disefio. Por una parte, interesa establecer su alcance, punto de partida <sup>y</sup> contenido <sup>y</sup> porotro analizar el tratamiento didactico elegido, considerando la forma en como se llega al conocimiento, el sistema de motivación y refuerzo que emplea así como el sistema de evaluacién aplicado. <sup>A</sup> continuacién se muestran las variables educativas que deben ser observadas para valorar un MEC.

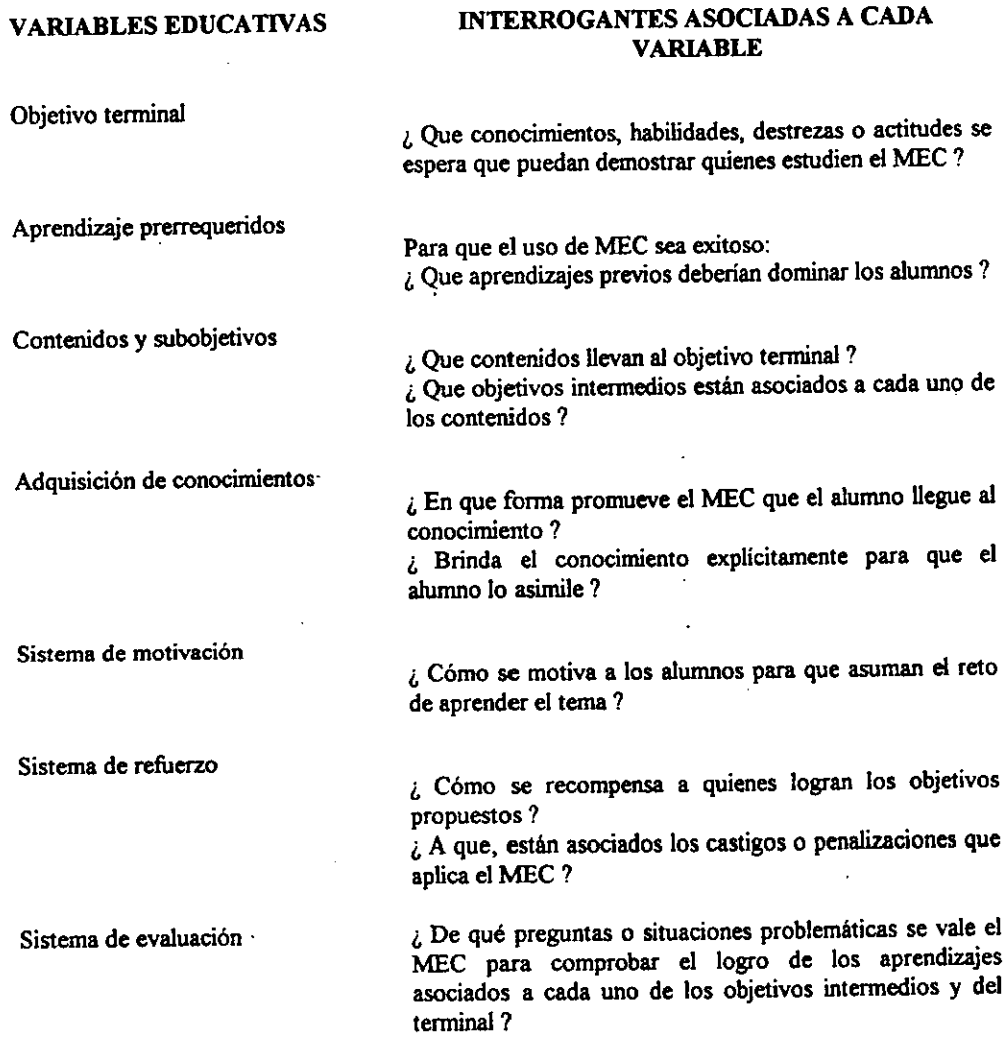

Diservación del componente de comunicación.

La interaccién entre el usuario y el MEC se da a través de los dispositivos de entrada y salida que utiliza el material. Por este motivo es conveniente establecer detenidamente de que manera se intercomunican, con el uso del MEC, el estudiante y la computadora.

El dar respuesta a estas preguntas define las características que deberá tener dicha intercomunicacion.

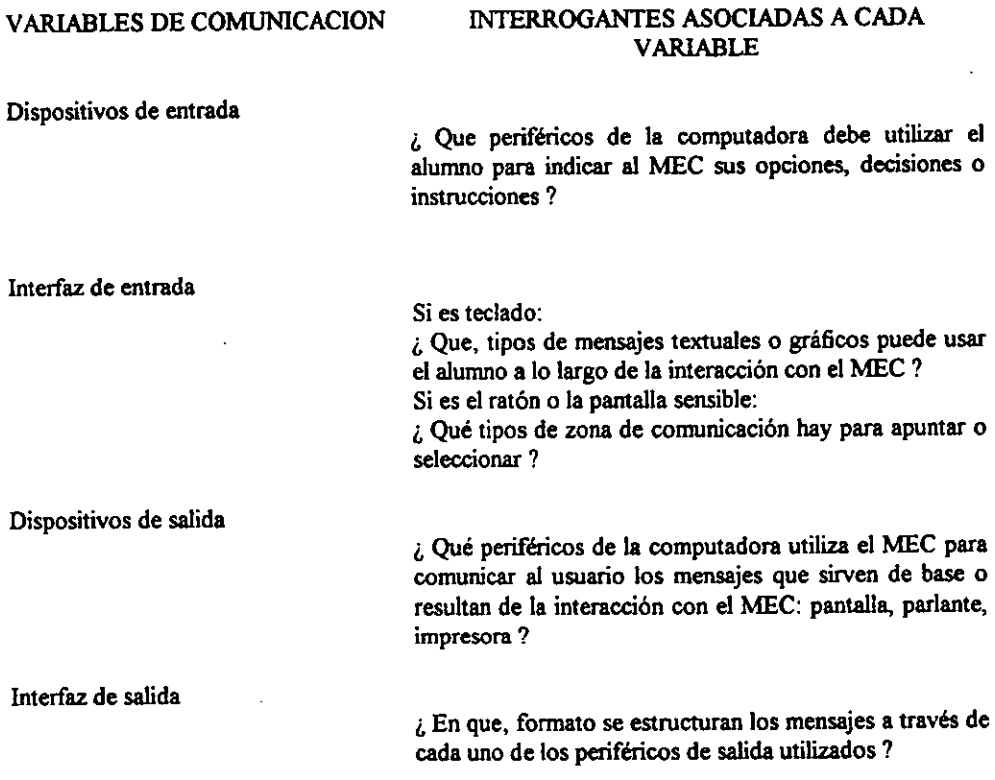

Lleowacitndel, Componentesde Gomputacién.

EI MEC ademas de apoyar el proceso de ensefianza-aprendizaje es posible que cumpla con otras funciones administrativas u operativas que son de utilidad para los usuarios a los que se destina, pudiendo ser estos, el profesor y el alumno. Dichas funciones más las que debe cumplir educativamente el MEC, se deben observar en su estructura légica. Para esto se debe implementar un ambiente computacional determinado. Estas variables son las que hay que analizar al observar un MEC desde el punto de vista computacional.

Las variables de computacion mencionadas pueden definirse hallando la respuesta de cada una de las siguientes preguntas.

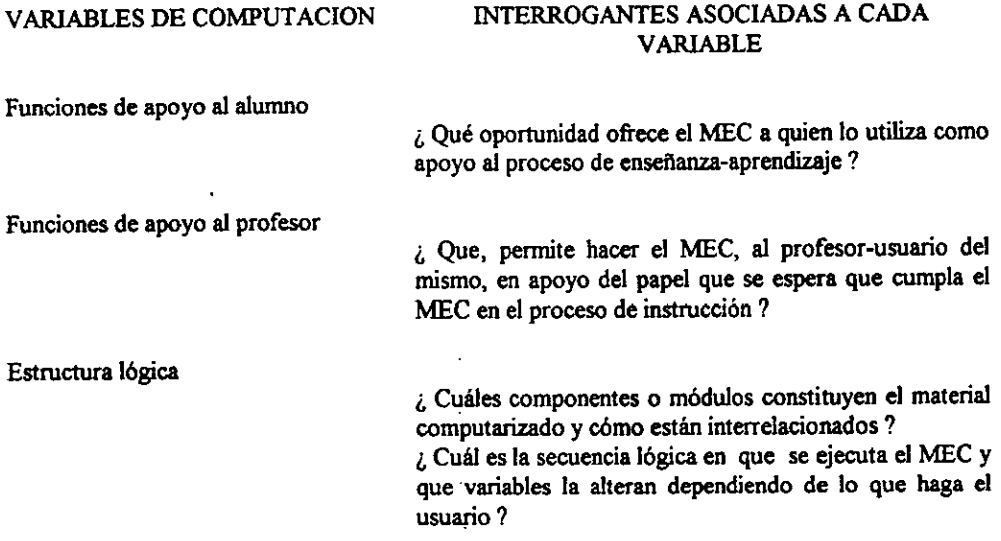

148. VeleracibndeinNEE,

Cuando se tiene que decidir si un MEC que esta disponible puede usarse como parte de un ambiente educativo, la sola observacién del mismo no es suficiente, a pesar que es de suma importancia ya que permite comprender el MEC. Es necesario entonces valorar los aspectos mas destacados del mismo, con base en criterios propios aunque estos sean subjetivos. La siguiente lista de variables y criterios, tienen como objetivo, orientar el análisis del evaluador, más no es del todo completa. Sin embargo puede ser una base para decidir si se continua la evaluación del MEC o si se descasta de una vez.

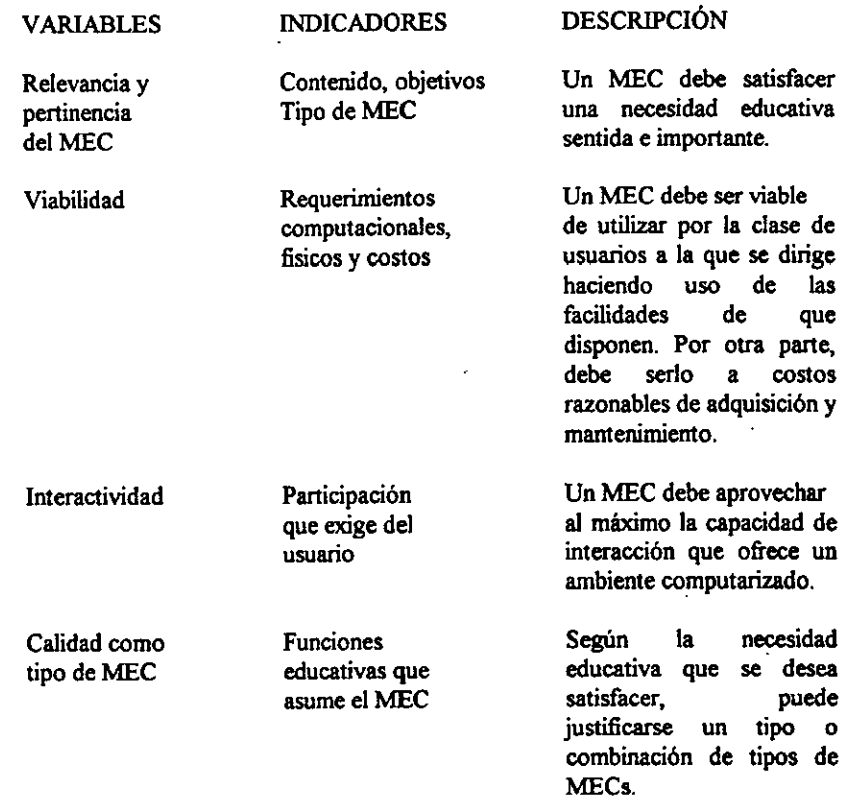

### 1.4.4. Integración adecuada de los ME Los en el curriculum escolar.

Los beneficios educativos que puede tener un MEC, dependen de la cuidadosa seleccién y desarrollo del mismo, de acuerdo <sup>a</sup> las necesidades educativas detectadas, de su calidad como tipo de MEC y de la creación de ambientes de enseñanza-aprendizaje apoyados con la computadora que propicie el profesor.

Ademas de lo anterior es importante considerar que cuidados debe tener el profesor cuando decide completar su trabajo con MECs.

Es basico asegurar las condiciones necesarias para la utilizacion de MECs: Considerar que exista suficiente equipo útil para que los alumnos puedan aprovechar el MEC, que los MECs se puedan adaptar al tipo de equipo computacional con el que se cuenta, MECs que tengan la calidad educativa y computacional necesaria para cubrir las necesidades educativas detectadas, conocimientos basicos de computacién previo al uso del MEC para los grupos de alumnos y maestros que van a utilizar éste, profesores entusiastas que estén dispuestos a vivir la experiencia y a interpretar sus resultados.

Los profesores que adopten un MEC para su actividad docente deben sentirse cómodos con el, dominarlo, de modo que no haya temores de reemplazo <sup>0</sup> desplazamiento por parte del MEC.Es muy importante que el profesor este consciente de que fa incorporacién de un MEC genera cambios que exceden el simple uso del material, es indispensable que cambie el enfoque educativo para el manejo de ambientes de ensefianza-aprendizaje y, si es el caso, que se efectie entrenamiento al respecto.

También es importante analizar con el grupo de profesores del area de contenido en que forma <sup>y</sup> momento conviene usar un MEC. La necesidad que dio origen al mismo sefiala el para que, mientras que el material que se seleccione <sup>o</sup> que se prepare, nos dice el como. La actividad del alumno conel material debe planearse.

Actualmente varios MECs ofrecen al profesor la posibilidad de ajustar el contenido y estrategia, por ejemplo editando ejercicios <sup>o</sup> ejemplos. Aun si el material no proporciona posibilidades de manejo como el anterior, se puede decidir que material de apoyo acompaña al MEC y que actividades conviene desarrollar con los alumnos, en fin, como conviene utilizar el material.

Los alumnos, por su parte, deben superar la inquietud que les provoca usar un medio novedoso, mediante alfabetizacién computacional que les permita entender la maquina <sup>y</sup> su forma de empleo. De modo que cuando se incorpore el MEC al curriculum, podrá centrar su atención y esfuerzo en el manejo de éste.

Para que los MECs puedan producir una respuesta satisfactoria es necesario además que el curriculum esté abierto <sup>a</sup> la innovacién <sup>y</sup> cambio en los medios; que haya personal capaz de integrar a las experiencias educacionales la practica de la computadora como apoyoen el proceso de ensefianza-aprendizaje; ademas se requiere que haya criterio <sup>y</sup> personal preparado para seleccionar, adecuar o desarrollar MECs que respondan a necesidades educativas prioritarias.

## CAPITULO DOS

### CAPITULO 2 METODOLOGIA PARA EL DESARROLLO DEL MATERIAL EDUCATIVO COMPUTARIZADO FRACCIONES

### **INTRODUCCIÓN**

El carácter abstracto y preciso de los conceptos matemáticos hace que tengamos que volver frecuentemente sobre ellos para su completa asimilación. Por esta razón la revisión de dichos conceptos que ya han sido estudiados es tarea normal para el profesor. Pero éste encuentra además que en una clase los alumnos tienen diferentes niveles de asimilación y comprensión de un concepto por lo cual es necesario encontrar un medio eficaz que se pueda adaptar al ritmo y circunstancias de cada alumno, proponiéndose asi la utilizacion de un MEC.

En este capitulo se plantea ef problema de investigar y dar solucién a las concepciones erréneas que dificultan al alumno la realizacion de operaciones con nimeros fraccionarios. Para ello se elaboré el MEC FRACCIONES siguiendo la metodologia fundamentada en las etapas de un proceso sistematico para el desarrollo de software: anilisis, diseño, desarrollo, prueba y depuración e implementación. Estas etapas son descritas con detalle a lo largo del capitulo.

Finalmente se hace el análisis de resultados y la formulación de conclusiones acerca del MEC FRACCIONES.

### IL1. ANALISIS DEL PROBLEMA

Ejercer la Lic. en Matemáticas Aplicadas y Computación en el área docente aunado al analisis de los resultados obtenidos de diversas fuentes (detalladas posteriormente), me permite afirmar que para el 75% de los alumnos de secundaria y preparatoria el manejo de las operaciones con fracciones comunes representa un verdadero problema; podría decirse que es un punto débil que tienen la mayoría de ellos en el área de las matemáticas. Pero ¿por qué el empleo de números fraccionarios es un problema?, ¿cuáles son las causas que originan éste problema?. ¿cuáles son las alternativas de solución?. Esta no es una tarea fácil de determinar, para ello se requirió hacer un analisis minucioso de las posibles respuestas a cada una de las preguntas anteriores.

Por un lado se notó que una parte importante de los alumnos de secundaria no cuentan con los conocimientos básicos firmes para la realización de las operaciones con fracciones y cuando pasanal nivel medio superior siguen acarreando esas mismas deficiencias, una interpretacién <sup>a</sup> esto es que el problema puede nacer desde antes de que el alumno ingrese a la secundaria, razón por la cual centré el analisis del problema en el So. afio de primaria, grado en el que se enfatiza el aprendizaje de las operaciones básicas con números fraccionarios. Este análisis se realizó con profesoras y alumnos del Instituto Doncella de Orleans.

Primeramente consulté fuentes de informacién apropiadas para la identificacién del problema. Las fuentes principales fueron las profesoras de grupo y los alumnos, ya que son ellos quienes mas saben en qué tema el modo o los medios de ensefianza no son suficientes o adecuados. Otras fuentes valiosas fueron las calificaciones que cada alumno obtuvo en la materia de matematicas para identificar asi cudles son las unidades de mayor dificultad y su desempefio mes tras mes. Ademas se complementé esta informacién con el contenido del programa de estudio de quinto afio para saber en qué partes del programa se presentaron las mayores dificultades. Posteriormente se consultaron los resultados obtenidos en los exámenes, ya que la tabulación de los resultados por tema, objetivo y por pregunta permiten saberlos niveles de logro en cada caso, facilitando la detección de los objetivos problemáticos.

Por último se realizó una encuesta a las profesoras y estudiantes para identificar qué temas de los meses de octubre y noviembre (meses en los que se registraron calificaciones bajas) resultaron dificiles. La encuesta se aplicé a 5 profesoras que imparten el quinto afio de primaria y a una muestra de 10 alumnos del mismo grado. Los resultados obtenidos fueron los siguientes:

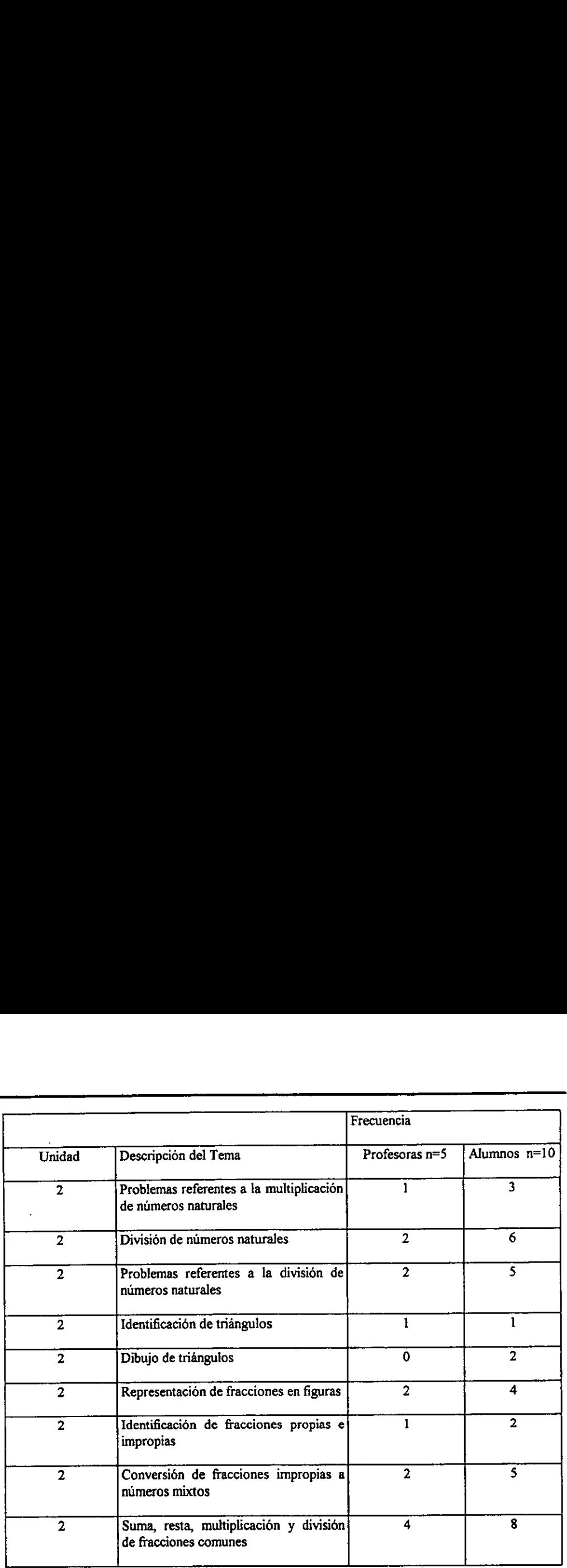

Nota: La frecuencia indica el número de profesoras y alumnos que consideran el tema dificil.

De acuerdo a los estadísticos anteriores se puede observar que el tema más problemático para los profesores y los alumnos resulté ser el manejo de las operaciones elementales con fracciones comunes.

Comoalternativa de solucidn para enriquecer y mejorar el proceso ensefianza-aprendizaje de este tema se proponela inclusién de un nuevo medio educativo, la computadora, fa cual podria facilitar la obtencién y/o reafirmacién de fos conocimientos fundamentales acerca del manejo de las operaciones con números fraccionarios.

 $\mathbf{r}$ 

Paraeste fin se tiene que desarrollar e implementar un Material Educativo Computarizado que satisfaga la necesidad educativa detectada. De este modo tomada la decisión de desarrollar un MEC se debe pasar a la siguiente etapa de la metodología : el diseño del MEC.

### IL, 2. DISENO DEL MEC FRACCIONES

El disefio def MEC esta en funcién directa de los resultados de la fase del analisis. En el disefio se establece el ambiente <sup>y</sup> actividades de aprendizaje que el MEC debe de ofrecer, el sistema de comunicacién entre el alumno y el programa asi como las especificaciones computacionales que sirven como base para el disefio del MEC.Portales razones el disefio de un MEC está compuesto por tres etapas las cuales deben complementarse: la educativa, que es el centro del MEC; la de comunicacién que hace posible una interaccién eficiente entre el alumno y el MEC;y la de computacién, que permite atender los requerimientos <sup>y</sup> las necesidades de las dos etapas anteriores, es decir, en esta etapa se indica cémo hacer en la computadora aquello que a nivel de educacién y comunicacién se requiere para atender la necesidad educativa detectada.

En el caso particular del MEC FRACCIONES se establecieron claramente las principales caracteristicas que lo fundamentan. Estas caracteristicas son:

\*La edad de Jos usuarios del MECoscila entre los <sup>11</sup> y 12 aifos.

- \*Los alumnos a los que va dirigido pertenecen al quinto afio de primaria. ;
- \*E! objetivo que se persigue conla elaboracién del MEC es que los alumnos aprendan <sup>y</sup> adquieran habilidad en la realización de operaciones fundamentales con números fraccionarios.
- \*E] tipo de MEC <sup>a</sup> desarrollar de acuerdo <sup>a</sup> las necesidades <sup>y</sup> objetivos <sup>a</sup> cubrir, va <sup>a</sup> ser de ejercitacién y practica.
- \*E] alumno puede contar con conocimientos previos del tema <sup>o</sup> no, ya que el MEC puede proporcionarselos. :
- \*El MEC debe ser muy interactivo, de fácil manejo, interesante y enriquecedor para el alumno.
- \*El MECse utifizara en forma individual.
- \*El alumno puede o no contar con ayuda del profesor durante la sesion con la computadora.
- \*E! alumno necesitaré como material adicional del MEC, cuaderno, lapiz y goma durante su trabajo con el MEC.
- \*El equipo con que se dispondré tiene las siguientes caracteristicas: computadora PC compatible con drives <sup>5</sup> 1/4 in <sup>o</sup> <sup>3</sup> 1/2 in, memoria RAM <sup>512</sup> KB minimoymonitorde color.

A continuación se describirá la etapa del diseño educativo del MEC FRACCIONES.

### FF2.4 Disaia scbecalive dalMECCFRACCIONES

Algo que fue muy importantey facilité la realizacion de este disefio fue la estrecha relacion que tuve con la profesora de quinto afio de primaria grupo B delInstituto Doncella de Orteans, ya que sus aportaciones en el aspecto pedagógico fueron muy valiosas. De aquí que se confirme que es muy importante la interdisciplinariedad que debe existir entre los especialistas en educacién y los especialistas en informatica.

Para poder iniciar el diseño educativo del MEC fue necesario definir con precisión cuál seria el objetivo que el alumno deberia alcanzar con el apoyo del MEC.

Objetivo del MEC: Al finalizar el estudio de este material el alumno conoceré la terminologia basica sobre fracciones comunes; comprenderd, aplicaré y analizara los métodos que se tienen que seguir para realizar operaciones tales como suma, resta, multiplicación y división con dichas fracciones.

Precisado el objetivo se definen algunas consideraciones que deben ser tomadas en cuenta para el establecimiento el contenido del MEC, éstas son:

- 1. Que el contenido debe ser coherente con los objetivos que se buscan, ademés de ser suficiente para alcanzarlos.
- 2. Debe estar bien fundamentado y actualizado.
- 3. Debe tener un grado de dificultad adecuado para el alumno.
- 4. Se tiene que presentar en forma clara y concisa al alumno ademés de estar légicamente organizado.
- 5. Debe existir una transicién gradual entre las partes del contenido.

Para lograr que el contenido del MEC FRACCIONES cumpliera con las consideraciones mencionadas se consultaron, en primera instancia el programa de Matematicas para quinto afio de primaria establecido por la SEP, posteriormente el libro de texto oficial de Matematicas para quinto año, asi como los libros de apoyo utilizados por el profesor, y por supuesto, a la profesora de grupo.

El MEC FRACCIONES contiene una introducción de los conceptos básicos de fracciones comunes. Continúa con el desarrollo de los métodos para realizar las operaciones de suma, resta, multiplicación y división con fracciones comunes y números mixtos, terminando con la resolución por parte de los alumnos de varios ejercicios sobre estas operaciones estableciendo diferentes grados de dificultad.

Habiendo seleccionado el contenido del MEC FRACCIONES se prosiguió a establecer la metodologia adecuada para favorecer el aprendizaje de los temas elegidos. Para seleccionar y definir la metodología fueron considerados los siguientes aspectos:

- \*Los objetivos deberán estar claramente definidos y ser coherentes con la necesidad educativa que se va a atender.
- \*Que el alumno participe activamente en el aprendizaje y ademas aprenda mediante un didlogo entre él y el programa.
- \*El alumno se verá obligado a pensar para resolver situaciones problemáticas, por lo que la metodologia estard fundamentada en una didactica apropiada para lo que se desea ensefiar.

La metodologia escogida para Ia elaboracién de este MEC se basa fundamentalmente en descomponer en tres fases el aprendizaje de las operaciones con fracciones comunes: la primera encaminada a que el alumno aprendao reafirme los conocimientosbasicos necesarios para poder

trabajar con fracciones. Esto se lograra manejando conceptos introductorios sencillos. Dichos conceptos se complementarán con un número pequeño de ejercicios de refuerzo para que de este modo el alumno se autoevalue y conozca su nivel de logro. Los tipos de preguntas aplicados en estos ejercicios serán de opción múltiple.

La segunda fase está orientada a que el alumno conozca y/o aprenda cuáles son los métodos que se van a utilizar para resolver operaciones con fracciones, ejemplificándolos con ejercicios de diferente tipo <sup>y</sup> variando el nivel de dificultad, valiéndose de apoyos gréficos para hacer lo suficientemente claro y sencillo el método.

En la tercera y última etapa el alumno demostrará que el aprendizaje se está logrando y además podrá identificar las concepciones erróneas que tenía del tema y las superará con el apoyo del MEC. Esta fase tiene como fin que el alumno domine el tema.

Enlas tres fases descritas juega un papel muy importante la motivacion, ya que esta se debe encaminar a favorecer que el alumno participe en la experiencia de enseñanza-aprendizaje, esto es, que haga el esfuerzo por aprender los temas establecidos y le encuentre utilidad además de valorar lo que aprende para perfeccionarlo y alcanzar su dominio.

Ya que se ha precisado cual es el contenido <sup>y</sup> la metodologia para lograr ef objetivo terminal, entonces se ha concluido el diseño educativo del MEC FRACCIONES, por lo que se pasará a la siguiente etapa del diseño: el diseño del sistema de comunicación entre el alumno y el MEC

II:2.2. Diseño del sistema de comunicación entre el alumno y el MEC<br>FRACCIONES

La zona de comunicación en la que se realiza la interacción entre el alumno y el MEC se denomina interfaz. En ella intervienen los mensajes entendibles por el usuario (icónicos, pictóricos © sonoros), los dispositivos de entrada <sup>y</sup> salida de datos que estan disponibles para el intercambio de mensajes (teclado, ratén, pantalla), asi como las zonas de comunicacién habilitadas en cada dispositivo (en un teclado suele haber una zona numérica <sup>y</sup> otra alfabética, en una pantalla son comunes las zonas de menús y de información).

Algunas cualidades de comunicacién importantes en jas interfaces son las siguientes: consistencia a todo lo largo de la aplicación (por ejemplo, no puede asociarse la función de salir a una tecla diferente en cada modulo del MEC), simplicidad (cuanto mas sencillo sea el intercambio de mensajes entre el alumno y el programa mejor) y por último la adecuación a los alumnos.

Para el disefio del ambiente de intercomunicacién se tom6 en cuenta que produjera la maxima efectividad en lo que se refiere al equipo <sup>y</sup> programacién, ya que con base en la intercomunicacién se establecen las mejores formas para mantener la Interactividad, haciendo uso de los elementos textuales, gráficos y sonoros que están disponibles a través de los dispositivos de entrada y salida. Para este disefio es indispensable definir qué dispositivos de entrada y salida son los más convenientes para ponerlos a disposición de los alumnos y así lograr la intercomunicación con el MEC. Aquí se tiene que considerar qué medios de comunicación son los más fáciles de utilizar de acuerdo a las caracteristicas de los alumnos que van a usar el material, por lo que en este caso el dispositivo de entrada elegido fue el teclado y el de salida el monitor.

EI teclado se seleccioné dado que se considera es el dispositivo con el que mas se encuentran 'familiarizadas las personas y se adapta a la aplicacién que interesa poner a su disposición.

Todas las partes que forman un teclado típico serán utilizadas por el alumno cuando éste tenga interaccion con el MEC, es decir , empleara las partes: alfabética, numérica y de teclas especiales tales como las flechas de desplazamiento, el enter y el escape.

En el MEC FRACCIONES cuando el alumno utilice la parte alfabética del teclado va a ser indistinto si emplea mayúsculas o minúsculas, buscando con esto la mayor flexibilidad del MEC. El teclado numérico lo utilizará en forma normal, esto es, las teclas no tienen una función adicional.

Por otra parte algunas teclas ya predefinidas como el enter o la barra espaciadora por citar solo algunas, no van a mantener su funcién natural dentro del MEC, esto es, se van a redefinir para que faciliten la transmisión de los comandos que el alumno desee ejecutar cuando trabaje con el material. Estas teclas son:

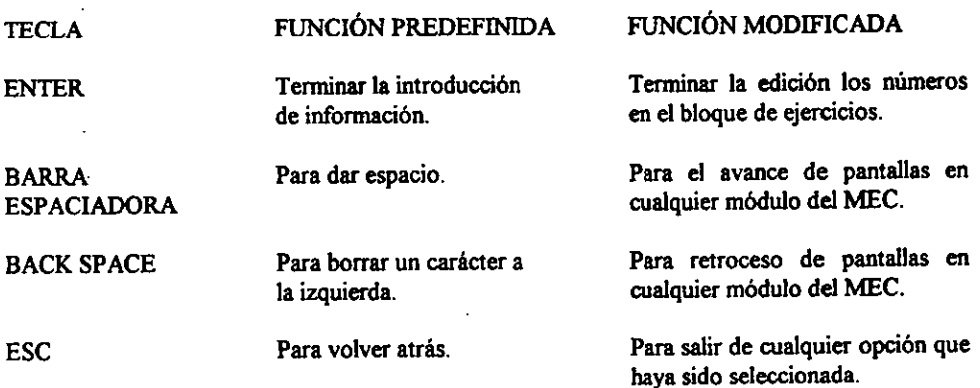

En lo referente al dispositivo de salida, el monitor, las zonas de comunicación con que contará la pantalla durante la ejecución del MEC FRACCIONES serán dos :
- 1. Zonas de trabajo. Son aquellas en las que el alumno:
	- \*Tiene a disposicion fo que le sirve de base para aprender, por ejemplo, teoria, ejemplos y ejercicios.
	- \*Lleva a cabo las operaciones que quiere efectuar sobre el objeto de estudio por ejemplo, responder preguntas, contestar ejercicios.
	- \*Aprecia el efecto de las decisiones que toma, esto es , recibe retroinformación.

- 2. Zonas de control del programa. Son aquellas en las que el alumno puedealterar el flujo y ritmo dela ejecucién del programa.
- \*El control del flujo de ejecución en el MEC FRACIONES estará asociado a la posible activación de las secciones del MEC a partir de menús de trabajo; así mismo se relaciona con las posibilidades de abandono y reinicio que ofrezca el MEC.
- \*El control del ritmo tiene que ver con la posibilidad que tendra el alumno de decidir cuando sigue la accién, esto es, el alumno decidiré cuanto tiempo necesita para los cambios de pantallas, para la confirmacién de una respuesta o para la resolucion de sus ejercicios.

Unavez que se han definido las zonas de comunicacién que conviene utilizar, es importante cuidar el disefio de las pantallas que forman parte de cada una de las opciones mostradas en los subments.

El primer punto considerado y que casi siempre forma parte de una pantalla es el texto. Aqui fue necesario establecer algunos aspectos como: la forma en que se va a desplegar el texto, la velocidad en la que debe desplegarse, el control del tiempo para la lectura de parrafos, el espaciamiento que es necesario dejar entre líneas y entre párrafos, el tamaño y tipo de letra que se va a utilizar, si se van a ocupar mayusculas, minisculas o mayisculas y minusculas y finalmente la inclusión del color para destacar el texto.

El segundo punto es el color. La composición de una pantalla no puede hacer a un lado el color. El uso de éste dependid del monitor con que se disponia asi como del manejo del color con que cuenta el lenguaje de programación PASCAL.

El ultimo punto a considerar en el disefic de las pantallas es el uso de sonidos, este es un buen medio para atraer la atención de los alumnos así como para remarcar aspectos importantes.

Terminado el diseño de pantallas se concluye también el diseño del sistema de comunicación del MEC FRACCIONES.De esta forma se pasaré a la ultima etapa del disefio del MEC.

### F823 Diswite computacionaldMECFRALCLICNES

En esta etapa se especificó la estructura lógica que controlaria la interacción entre el alumno y el MEC FRACCIONES. Dicha estructura propicia que el alumno alcance el objetivo final a través de los objetivos secundarios que se derivan de él. La especificacion de la estructura se hizo modular, esto es, se definié claramente cada uno de los médulos que formarian parte del MEC <sup>y</sup> <sup>|</sup> mediante el refinamiento continuo, considerando diferentes niveles de perfección, se llegó finalmente al detalle que hace funcional cada uno de los médulos que incluye el MEC FRACCIONES.

En esta etapa se creó el prototipo del MEC, esto es, en papel se hizo el bosquejo de todas las partes que constituirian el material, con base en lo que se estableció en el diseño educativo y el diseño del sistema de intercomunicación.

Primeramente se diseñó el menú principal, las opciones que contendría, así como la forma en queéste seria presentado al alumno, posteriormente se disefiaron los submenus, esto con el objeto de organizar y distribuir los temas que formaron parte del contenido de! MEC.

El menú principal se encuentra definido en una ventana que permanecerá fija en cualquier módulo del MEC. Este menú cuenta con las opciones; introducción, método, ejercicios y salida, éstas a su vez, contienen submenús. Para seleccionar la opción en el menú principal, se utilizan las flechas de dirección izquierda y derecha, para posicionarse en la opción que se desee; estando ubicado oprimir ENTER a la opción elegida, o simplemente teclear la inicial de la opción que se desee. Seguido a esto aparecerá el submenú correspondiente a la opción seleccionada y para activar cualquiera de sus opciones se procedera en forma similar <sup>a</sup> la anterior sélo que ahora utilizando las flechas de arriba y abajo. El alumno deberá tener la posibilidad de moverse a través de los submenis de las diferentes opciones con tan solo desplazarse a la derecha a la izquierda según él desee, esto con el fin de que le sea más fácil conocer y/o encontrar las opciones que le ofrece ef MEC y conlas cuales va a trabajar.

En la parte inferior de la pantalla correspondiente al menú principal aparece un renglón con indicaciones para el alumno que le ayuden <sup>a</sup> recordar las teclas que podra utilizar en su interaccién con el MEC.

De este modo el menú principal y los submenús quedan definidos de la siguiente manera:

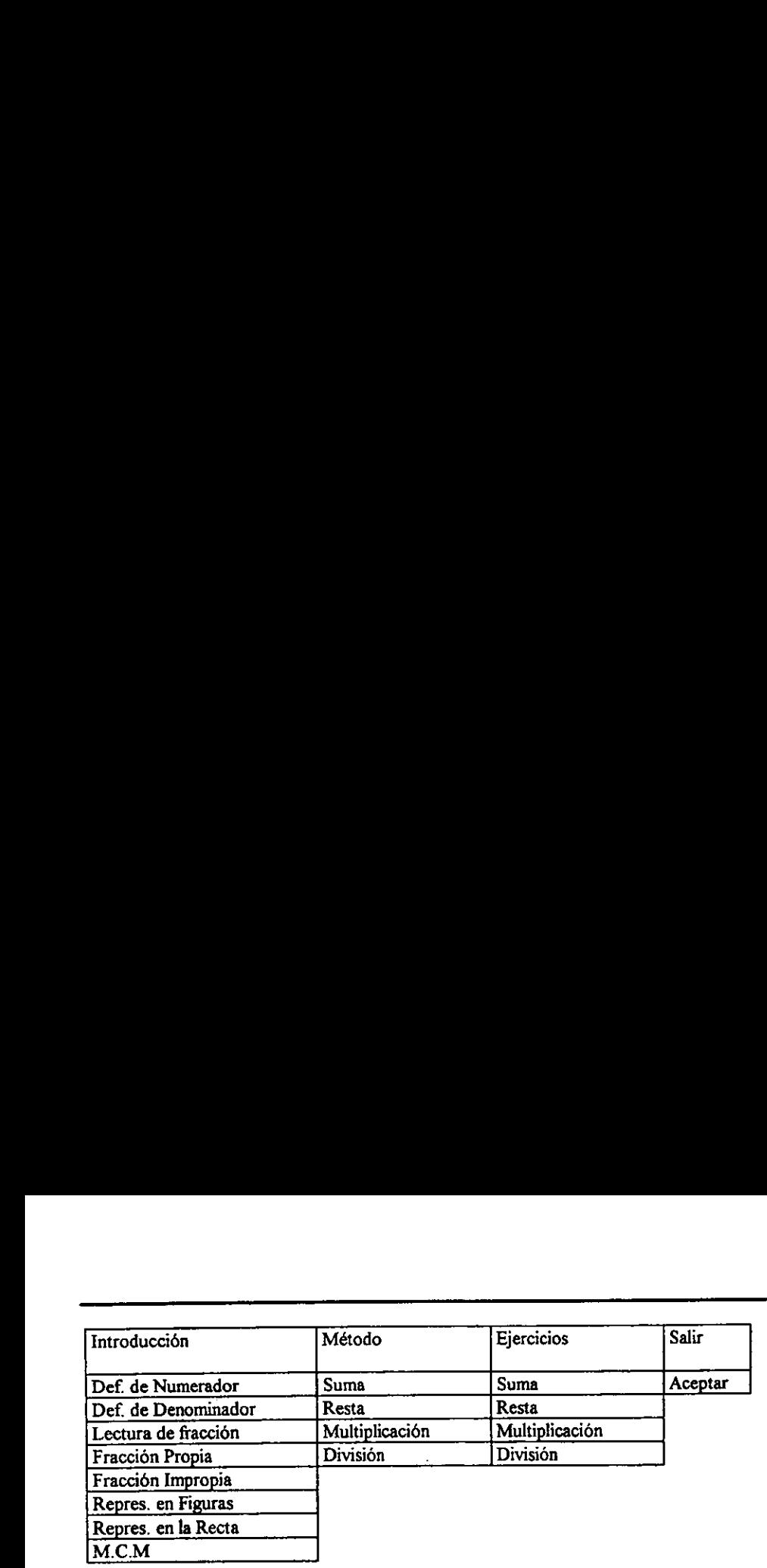

El siguiente paso, es el diseño de las pantallas que van a formar parte de cada módulo del MEC FRACCIONESy Ja secuencia que éstas van <sup>a</sup> tener, por lo que es necesario considerar los siguientes puntos:

- 1. Elegir cuidadosamente el contenido de cada médulo del MEC.
- 2. Establecer la distribucién que va a tener el contenido en Ia o las pantallas, para evitar que las mismas estén sobrecargadas de información e impidan al alumno la fácil lectura 'y comprensién del tema tratado. Aqui es importante considerar el tipo de letra que se utilizará para editar el texto, así como los gráficos que servirán de apoyo. Para lograr una distribucién adecuada se debe conocer la amplitud del tema que se va a presentar y decidir si es necesario disefiar una o varias pantallas para su presentacion.
- \* 3. Decidir si se van a utilizar ventanas, qué dimensiones van a tener y cual va a ser su función.
- : 4, Considerar la participacién del alumno en cada médulo para poder dividir las pantallas en zonas de trabajo.
- 5. Definir cuales serán las teclas que controlarán el funcionamiento del MEC en cada módulo.
- 6. El tiempo que tiene el alumno para conocer cada uno de los módulos del MEC a través de las pantallas no estará definido por el MEC, dependerá de él mismo.
- 7. El uso det color en las pantallas es muy importante. Se deben buscar colores que destaquen y además que exista armonia entre ellos, esto para la combinación de letras y fondos de modo que se logre la estética y la legibilidad simultáneamente.
- 8. Establecer criterios bien definidos de validación para los datos que sean accesados por parte del alumno.

Empecemos por describir brevemente el diseño de las pantallas correspondientes a cada uno de los módulos del MEC FRACCIONES.

Todas las pantallas fueron diseñadas tomando en cuenta que la ventana en la que se muestra el mend principal permanecera fija. Dicha ventana se propone en color blanco conlas letras de las opciones en negro, con rojo sélo se escribiré la letra con que podra seleccionarse directamente la opción deseada y las teclas que serán utilizadas más frecuentemente durante la

interacción con el MEC. Las opciones de este menú se presentarán distribuidas proporcionalmente en forma horizontal alo largo del primer renglén de Ja pantalla.

Cuando se selecciona una opción en el menú principal se despliega el submenú asociado, el diseño de las pantallas correspondientes a estos submenús tienen un mismo formato, esto es, para el submenú de la opción de introducción las pantallas siguen un mismo patrón en lo referente a las zonas de trabajo: en primer lugar se conceptualiza el tema tratado, a continuación se citan ejemplos y por último se propone la resolución de ejercicios que permiten al alumno conocer su nivel de comprension del tema.

En la opción de Método la zona de trabajo está definida por la descripción del método paso por paso en forma tedrica, para posteriormente pasar a la resolucién de ejercicios aplicando el método, utilizando apoyos gráficos con el fin de hacerlo más sencillo y entendible.

Finalmente en la opción de ejercicios la zona de trabajo se enfoca básicamente a la resolucion de ejercicios. Se incluyen 20 ejercicios por opcién (suma, resta, multiplicacién y división), distribuidos en cuatro pantallas, es decir, 5 ejercicios por pantalla. El alumno tiene que resolver el ejercicio conociendo previamente el método de resolución empleado va que el MEC le pedira al resolver el ejercicio los resultados siguiendo forzosamente dicho métedo con el fin de que el alumno lo aprenda. Cuando el alumno cometa errores en el suministro de sus resultados, el MEC deberá proporcionarle información sobre los mismos y le permitirá un máximo de tres oportunidades para introducir el resultado correcto, en caso contrario el MEC mostrara el resultado correcto.

A cada módulo de las diferentes opciones del menú principal están asociadas las mismas teclas de control: barra espaciadora para el avance de pantalla, Back-Space para verla pantalla anterior y ESC para abandonar.

Lo anteriormente descrito es la base para la siguiente etapa: el desarrollo del MEC FRACCIONES,ya que es aqui donde se va llevar a la practica el disefio elaborado, creando un programa de cómputo para ello.

### IL3. DESARROLLO DEL MECFRACCIONES

En esta etapa una vez que se dispone del diseño general del MEC se tiene que llevar éste al campo de la programacién, es decir, se debe generar el material computarizado de manera que se aprovechen lo más posible los recursos de la máquina y las herramientas de desarrollo disponibles.

Los siguientes principios ayudaron al desarrollo del MEC FRACCIONES: modularidad. buen manejo de la memoria principal y secundaria, código legible y documentado y documentación para el mantenimiento.

### Maduleridad

Fue conveniente definir médulos auto-contenidos del programa, uno para la estructura lógica principal y 21 procedimientos para cada uno de los procesos requeridos. Esto permitió que cada una de las partes funcionará por sí misma, se probará y certificará sin que tuvieran necesariamente que estar funcionando las demás.

Además fue importante definir los procedimientos de utilidad común que se requeririan para atender tareas que se utilizarán en más de un módulo. Por ejemplo, captura de respuestas del alumno y control de validez de éstas, activacién y uso de funciones predefinidas, etc. Para este efecto se eligié la programacién en lenguaje PASCAL porser un lenguaje estructurado.

### Manejo de memoria principal y secundaria

Una de las limitaciones que suele ser crítica para el uso masivo de MECs en el sector educativo es la de memoria principal. Por esta razón desde un principio se debió considerar que la memoria principal no es ilimitada, que los MECs son programas grandes que consumen mucha memoria y que en algun momento, se va a requerir maximizar el uso de la misma. Por consiguiente fue conveniente crear unidades funcionales del programa, con sus correspondientes estructuras de datos, que permitieran tener en memoria principal lo que se requiere para que la parte activa del MEC se ejecute eficientemente. El MEC está formado por más de 21 unidades compiladas independientemente y que son invocadas por el programa principal. En este caso el compilador PASCAL ofrecié algunas facilidades en cuanto al manejo dindmico del encadenamiento entre unidades para crear finalmente un programa ejecutable.

Legibilidad y documentación del código.

La programación además de ser estructurada, como se indicó anteriormente, también debe ser legible y documentada.

Para lograr la legibilidad en la codificacién de los programas utilizados en el MEC se usaron denominaciones significativas para las variables y procedimientos además de establecerse sangrías en la codificación de los programa según los niveles de ejecución que tuvieran asociadas las instrucciones.

En cuanto a la documentacion, cada unidad funcional del programa incluye un encabezado que 1a identifica y que detalla sus componentes, esto es, se especifican fos nombres de las funciones, los procedimientos, los pardmetrosy lostipos de resultados.

### Documentación para mantenimiento

Ademas de que el programa debe ser legible y documentado es imprescindible crear a medida que se hace el desarrollo, un manual para mantenimiento que permita realizar esta funcién cada vez que se requiera. La estructura que se propone es la siguiente:

\*Identificacién de la aplicaci6n.

\*Descripcion general.

\*Compilador y librerias requeridas.

\*Definicién de constantes y arreglos de datos.

- \*Estructura global del programa y funcién de cada componente.
- \*Archivos fuente: nombre, procedimientos que contiene y su macrodescripeién.
- \*Archivos de datos.
- \*Listado comentado del programa.

### Enattacitnduranteldesarralle,

La evaluacién fue indispensable para ta obtencién de la mayor calidad del MEC FRACCIONES. En este caso la evaluación incluye la valoración y/o modificación del contenido del material para que sea actual, preciso, organizado <sup>y</sup> completo asi como la evaluacion dela calidad computacional del mismo.

La revisién del tratamiento educativo busca que ef MEC sea consistente con los principios de aprendizaje y con la didáctica aplicable a lo que se enseña, al tipo de MEC y a la población objeto. Esta revision se hizo con el apoyo de los profesores de grupo y los alumnosa los cuales se dirigié el material.

Por último se evalúa con ayuda de expertos en informática que se haya hecho el mejor uso del potencial de la computadora, que exista eficiencia y eficacia en el desarrollo computacional y en Ja documentacion del material.

La evaluación de estos puntos ayudó a priorizar las recomendaciones y establecer de qué manera habia que ajustar el material para que cumpliera con el objetivo fijado.

Cuandola evaluacién fue totalmente satisfactoria y se dio el visto bueno a cada una de las partes y al material funcionando como un todo, se decidié seguir adelante con la otra fase del desarrollo: la prueba piloto del MEC FRACCIONES con los alumnos.

### IL.4, PRUEBA PILOTO DEL MEC FRACCIONES.

Con la prueba piloto se pretende ayudar a la depuración del MEC a partir de su utilización por una muestra representativa de alumnos para los que se hizo. Para Ilevarla a cabo adecuadamente se requiere preparación, administración y análisis de resultados, esto con el obieto de establecer si el MEC está o no cumpliendo con la misión para la que fue desarrollado.

### II.4.1 Preparación y desarrollo de la prueba piloto.

Para la preparacién de la prueba es muy importante la seleccién de la muestra, esto es, asegurarse de que los alumnos cumplan con losrequisitos deseables para el uso del MEC. Para obtener una muestra representativa se hizo una selección de 10 alumnos al azar, entre los grupos de So. afio A y So. afio B del Instituto Doncella de Orleans, encaminada a que la prueba tuviera validez y fuera confiable.

Seleccionada la muestra pasamos al punto central de esta etapa, establecer qué tan eficaz y eficiente es el MEC FRACCIONES desde la perspectiva del aprendizaje, asi como qué deficiencias se detectan en el mismo e interfieren en el aprendizaje. La eficacia tiene que ver con cuanto aprenden los alumnos que usan e! MEC,.o cudnto contribuye éste a que aprendan, La eficiencia tiene que ver con qué recursos humanos, computacionales y organizacionales hay que dedicar para lograr el nivel de eficacia esperado. Las deficiencias son los problemas que a juicio de los alumnos y del profesor, interfieren para el logro del aprendizaje.

De este modo fue necesario diseñar pruebas de rendimiento que permitieran saber cuánto aprendieron los usuarios con el MEC FRACCIONES. Posteriormente la prueba se aplica al inicio y al final del uso del MEC con el fin de poder contrastar las diferencias en el nivel de aprendizaje.

EIdisefto de la prueba se hizo tratando de abarcar cada uno de los temas que conforman el MEC FRACCIONES, considerando cubrir también todos los objetivos que se deben alcanzar.

La prueba se aplicó a los alumnos después de cuatro meses de haber estudiado el tema, sin previo aviso, para saber con certeza, cuáles eran los conocimientos que los alumnos tenían del tema y poder identificar sus concepciones erréneas acerca de! mismo. No se les dio limite de tiempo, esté se registré en forma individual al momento que el alumno entregé el examen.

Los alumnos que formaron parte de la muestra ya estaban familiarizados con la computadora, de modo que no fue necesario brindarles una alfabetizacién con respecto a su uso, aunque se requirié darles una breve introduccién al MEC FRACCIONES, explicando su manejo y sefialando las teclas que utilizarian para su funcionamiento.

Se decidió que el MEC FRACCIONES fuera utilizado en forma individual cómo se pretende implementar realmente. Inicialmente se revisé que el centro de cémputo del Instituto contará con las 10 máquinas que se requerían para el desarrollo de la prueba piloto y se proporción a cada alumno una copia del MEC FRACCIONES en diskette de 3 1/2 in listo para poder ejecutarse.

Seguido a esto, el alumno interactué con el MEC en sesiones consecutivas de 1 hr. aproximadamente cada una, durante 4 dias, sin dirigirlo y tomando nota de sus preguntas, comentarios, dudas y sugerencias. Lo importante de esta interaccién es que los alumnostrabajaron con el MEC hasta que consideraron que no le podían sacar más provecho, sin que la fatiga en cada sesión se convirtiera en un obstáculo.

Cuando los alumnos creyeron aprovechar al máximo el MEC FRACCIONES, se les aplicó la prueba final que en este caso fue la misma que la inicial, para establecer cuánto reafirmaron sus conocimientos y poder determinar cuales eran los temas problemiticos para cada alumno. Ademés se elabord.un cuestionario para recabar opiniones sobre el MEC,éste se aplicd después de la última sesión de interacción de los alumnos con el material.

### 49.9Lpblerisde ratalbades 0informacitncomplementaria.

El logro de un material de ensefianza-aprendizaje apoyado con la computadora se mide en términos de logro de objetivos, de ganancias en los aprendizajes. Por este motivo se analizaron los resultados de los estudiantes en las pruebas de rendimiento. Dicho andlisis se hizo en base a técnicas matriciales que permitieran determinar cuales ejercicios presentaron problemas en las pruebas, qué objetivos no fueron alcanzados y sobre todo la comparación de las diferencias en el nivel de aprendizaje, antes <sup>y</sup> después de que el alumno tuviera sus sesiones con el MEC FRACCIONES. Los resultados obtenidos fueron analizados desde dos puntos de vista: los resultados individuales por objetivo <sup>y</sup> los resultados en baseal logro de los objetivos. Este anilisis se hizo antes y después de la interacción del alumno con el MEC FRACCIONES, obteniendo los resultados que se muestran en las tablas <sup>1</sup> y 2.

De acuerdo a los estadísticos anteriores podemos decir que la instrucción fue efectiva, ya queel porcentaje de alumnos que aprobaron el examen antes <sup>y</sup> después de haber utilizado el MEC superó el 70% ; además de que al menos el 70% de los objetivos fueron alcanzados por el 70% o más de los alumnos. Por lo que se puede concluir que el MEC FRACCIONES únicamente reafirmé los conocimientos previos que los alumnos ya tenian del tema y que fueron proporcionados por la maestra de grupo.

### TABLA 1. Resultados obtenidos antes de la interacción del alumno con el MEC<br>FRACCIONES<br>Resultados individuales por objetivo TABLA 1. Resultados obtenidos antes de la interacción del alumno con el MEC<br>FRACCIONES<br>Resultados individuales por objetivo TABLA 1, Resultados obtenidos antes de la interaccién del alumno con el MEC **FRACCIONES**

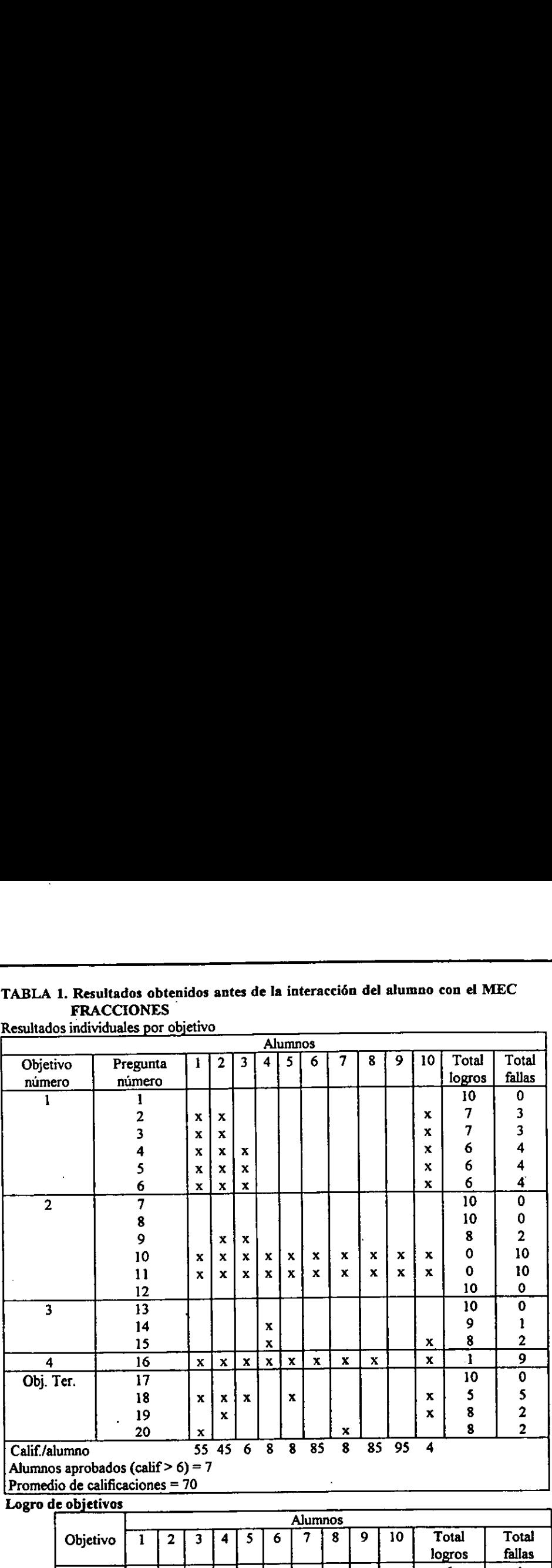

Resultados individuales por objetivo

Logro de objetivos

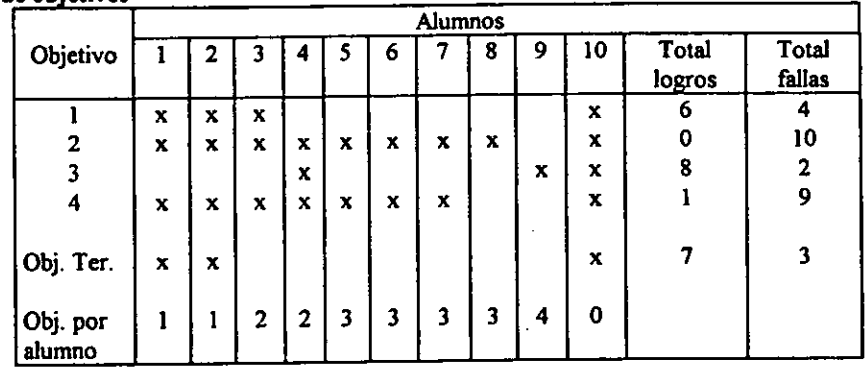

### TABLA 2. Resultados obtenidos después de Ia interaccién del alumno con el MEC FRACCIONES TABLA 2. Resultados obtenidos después de la interacción del alumno con el MEC<br>FRACCIONES<br>Resultados individuales por objetivo TABLA 2. Resultados obtenidos después de la interacción del alumno con el MEC<br>FRACCIONES<br>Resultados individuales por objetivo

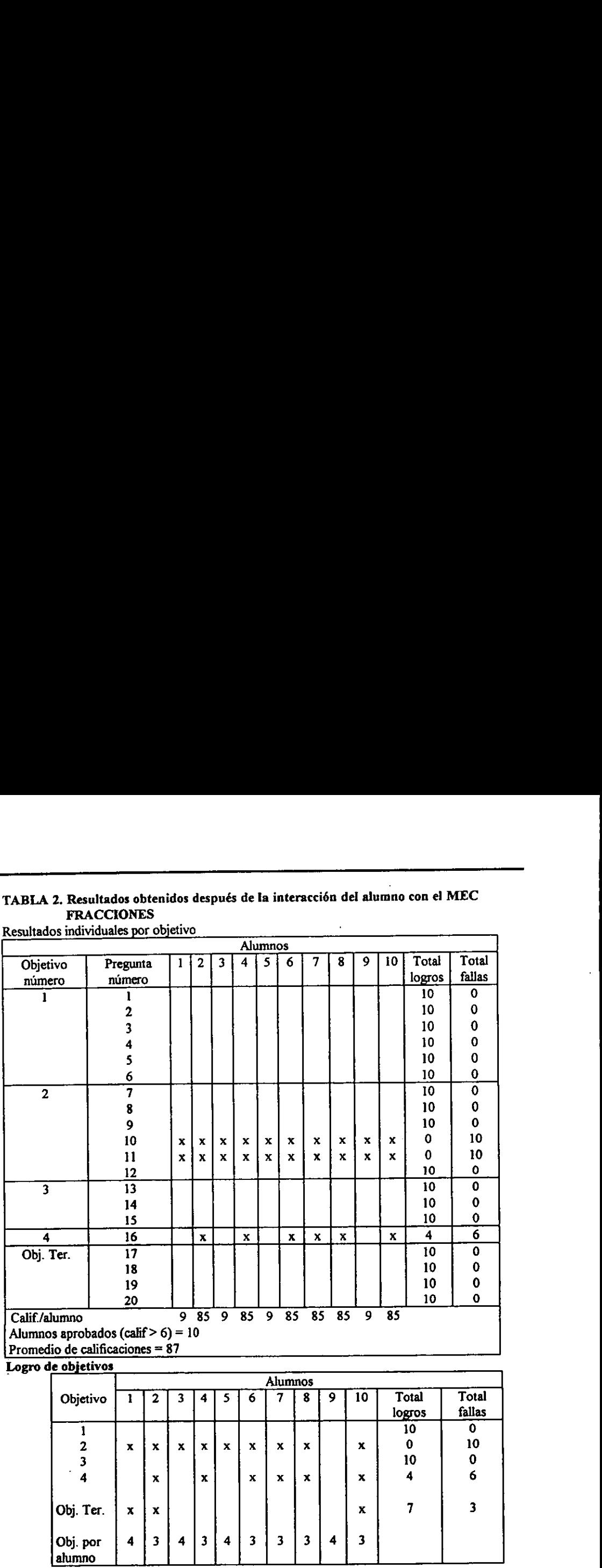

Resultados individuales por objetivo

Logro de objetivos

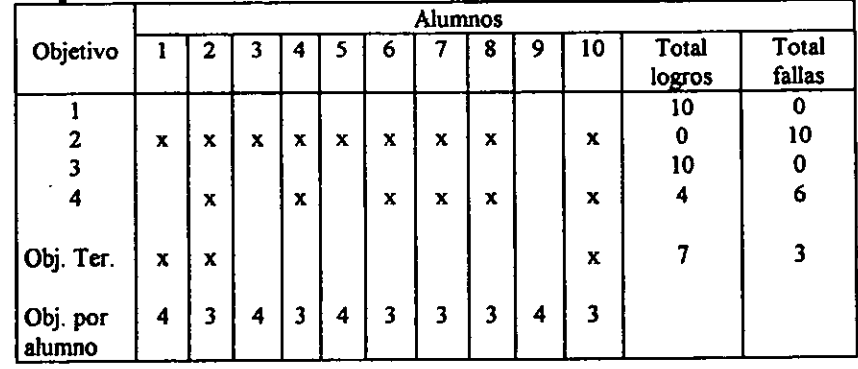

¥  $\ddot{\phantom{a}}$  Por otra parte vemos que los objetivos 2 y 4 no pudieron ser alcanzados en forma global<br>por todos los alumnos lo que dio paso a una revisión minuciosa del tratamiento de los temas en el<br>MEC FRACCIONES con el fin de modific

Se puede observar a su vez que el promedio de calificaciones de los alumnos antes y después de la prueba varía, mostrándose con esto que la aplicación de los MECs en el proceso de enseñanza-aprendizaje puede contribuir en buena medida a mejorar la calidad de dicho proceso.

Los elementos anteriores permiten saber qué se logró y cómo se resuelven los interrogantes de interés. Sin embargo, también interesa saber porqué se lograron los resultados, dónde estuvieron las fallas y qué se podría hace

La opinión de los usuarios sobre el material en general y sobre cada una de sus partes, el registro de preguntas y comentarios hechos durante las sesiones de trabajo y la aplicación de un cuestionario después de que el alu

A continuación se muestra el cuestionario que fue aplicado a los usuarios del MEC siendo este diseñado por el Lic. Hugo Escobar. Posteriormente se tabulan los resultados y se hace un análisis de los mismos para pasar a la

1

### ENCUESTAFINAL

### PRUEBA DE MATERIAL EDUCATIVO COMPUTARIZADO

### **PROPÓSITO**

Este instrumento busca obtener informacién acerca de diversos aspectos didacticos involucrados en el MEC que acabas de utilizar. Esto permitirá hacer los ajustes y recomendaciones quese requieran para su manejo dentro del proceso enseflanza-aprendizaje.

### **INSTRUCCIONES**

En las páginas siguientes aparece una colección de enunciados relativos al MEC utilizado. Interesa saber qué opinas sobre cada afirmacion. Tu opinidn sincera es muy importante. Debes de dar tu opinión de cada frase utilizando las alternativas Si o No. Marca con una equis ('X'), la alternativa elegida en la hoja de respuestas.

### AFIRMACIONES

- 1. Me ha gustado el uso de este apoyo educativo en la computadora.
- 2. Después de haber utilizado el programa creo que debo profundizar mucho más en el tema de estudio.
- 3. Creo que los contenidos del programa son suficientes para trabajar el tema.
- 4. En ocasiones sentí que perdía el gusto por usar este material.
- 5. La información de retorno dada por el programa fue adecuada para saber cuánto estaba aprendiendo.
- 6. Utilizar este programa es verdaderamente estimulante.
- 7. Sin este programa creo que seria imposible aprender los contenidos más importantes del tema.
- 8. Sentí que cuando fallaba en mis respuestas el programa no me daba pistas para hallar el error.
- 9. Los contenidos tal como fueron presentados por el programa son muy dificiles de entender.
- 10. Si yo quiero, el programa me permite ir despacio o rapido en mi aprendizaje.
- 11. Los contenidos me parecieron fáciles.
- 12. Creo que los mensajes motivadores no son convincentes.
- 13. Utilizando esta ayuda aprendi elementos que anteriormente no habia entendido.
- 14. Pienso que los contenidos presentados porel programa son de poco uso practico.
- 15. Me hubiera gustado contar con menos oportunidades de ejercitación.
- 16. Este paquete educativo hace que los contenidos adquieran un excelente grado de claridad.
- 17. Me parece que eltipo de preguntas que hace este programa no es el adecuado.
- 18. El programa me dio la oportunidad de ejercitarme suficientemente.
- 19. En determinados momentos senti desmotivacién por el tipo de respuestas dadas por la computadora.
- 20. El programa me permitió hacer prácticas verdaderamente significativas

- 
- 21. Pienso que el uso de esta ayuda computacional desmotiva al estudiante en su aprendizaje. 22. El nivel de exigencia en losejercicios corresponde<sup>a</sup> lo ensefiado.
- 
- 
- 24. El programa no me permite ir a mi propio ritmo de aprendizaje.<br>25. Me pareció que no fueron suficientes los contenidos del programa para trabajar el tema.<br>26. Pienso que los procesos de aprendizaje apoyados con la comp
- 
- 
- 28. Después de haber utilizado el programa me siento en capacidad de aplicar lo aprendido.<br>29. Durante todo el tiempo que utilicé el programa, siempre me mantuve animado a realizar las actividades propuestas.
- 30. Los colores usados en el programa son agradables.
- 31. La misica sobra.
- 32. La letra utilizada permite leer con facilidad.
- 33. Los colores no me gustaron.
- 
- 34. La música es agradable.<br>35. Los gráficos y efectos visuales ayudan a entender el tema.
- 
- 
- 36. El tipo de letra utilizado no es el adecuado.<br>37. Los gráficos y efectos visuales dificultan entender los contenidos.<br>38. Me gustaría volver a participar en otra prueba de Materiales Educativos Computarizados. Da razon

### MUCHAS GRACIAS POR TU COLABORACIÓN.

### HOJA DE RESPUESTAS

Tu debes dar tu opinién sobre lo afirmadoen cada frase utilizando las alternativas Si y No. Marca con una "X" la alternativa elegida.

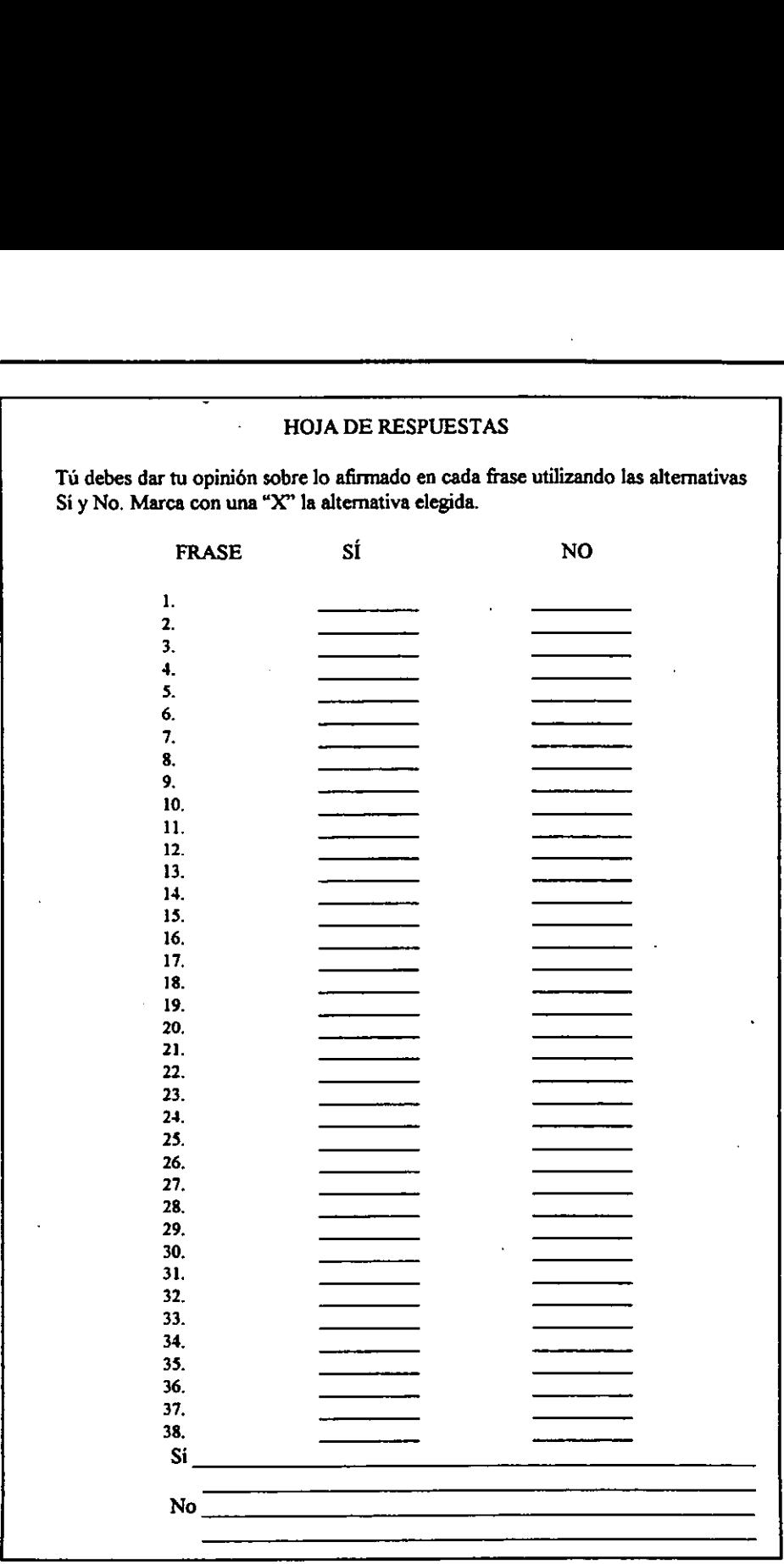

43

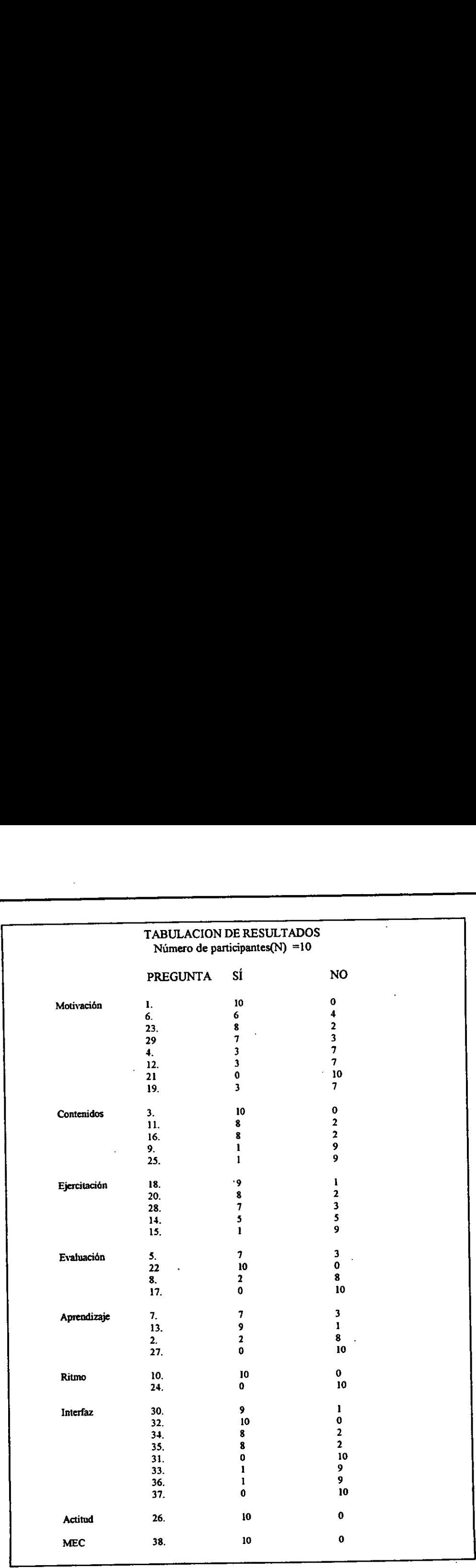

### INFORMACION DE RETORNO FINAL INFORMACIÓN DE RETORNO FINAL<br>PRUEBA DEL MATERIAL EDUCATIVO COMPUTARIZADO PRUEBA DEL MATERIAL EDUCATIVO COMPUTARIZADO

### INFORMACION PARA EL EVALUADOR

Este material busca recabar informacién sobre las siguientes variables, relativas al material educativo computarizado que esté en prueba: motivacién, contenidos, ejercitacién <sup>y</sup> practica, evaluación, aprendizaje, ritmo, interfaz y actitud global hacia el uso de MEC's. INFORMACIÓN DE RETORNO FINAL<br>
PRUEBA DEL MATERIAL EDUCATIVO COMPUTARIZADO<br>
Este material busca recabar información sobre las siguientes variables, relativas ale<br>
deucativo computarizado que está en prueba: motivación, cont

La estructura dela encuesta se sintetiza en el cuadro siguiente, en el que para cadavariable se detalla qué pregunta corresponde y su tendencia (directa: + e inversa -).

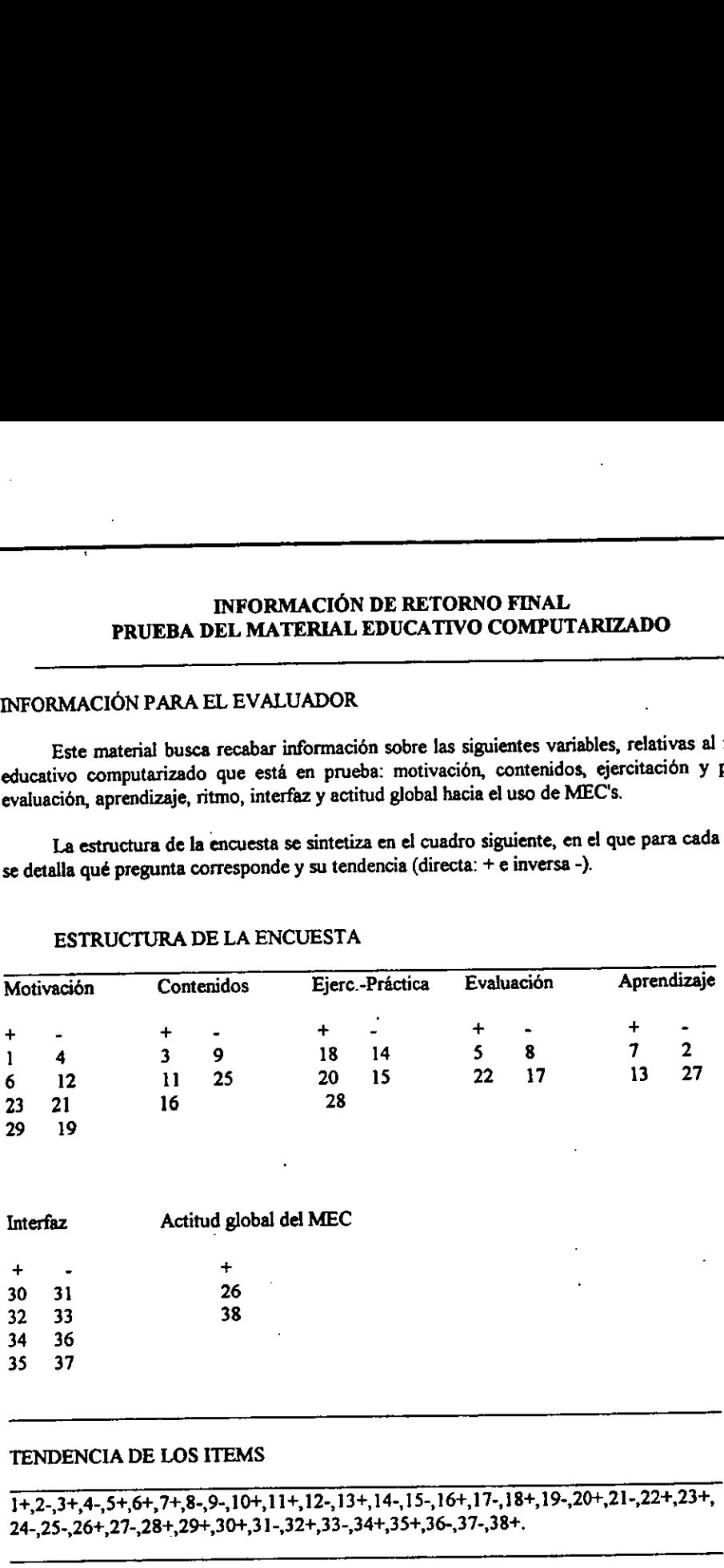

### ESTRUCTURA DE LA ENCUESTA

### TENDENCIA DE LOS ITEMS

 $1+,2-,3+,4-,5+,6+,7+,8-,9-,10+,11+,12-,13+,14-,15-,16+,17-,18+,19-,20+,21-,22+,23+,$ 24-,25-,26+,27-,28+,29+,304,3 1-,32+,33-,34+,35+,36-,37-,38+.

IF1.3. Pormulacitrrdeconclasionesy racomendaciona

.<br>...

El MEC FRACCIONES no mostró poseer defectos de gravedad, por lo que sólo, de acuerdo a la evaluacién de los cuestionarios, es necesario hacer algunos ajustes que no implican reestructurarlo o cambiar sustancialmente el tratamiento. Conviene hacer estos ajustes como punto final de esta fase y verificar que queden debidamente hechos y documentados.

El MEC FRACCIONES que ahora se considera es efectivo y eficiente, y habiendo hecho los retoques que ameritaba, está listo para ser usado a gran escala por la población objeto, en este caso con los alumnos de 50. año de primaria.

### II.5. PRUEBA DE CAMPO DEL MEC FRACCIONES.

La prueba de campo del MEC FRACCIONES implicó utilizarlo con toda la población objeto. Dentro del ciclo de desarrollo de un MEC hay que buscar la oportunidad de comprobar, en la vida real, que aquello que a nivel experimental parecia tener sentido, lo sigue teniendo.

### Condiciones necesarias para la prueba de campo.

Para poder determinar el aporte verdadero del MEC FRACCIONES a la solución del problema educativo detectado, se hizo seguimiento al problema bajo las condiciones reales en que se detectó. Para esto, no bastó con poner a disposición de los profesores y alumnos la versión corregida del MEC, resultado del ajuste con base en la prueba piloto, sino que también se debieron crear las condiciones basicas necesarias para el buen uso del MEC FRACCIONES.

Por una parte, la programación de horarios de la sala de cómputo debía incluir oportunidades suficientes para que los profesores y los estudiantes a quienes se dirige, cada uno en su momento, pudieran beneficiarse con el MEC.

Por otra, se capacité <sup>a</sup> los profesores de grupo para que comocieran el MEC FRACCIONES, de modo que entendieran sus características y manejo y así pudieran integrarlo en su plan de trabajo. Para este efecto, se hizo una revision detallada del MEC, a veces en forma privada, individualmente o en parejas, procurando que los profesores tuvieran una experiencia exitosa <sup>y</sup> completa en el uso del MEC FRACCIONES.La discusién grupal entre los profesores sobre los beneficios proporcionados por el MEC, la forma de ajustarlo o de consultarlo, así como las maneras de motivar y apoyar a los estudiantes durante su uso, ayudaron mucho a crear un ambiente educative propicio.

A los estudiantes se les deje interactuar con el MEC FRACCIONES, disponiendo de una o varias sesiones, según se observó que alcanzaban los objetivos deseados. Fue conveniente que las varias sesiones, según se observo que alcanizadar los objetivos deseados. Fue conveniente que las<br>para que todos los alumnos utilizarán el MEC FRACCIONES y pudieran estar preparados para la evaluacion del rendimiento cuando se programé.

La informacion sobre el rendimiento y la opinién de los estudiantes recogida durante la prueba de campo, permitié hacer una reevaluacién de la eficacia <sup>y</sup> la eficiencia del MEC, con cardcter sumativo, lo cual proporcién informacién sobre si realmente el MEC FRACCIONES satisfizo la necesidad que originó su desarrollo.

Los datos recogidos se analizaron en forma semejante a como se hace con los de una prueba piloto. Este andlisis alimenté 1a toma de decisiones sobre el MEC FRACCIONES, prueba piloto. Este análisis alimentó la toma de decisiones sobre el MEC FRACCIONES,<br>pudiendo ratificarse que el MEC FRACCIONES será implementado como parte del curriculum escolar del quinto afio de primaria en el Instituto Doncella de Orleans y en el Colegio Oparin escuela en la que actualmente trabajo.

También en esta fase se debe verificar la congruencia de los objetivos frente a las necesidades cambiantes del plan de estudios, de manera que cuando pierda vigencia la aplicación del MEC FRACCIONES comoapoyoa la ensefianza se proceda a iniciar un nuevo ciclo de andlisis y/o desarrollo.

### CAPITULO TRES

### CAPITULO 3 EVALUACION DE MATERIALES EDUCATIVOS COMPUTARIZADOS POR EXPERTOS.

### **INTRODUCCIÓN**

La evaluacién desempefia un papel fundamental en el desarrollo de MECs, cada una de las fases propuestas en Ja metodologia incluye un componente evaluativo importante de acuerdo a la función que compete a cada fase.

La evaluacién de necesidades educativas sirve de base para la toma de decisiones de tipo estratégico, saber cuáles de esas necesidades conviene tratar de atender con un MEC y determinar en cada caso cual es el rol de éste.

Por su parte, cada una de las etapas de disefio y desarrollo se autocontrolan y ajustan evaluando Jo que se obtiene de ellas frente a lo que se necesita lograr, tomando en cuenta las caracteristicas de la poblacién objeto y los resultados de investigaciones y teorias aplicables,

El juicio de expertos en contenido, metodologia e informatica cumple un papel evaluativo importante en la fase final del diseño, al valorar el prototipo del MEC, así como en el desarrollo, al valorar desde su perspectiva la implementacién del disefio.

La comprobacién de la calidad del MEC conusuarios considerando 1a interfaz y luego el MEC como un todo, desde la perspectiva de la eficacia y eficiencia del material, sirve para determinar en que grado la necesidad que dio origen al MEC ha sido satisfecha.

En este capitulo se detallan aspectos importantes de la evaluación sistemática del MEC FRACCIONES; se muestran los formatos para la valoración de MECs por juicio de expertos así comoel formato para la evaluacién del material por los estudiantes y el andlisis de los resultados obtenidos de dicha evaluacion.

### IIL1. EVALUACION DE MECs POR JUICIO DE EXPERTOS

En la evaluación sistemática de MECs es imprescindible, recolectar, procesar y analizar información, en forma eficiente, práctica, válida y confiable, que permita valorar el material y tomar decisiones acerca de él. Puesto que se está siguiendo un enfoque sistemático, la evaluación debe hacerse antes, durante y al final de la producción del MEC. Para esto es necesario juzgar aspectos que sean relevantes y consistentes basándose en que los MECs están orientados a satisfacer necesidades educativas prioritarias, que sirven como apoyo a los diferentes medios de instruccién utilizados y que ademas deben hacer el mejor uso del potencial educativo de la computadora.

Lo anterior nos lleva a la definición de las componentes que se van a evaluar. Se llama componente a un aspecto importante que no se puede medir directamente a través de una variable sino de un grupo coherente de éstas. En el caso de los MECs se consideran dos componentes : la calidad educativa y Ja calidad computacional.

A continuacién se muestran dos tablas en las que se especifican las variables que ayudan a definir cada una de estas componentes, así como los criterios de evaluación que son los estándares © niveles minimosaceptables que permiten considerar a la variable en estado dptimo ( Ver tabla 1 y tabla 2).

Una vez que se identificaron los aspectos que se van a evaluar, es necesario determinar a partir de qué fuentes, con qué y como se realizara la recoleccidn de informacién.

Una fuente de información es aquella persona, documento o medio a partir del cual se puede establecer el estado de una variable. En el caso del MEC FRACCIONES se consideraron como fuentes, los especialistas en contenido, metodologia e informatica, cada uno encargado de cuidar desde su perspectiva la calidad educativa y computacional del material, siendo muy importante también la participación del alumno en la evaluación.

E! con qué implica preparar instrumentos que sean un medio para recolectar y organizar la información que interesa de cada fuente, debiendo ser lo más concreto, claro y sencillo posible.<br>Para la evaluación del MEC FRACCIONES se elaboraron formatos de cuestionarios a partir de lo Para la evaluación del MEC FRACCIONES se elaboraron formatos de cuestionarios a partir de lo que se deseaba evaluar, de modo que se disefio un conjunto de instrumentos para valoracién del material mediante juicio de especialistas en contenido, metodología e informática, además de una material mediante juicio de especialistas en contenido, metodología e informática, además de un<br>Prueba Uno a Uno para los alumnos y un formato para el Informe Final Evaluativo sobre el MEC.

Para que se obtuvieran los resultados deseados durante la valoracién del material fue necesario especificar como se debian utilizar los instrumentos, es decir, establecer procedimientos de recoleccion, procesamiento y analisis de la informacién, ya que de esto dependen en buena medidala solidez <sup>e</sup> importancia de las recomendaciones sobre el MEC FRACCIONES. van conjunto de instrumentos para valoración del<br>tenido, metodología e informática, además de una<br>co para el Informe Final Evaluativo sobre el MEC.<br>deseados durante la valoración del material fue<br>instrumentos, es decir, es

## Tablal. Desintegración de la componente CALIDAD EDUCATIVA. Tablal. Desintegracién de la componente CALIDAD EDUCATIVA.

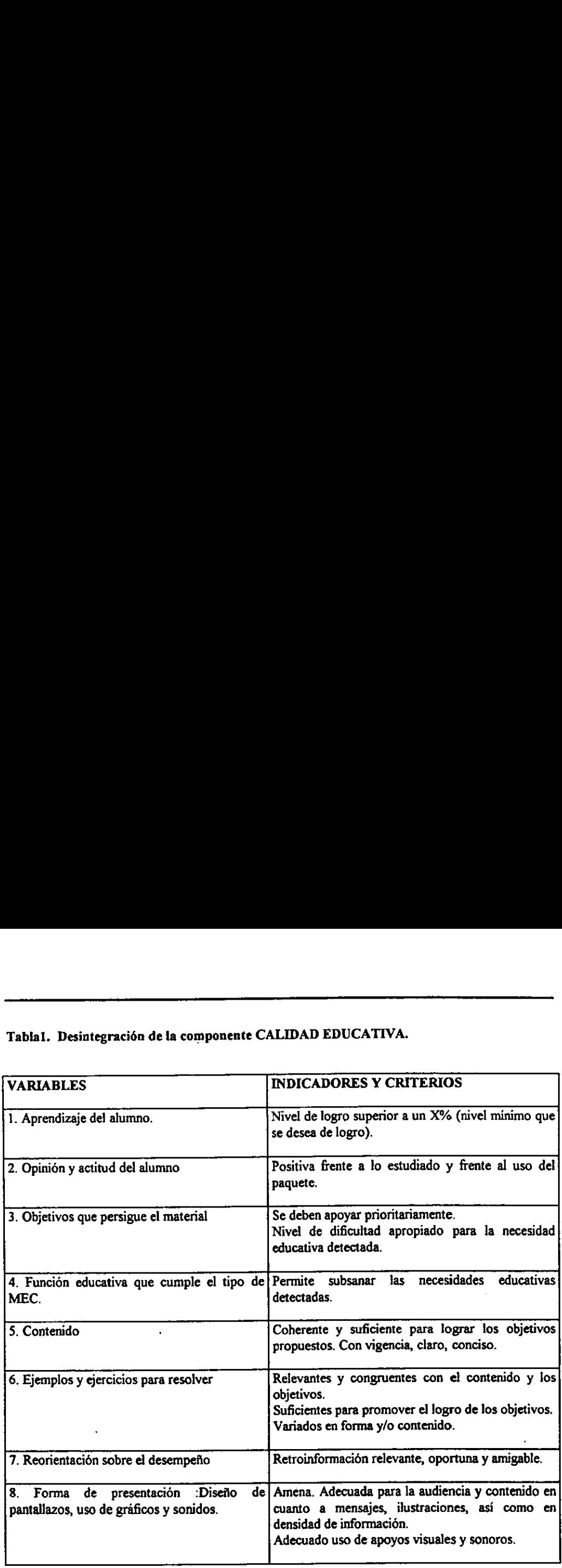

\$1

## Tabla 2. Desintegración de la componente CALIDAD COMPUTACIONAL Tabla 2. Desintegracién de la componente CALIDAD COMPUTACIONAL

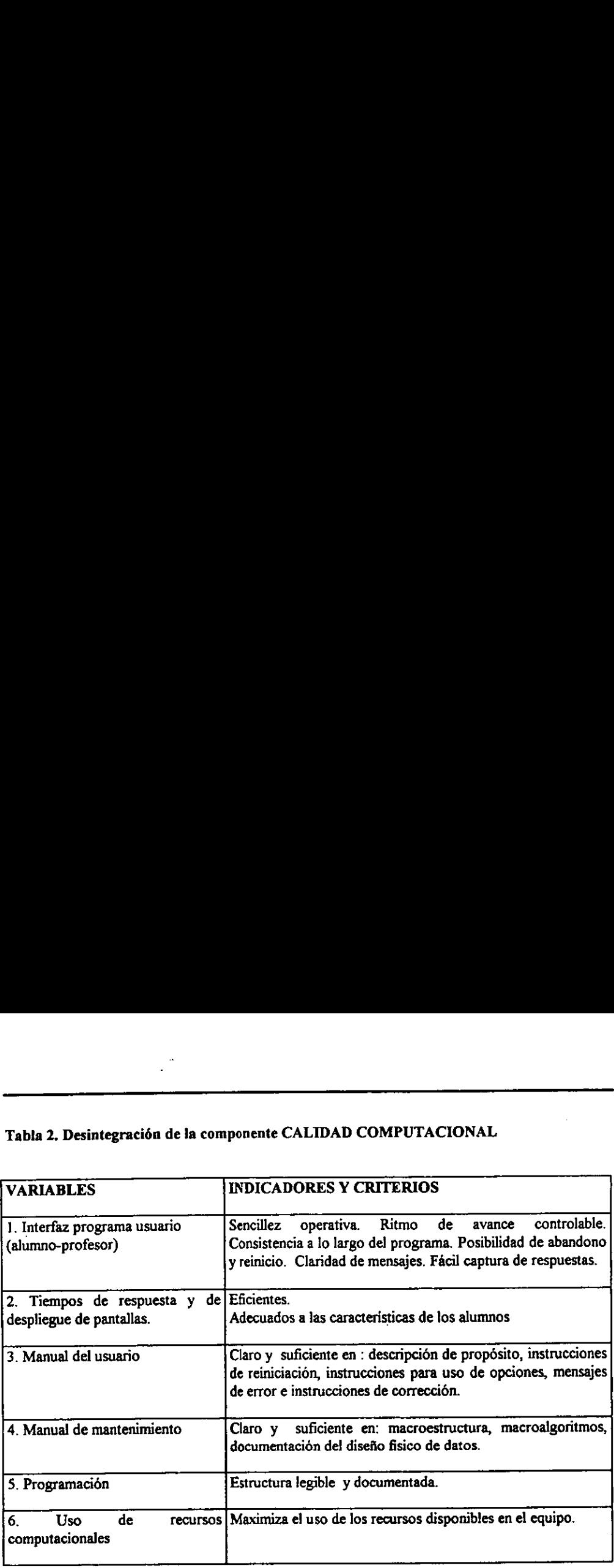

 $\cdot$ 

E! procedimiento de recoleccién <sup>y</sup> procesamiento de la informacién se disefié de la siguiente manera :

- 1. Pedir las autorizaciones necesarias para la utilización del MEC FRACCIONES en el Instituto Doncelia de Orleans, por parte de los profesores y alumnos.
- 2. Planear una sesión de trabajo con los profesores de grupo del 50. año de primaria y con los encargados del centro de cémputo. Esta sesién tuvo como objetivo presentar el MEC a las personas antes mencionadas e introducirlas en el uso y manejo del mismo.
- 3. Planear una nueva sesin de trabajo en la cual ellos tuvieran interaccién con el MEC FRACCIONES y lo evaluaran utilizando los formatos diseñados para la valoración del MEC mediante juicio de expertos en metodologia, contenido e informatica. En esta sesién se explicé la importancia de sus opiniones y sugerencias acerca del material. Los cuestionarios se aplicaron a 4 expertos en contenido (profesores de grupo), 4 expertos en metodologia ( 2 profesores de grupo y 2 pedagogos) y 4 expertos en informatica (encargado de la drea de cémputo de la escuela y 3 especialistas en computacién externos- ).
- 4. La informacion recopilada de cada fuente fue procesada haciendo uso del formato para el informe final evaluativo sobre el MEC. Los datos numéricos recibieron tratamiento estadístico en tanto que los descriptivos se organizaron por grupos afines.

Una vez procesada la informacién obtenida se prosiguié al anilisis de la misma. Aqui se confrontó la información que se obtuvo de cada una de las variables considerando las diferentes fuentes con el fin de establecer la consistencia de la información. Seguido a esto se formularon las recomendaciones sobre el MEC FRACCIONES y se hicieron los ajustes en función de los estándares de calidad que aún no habían sido alcanzados, esto para que posteriormente se presentara el MEC a los estudiantes.

Los ajustes que se hicieron al MEC como resultado de dicha evaluación fueron:

- 1. Modificaciones en la terminología utilizada para hacerla más clara y sencilla.
- 2. Dosificar la informacion para una mayor comprensi6n.
- 3. Homogeneizar las teclas de control para cada uno de los médulos del MEC.
- 4. Mejorar el sistema de motivación y refuerzo.

Hechos los ajustes pertinentes se volvió a someter el MEC FRACCIONES a evaluación por parte de los expertos con el fin de buscar la máxima calidad educativa y computacional posible. Posteriormente el MEC fue presentado a una muestra representativa de 10 alumnos del So.afio <sup>B</sup> del Instituto antes mencionado. Los alumnosinteractuaron con el MEC FRACCIONES durante tres días consecutivos en sesiones de 1 hora aproximadamente, el último día se les aplicó el cuestionario del formato de la prueba uno <sup>a</sup> uno. Susresultados fueron analizados <sup>y</sup> los ajustes propuestos fueron:

- 1. Mayor cantidad de ejercicios.
- 2. Introduccién de representaciones graficas para ilustrar los conceptos.
- 3. Aumentar ios sonidos.
- 4. Utilizar colores más contrastantes.

Finalmente el MEC FRACCIONES fue reajustado y se implementó como parte del curriculum escolar del So. afio de primaria del Instituto Donceila de Orleans.

A continuacién se muestran los formatos utilizados para la valoracién del material mediante juicio de expertos en metodología, contenido e informática así como el formato de la<br>prueba uno a uno ( prueba con estudiantes ) y el informe final evaluativo sobre el MEC.

## VALORACION DE SOFTWARE EDUCATIVO POR VALORACIÓN DE SOFTWARE EDUCATIVO POR<br>EXPERTO EN CONTENIDO

### EXPERTO EN CONTENIDO

### DATOS BASICOS :

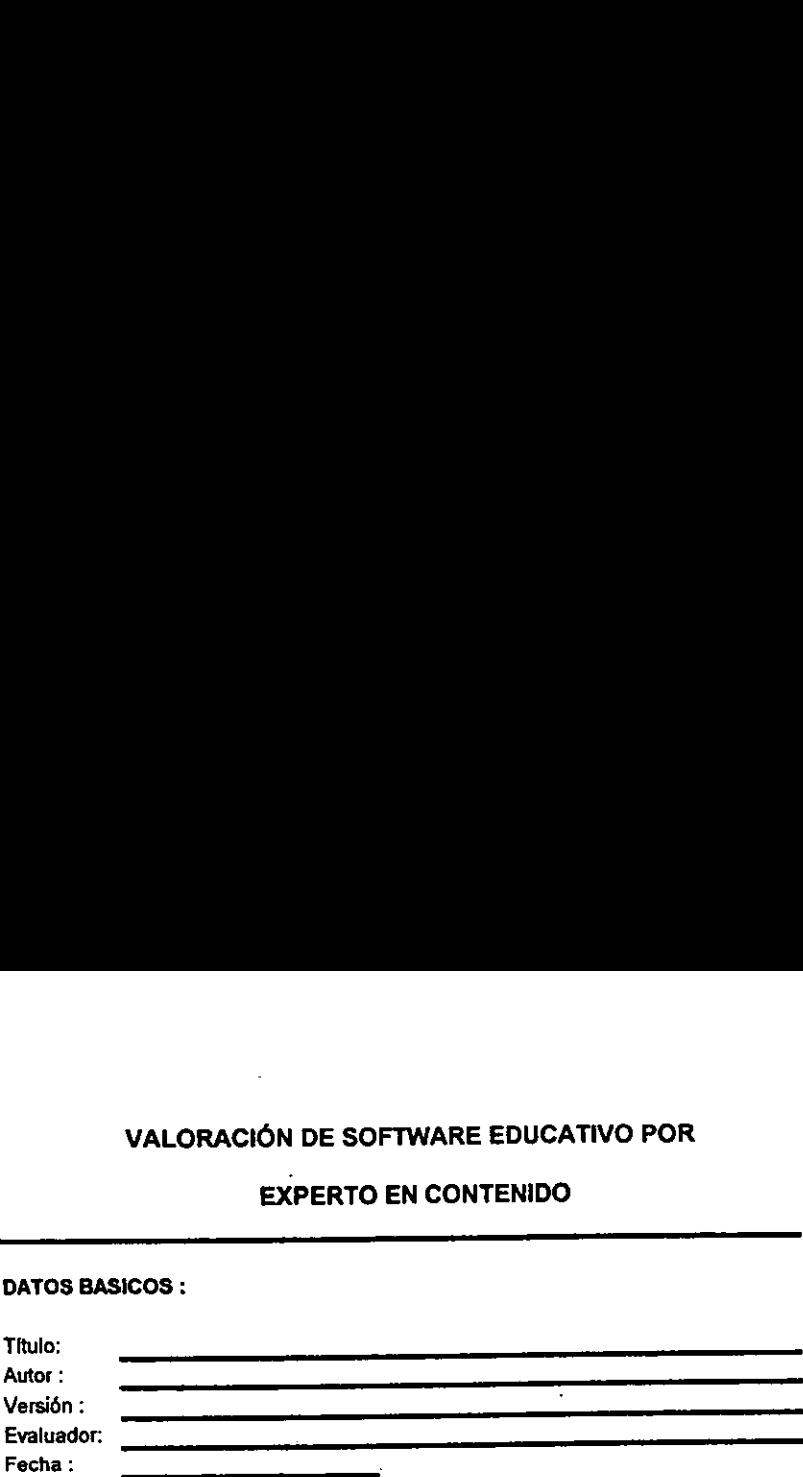

### **INSTRUCCIONES**

Utiice 1a pagina 2 de este instrumento para tomarnota de los aspectos que en su criterio requieren ser ajustados, por defectos en contenido. Cuando termine de observarel material, dirfjase alas paginas 34.En ellas debe dar su opinién como experto en contenido, sobre cada uno de fos aspectos de interés y, <sup>a</sup> partir de esto, concluir sobre fos aspectos positivos <sup>y</sup> negatives de! material desde su perspectiva. VALORACIÓN DE SOFTWARE EDUCATIVO POR<br>
EXPERTO EN CONTENIDO<br>
DATOS BASICOS :<br>
ENDIG:<br>
Nation:<br>
Evaluador:<br>
Evaluador:<br>
Evaluador:<br>
Evaluador:<br>
Evaluador:<br>
Evaluador:<br>
Evaluador:<br>
Instructionness des instantations are algor DATOS BASICOS :<br>
Versión :<br>
Versión :<br>
Versión :<br>
Versión :<br>
Versión :<br>
Versión :<br>
Versión :<br>
Versión :<br>
Versión :<br>
Versión :<br>
VEC la página 2 de este instrumento para tomar nota de los aspectos que<br>
en su criterio requier

Finalmente sintetice en los siguientes espacios su opinión y recomendaciones.

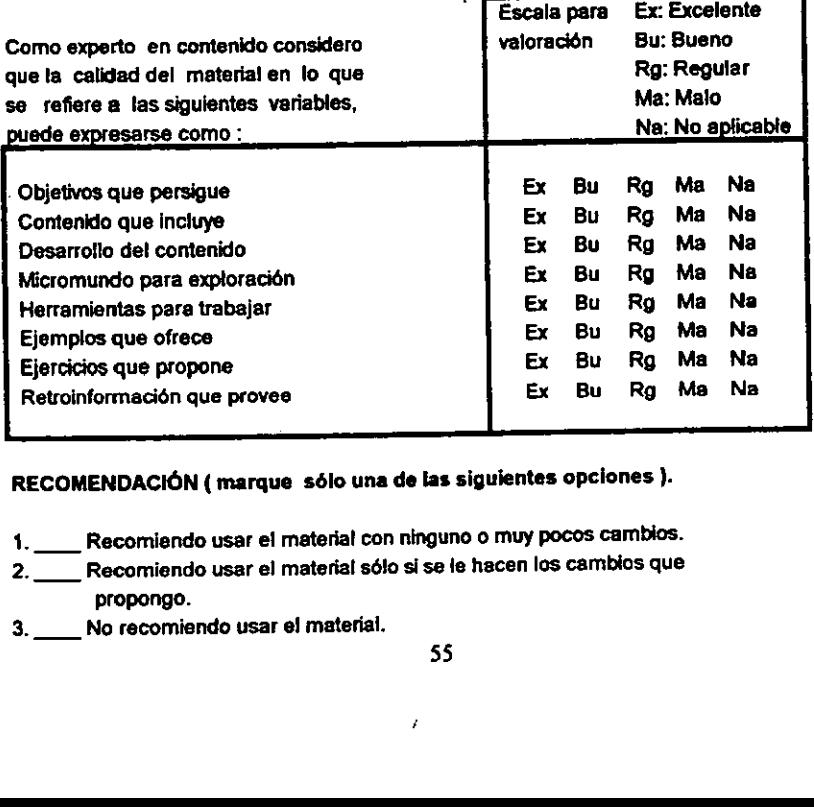

### RECOMENDACIÓN (marque sólo una de las siguientes opciones ).

- 1. Recomiendo usar el material con ninguno o muy pocos cambios.
- 2. Recomiendo usar el material sólo si se le hacen los cambios que propongo.
- 3. No recomiendo usar el material.

ł

A medida que observa e! material, tome nota de los defectos que encuentre desde el punto devista del contenido o de su tratamiento didactico ( forma de enseñario). En la columna de la izquierda anote el problema y ubicación;<br>en la derecha posibles soluciones. A medida que observa el material, tome nota de los defectos que encuentre<br>desde el punto de vista del contenido o de su tratamiento didáctico (forma<br>de enseñario). En la columna de la izquierda anote el problema y ubicació

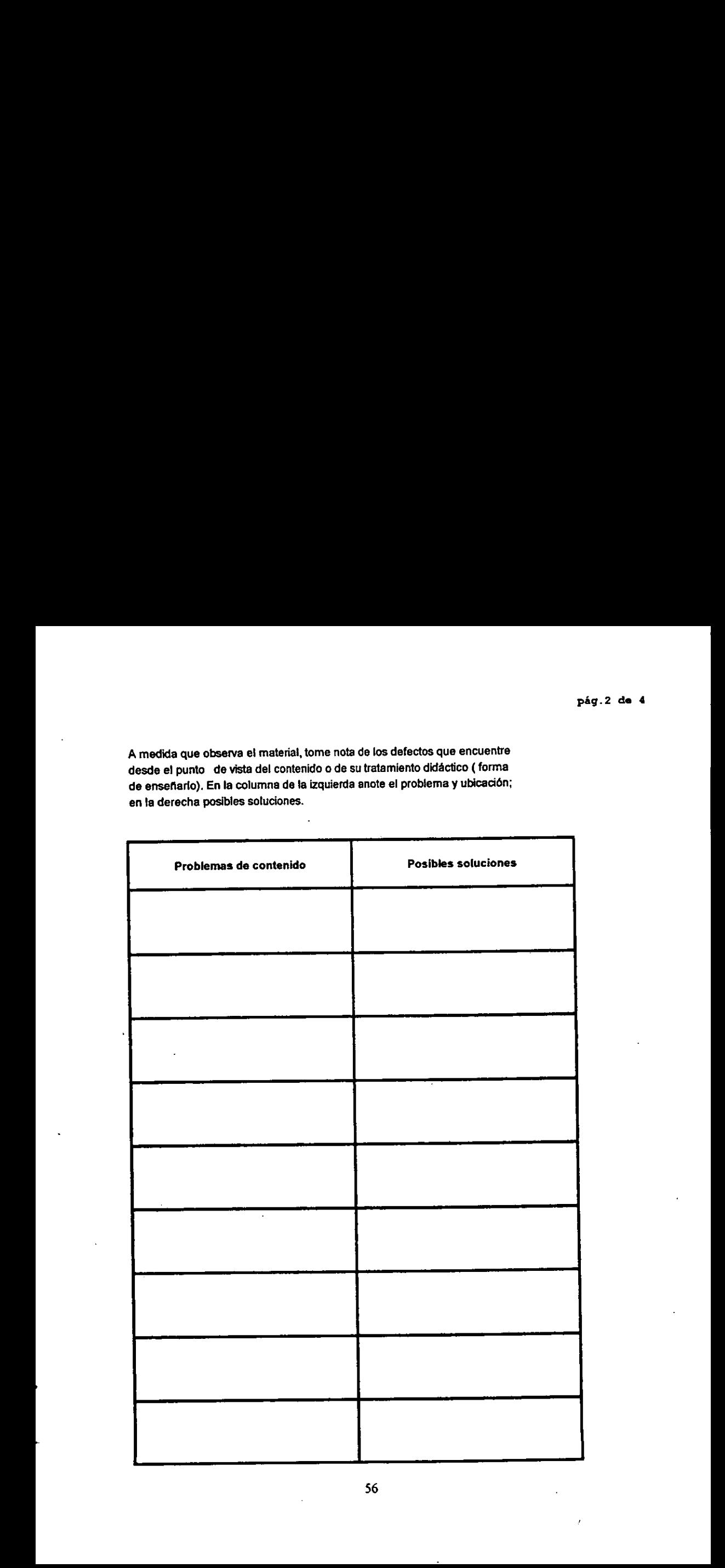

### Evatuactén de MEC's por experto en contenido.

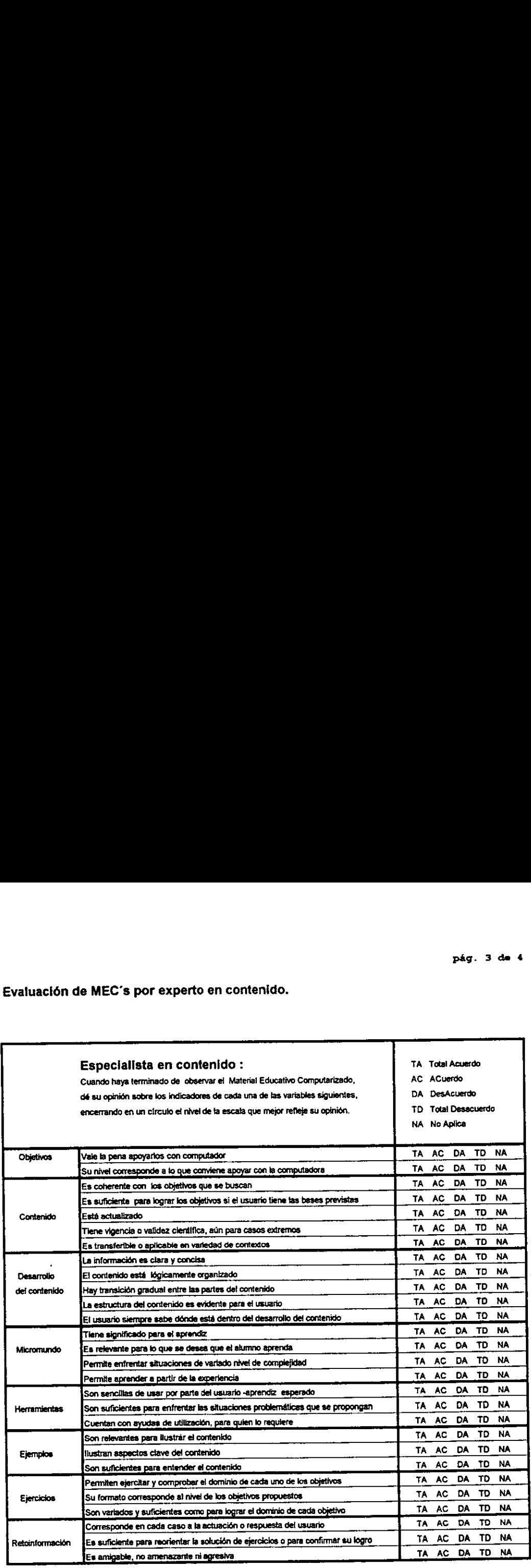

Aspectos positivos del contenido - mayores cualidades del ME Aspectos positivos del contenido - mayores cualidades del MEC :<br>Aspectos positivos del contenido - mayores cualidades del MEC :<br>Aspectos positivos del contenido - mayores cualidades del MEC :

Aspectos negativos en el contenido - mayores debilidades del MEC Aspectos positivos del contenido - mayores cualidades del MEC :<br>Aspectos negativos en el contenido - mayores debilidades del MEC :<br>Aspectos negativos en el contenido - mayores debilidades del MEC :<br>Aspectos negativos en el Repectos positivos del contenido - mayores cualidades del MEC :<br>Aspectos negativos en el contenido - mayores debiidades del MEC :<br>Aspectos negativos en el contenido - mayores debiidades del MEC :<br>Uso potencial del MEC : Aspectos negativos del contenido - mayores cualidades del MEC :<br>Aspectos negativos en el contenido - mayores debibliades del MEC :<br>Asperencias para lograr que el MEC se pueda utilizar :<br>Sugerencias para lograr que el MEC s

Uso potencial del MEC :

Sugerencias para lograr que el MEC se pueda utilizar : 58

## VALORACION DE SOFTWARE EDUCATIVO POR VALORACIÓN DE SOFTWARE EDUCATIVO POR<br>EXPERTO EN METODOLOGIA

### EXPERTO EN METODOLOGIA

### DATOS BASICOS:

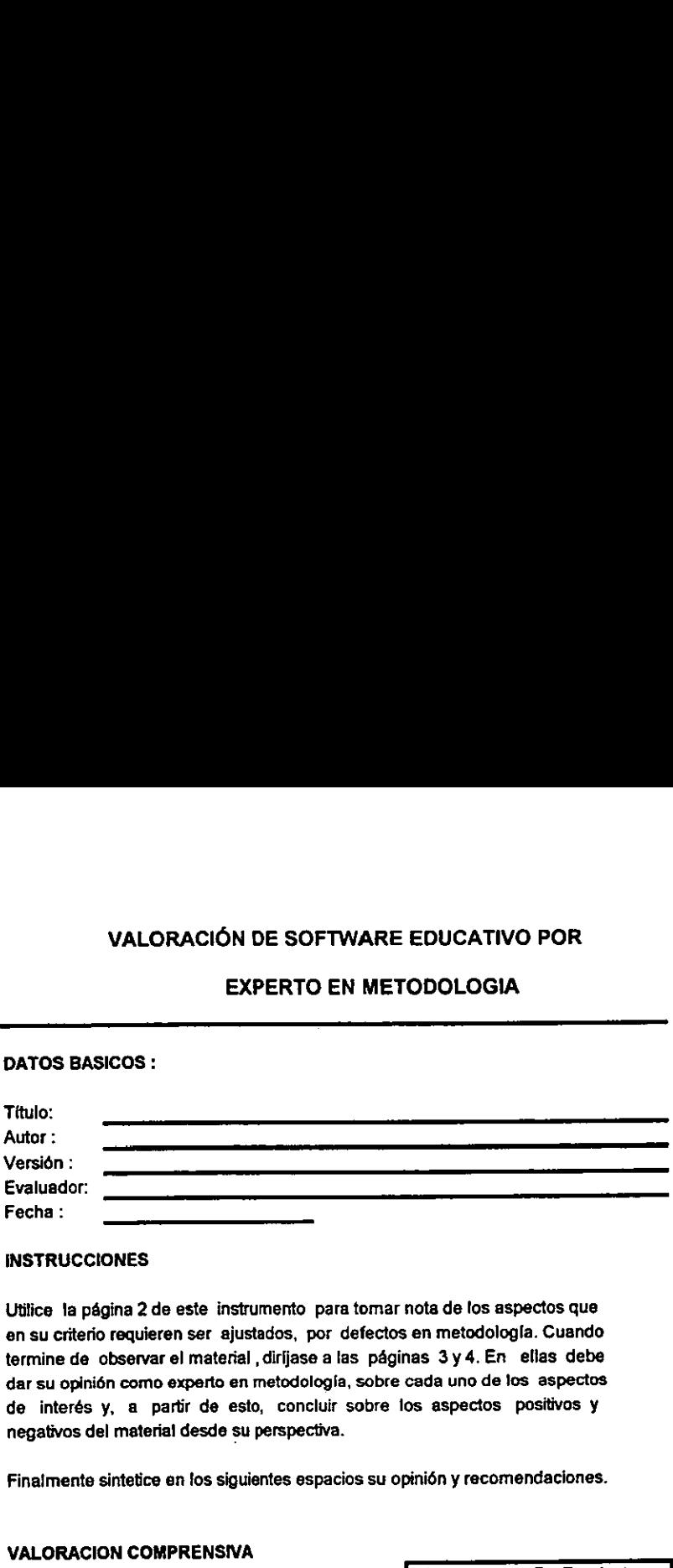

### **INSTRUCCIONES**

Utilice la página 2 de este instrumento para tomar nota de los aspectos que en su Criterio requieren ser ajustados, por defectos en metodologla. Cuando termine de observar el material , dirijase a las páginas 3 y 4. En ellas debe dar su opinién como experto en metodologia, sobre cada uno de los aspectos de interés y, a partir de esto, concluir sobre los aspectos positivos y negativos del material desde su perspectiva. VALORACIÓN DE SOFTWARE EDUCATIVO POR<br>
EXPERTO EN METODOLOGIA<br>
ANTOS BASICOS :<br>
Titulo:<br>
Nation :<br>
Valuedor:<br>
Evaluedor:<br>
Evaluedor:<br>
Evaluedor:<br>
Evaluedor:<br>
Evaluedor:<br>
enchico requieres era quistica, por céfectos en meto

Finalmente sintetice en los siguientes espacios su opinión y recomendaciones.

### VALORACION COMPRENSIVA

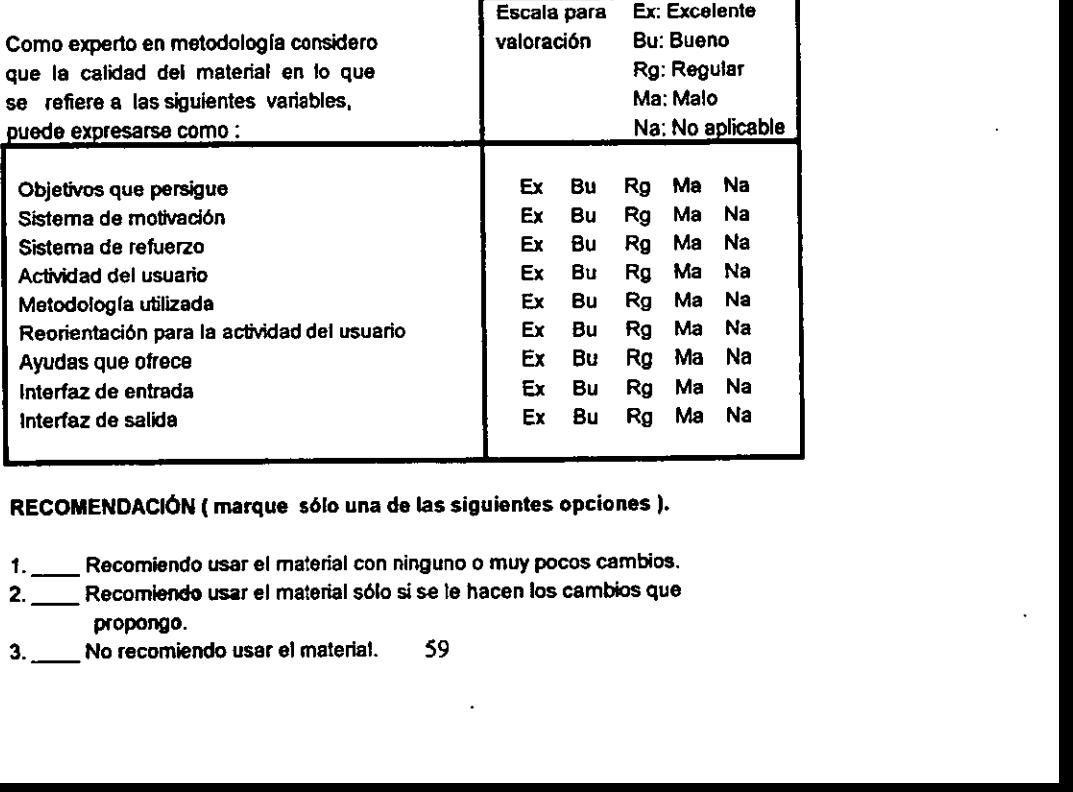

### RECOMENDACION( marque sdlo una de las siguientes opciones).

- 1. \_\_\_ Recomiendo usar el material con ninguno o muy pocos cambios.
- 2. Recomiendo usarel material sélo si se le hacen los cambios que propongo.
- 3. No recomiendo usar el material. 59

<sup>A</sup> medida que observa el material, tome nota de los defectos que encuentre desde el punto de vista del metodologia <sup>o</sup> de su tratamiento diddctico ( forma de enseñarlo). En la columna de la izquierda anote el problema y ubicación; A medida que observa el material, tome nota de los defectos que encuentre<br>desde el punto de vista del metodología o de su tratamiento didáctico (forma<br>de enseñarlo). En la columna de la izquierda anote el problema y ubicac en la derecha posibles soluciones.

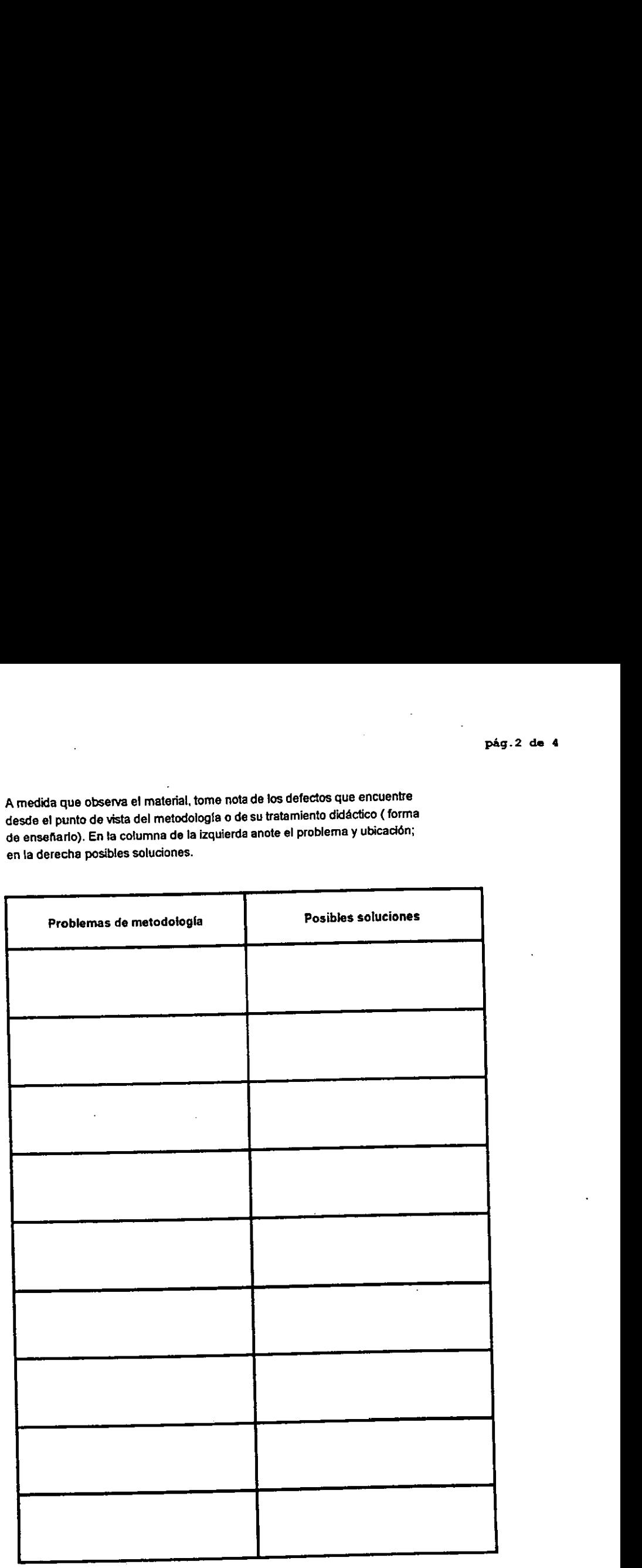

## pág. 3 de 4<br>Evaluación de MEC's por experto en metodología.<br>Comparadores de comparadores de construção de construções de construções de construções de construções de con Evatuacién de MEC's por experto en metodologia.

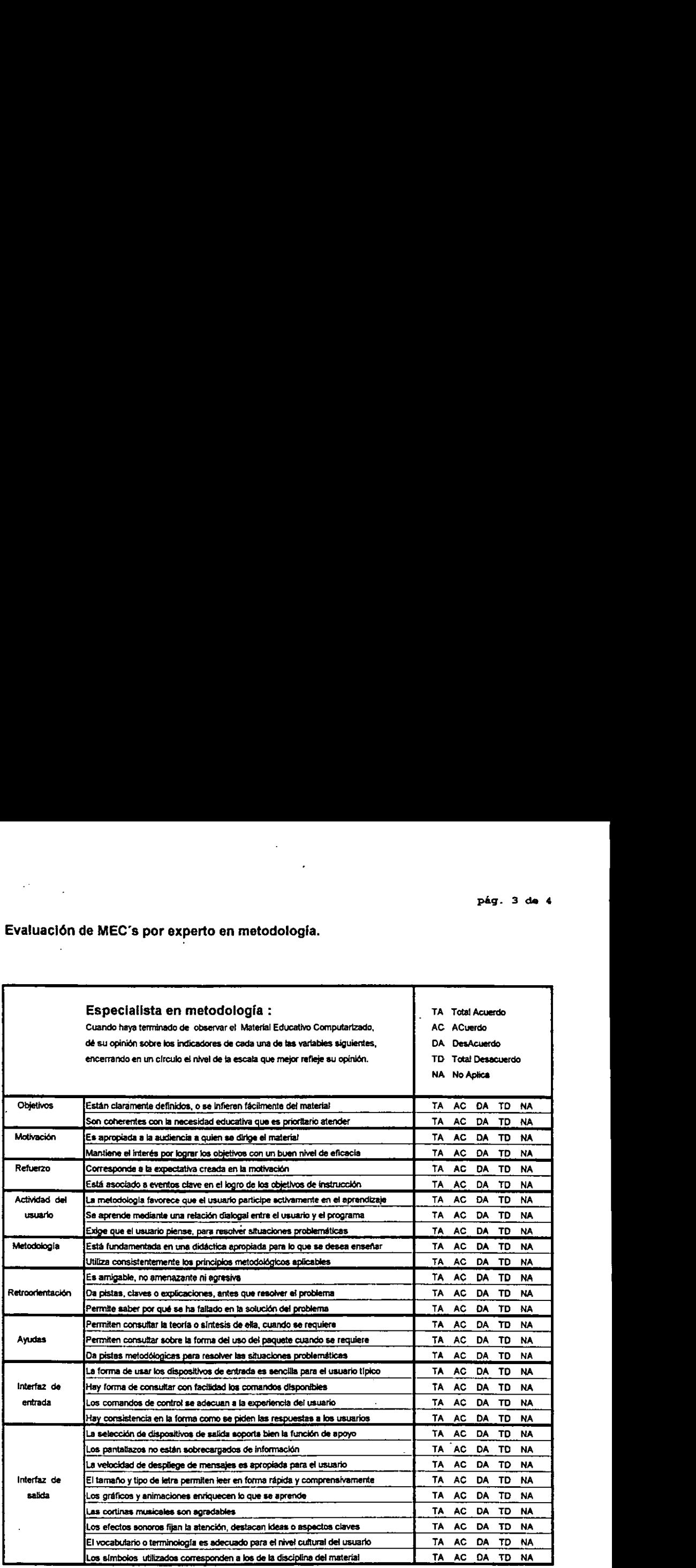

 $\hat{\mathcal{A}}$ 

ł

 $\ddot{\phantom{0}}$ 

 Aspectos positives de ta metodologla - mayores cualidades del MEC : 

Aspectos negativos en la metodología - mayores debilidades del MEC : Aspectos positivos de la metodología - mayores cualidades del MEC :<br>
Aspectos negativos en la metodología - mayores debilidades del MEC :<br>
Aspectos negativos en la metodología - mayores debilidades del MEC :<br>
Aspectos nega Aspectos positivos de la metodología - mayores cualidades del MEC :<br>Aspectos negativos en la metodología - mayores debiildades del MEC :<br>Aspectos negativos en la metodología - mayores debiildades del MEC : Aspectos positivos de la metodología - mayores cualidades del MEC :<br>Aspectos negativos en la metodología - mayores debilidades del MEC :<br>Aspectos negativos en la metodología - mayores debilidades del MEC : Aspectos positivos de la metodología - mayores cualidades del MEC :<br>Aspectos negativos en la metodología - mayores debilidades del MEC :<br>Aspectos negativos en la metodología - mayores debilidades del MEC :<br>Aspectos negativ Aspectos positivos de la metodología - mayores cualidades del MEC :<br>Aspectos negativos en la metodología - mayores debilidades del MEC :<br>Aspectos negativos en la metodología - mayores debilidades del MEC : Aspectos positivos de la metodología - mayores cualidades del MEC :<br>Aspectos negativos en la metodología - mayores debilidades del MEC :<br>Aspectos negativos en la metodología - mayores debilidades del MEC :<br>Aspectos negativ spectos positivos de la metodología - mayores cualidades del MEC :<br>Aspectos negativos en la metodología - mayores debiidades del MEC :<br>Aspectos negativos en la metodología - mayores debiidades del MEC :<br>Uso potencial del M spectos positivos de la metodología - mayores cualidades del MEC :<br>Aspectos negativos en la metodología - mayores debiidades del MEC :<br>Aspectos negativos en la metodología - mayores debiidades del MEC :<br>Uso potencial del M spectos positivos de la metodología - mayores cualidades del MEC :<br>Aspectos negativos en la metodología - mayores debilidades del MEC :<br>Aspectos negativos en la metodología - mayores debilidades del MEC :<br>Uso potencial del I<br>Spectos positivos de la metodología - mayores cualidades del MEC :<br>Aspectos negativos en la metodología - mayores debilidades del MEC :<br>Aspectos negativos en la metodología - mayores debilidades del MEC :<br>Uso potencial d spectos positivos de la metodología - mayores cualidades del MEC :<br>Aspectos negativos en la metodología - mayores debilidades del MEC :<br>Aspectos negativos en la metodología - mayores debilidades del MEC ;<br>Uso potencial del r<br>spectos positivos de la metodología - mayores cualidades del MEC :<br>Aspectos negativos en la metodología - mayores debitidades del MEC :<br>Uso potencial del MEC :<br>. p<br>pectos nogativos de la metodología - mayores cualidades del MEC :<br>spectos nogativos en la metodología - mayores debilidades del MEC :<br>diso potencial del MEC :<br>sugerencias para lograr que el MEC se pueda utilizar : p<br>pectos nogalivos de la metodología - mayores cualidades del MEC :<br>pectos negalivos en la metodología - mayores del bildades del MEC :<br>labo potencial del MEC :<br>Sugerenciaa pera lograr que el MEC se pueda utilizar : percios positivos de la metodología - mayores cualidades del MEC ;<br>Apectos negativos en la metodología - mayores debilidades del MEC ;<br>Also potencial del MEC ;<br>Sugerencias para lograr que el MEC se pueda utilizar ;<br>. spectos positivos de la metodología - mayores cualidades del MEC ;<br>Apectos negativos en la metodología - mayores debiidades del MEC ;<br>Apectos potencial del MEC ;<br>Aperencias para lograr que el MEC se pueda utilizar ;<br>Aperen peectos negativos de la metodología - mayores cualidades del MEC :<br>Apectos negativos en la metodología - mayores decilidades del MEC ;<br>Apectos negativos en la metodología - mayores decilidades del MEC ;<br>Apectos negativos e pectos positivos de la metodología - mayores cualidades del MEC :<br>Apectos negativos en la metodología - mayores de bilidades del MEC :<br>Apectos negativos en la metodología - mayores de bilidades del MEC :<br>Aperencias para lo spectos positivos de la metodologia - mayores cualidades del MEC :<br>Apectos nogalivos en la metodologia - mayores debilidades del MEC :<br>Also potencial del MEC :<br>Also potencial del MEC :<br>Also potencial del MEC : spectos positivos de la metodología - mayores cualidades del MEC ;<br>Apectos negativos en la metodología - mayores del didades del MEC ;<br>Apectoncias para lograr que el MEC se pueda utilizar ;<br>Sugerencias para lograr que el M

Uso potencial del MEC :

Sugerencias para lograr que el MEC se pueda utilizar :

# VALORACIÓN DE SOFTWARE EDUCATIVO POR<br>EXPERTO EN INFORMÁTICA

### EXPERTO EN INFORMATICA

### **DATOS BASICOS :**

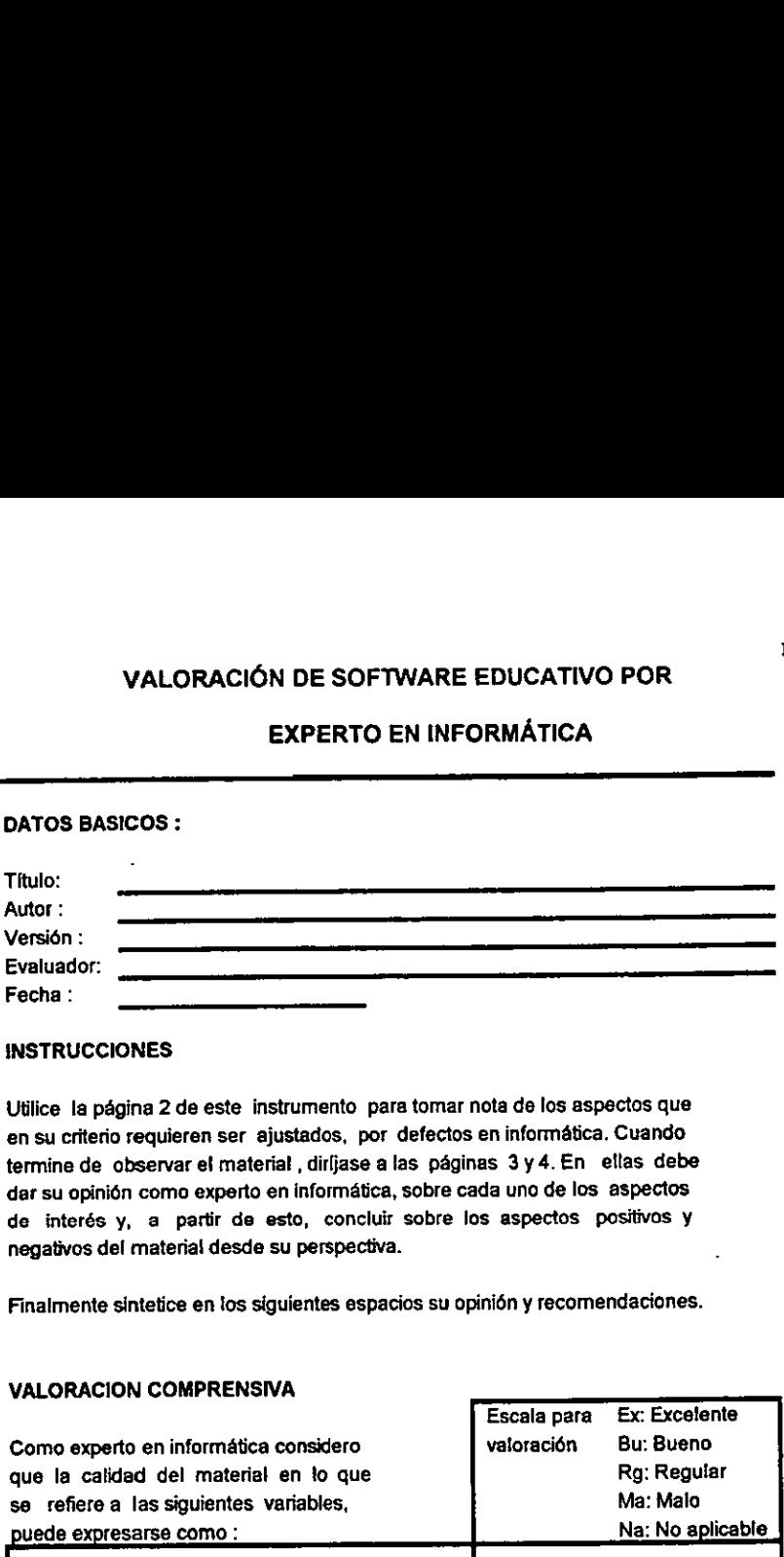

### **INSTRUCCIONES**

Utilice la página 2 de este instrumento para tomar nota de los aspectos que en su criterio requieren ser ajustados, por defectos en informatica. Cuando termine de observar el material , dirfjase alas paginas 3y4.En ellas debe dar su opinién como experto en informatica, sobre cada uno de los aspectos de interés y, a partir de esto, concluir sobre los aspectos positivos y negatives del material desde su perspectiva.

Finalmente sintetice en los siguientes espacios su opini6n y recomendaciones.

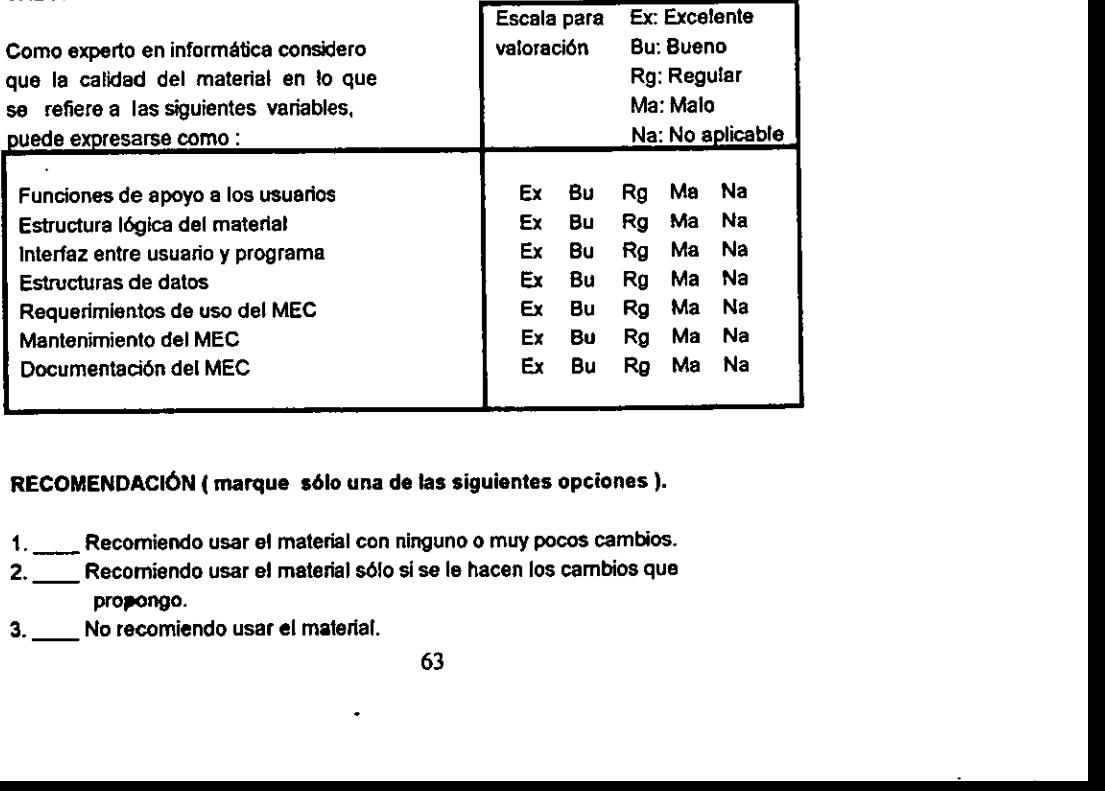

### VALORACION COMPRENSIVA

### RECOMENDACION ( marque sélo una de las siguientes opciones).

- 1. Recomiendo usar ef material con ninguno o muy pocos cambios.
- 2. Recomiendo usar e! material séfo si se le hacen los cambios que propongo.
- $\frac{3.}{\sqrt{10}}$  No recome<br> 3. No recomiendo usar el material.

### Evaluacién de MEC's por experto en informatica

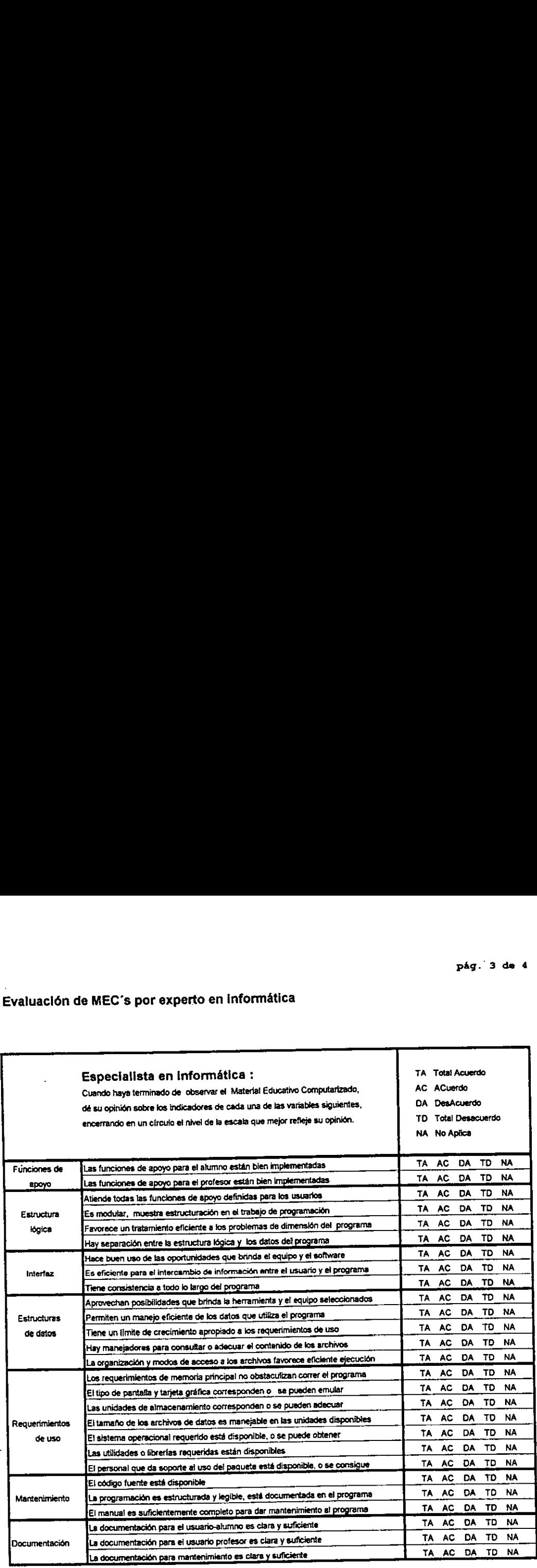
$\ddot{\phantom{0}}$ 

Amedida que observa el material, tome nota de los defectos que encuentre desde al punto de vista de la informatica . En ta columna de la izquierda anote el problemayubicacién;en ta derecha!as posibles soluciones. A medida que observa el material, tome nota de los defectos que encuentre<br>desde el punto de vista de la informática . En la columna de la izquierda anote<br>el problema y ubicación; en la derecha las posibles soluciones.

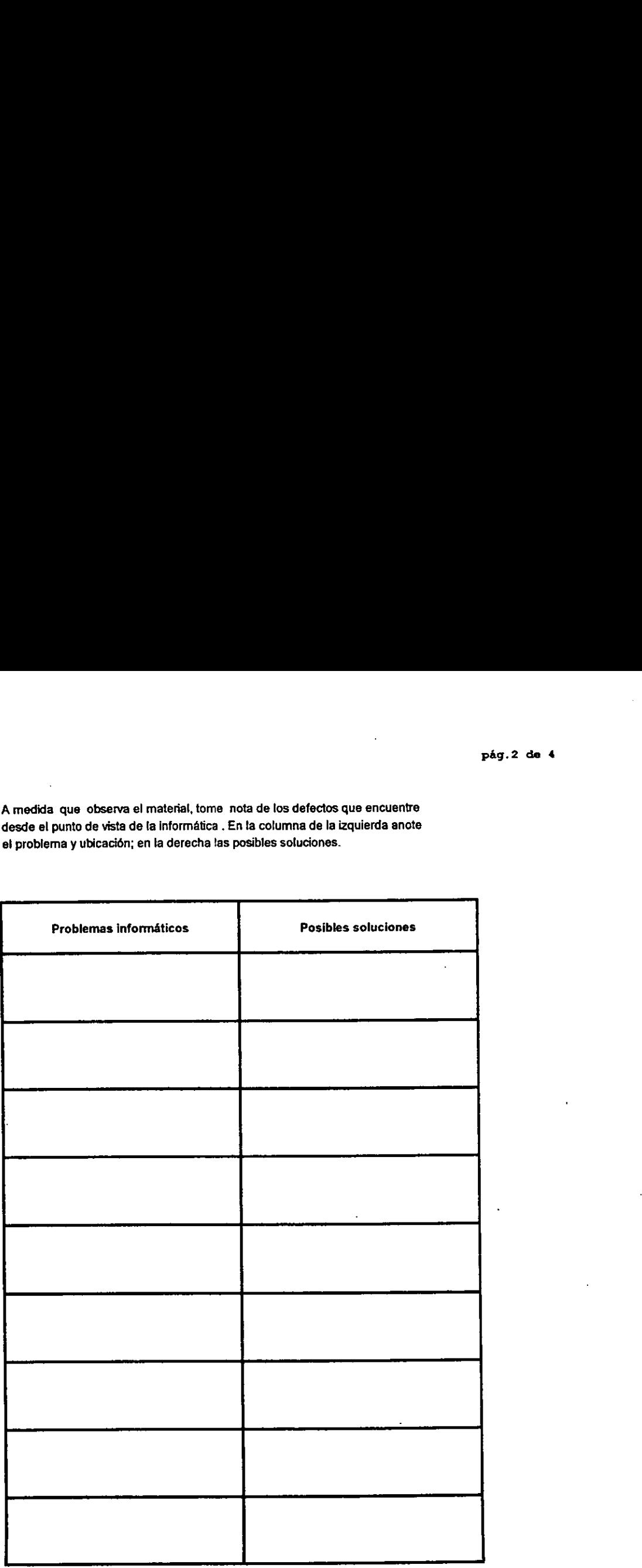

 Aspectos positivos en la implementación - mayores cualidades del MEC : Aspectos positivos en la implementación - mayores cualidades del MEC :<br>Aspectos positivos en la implementación - mayores cualidades del MEC :<br>Aspectos positivos en la implementación - mayores cualidades del MEC : Aspectos positivos en la implementación - mayores cualidades del MEC :<br>Aspectos positivos en la implementación - mayores cualidades del MEC :<br>Aspectos positivos en la implementación - mayores cualidades del MEC : Aspectos positivos en la implementación - mayores cualidades del MEC :<br>Aspectos negativos en la implementación - mayores debilidades del MEC :<br>Aspectos negativos en la implementación - mayores debilidades del MEC : Aspectos positivos en la implementación - mayores cualidades del MEC :<br>Aspectos negativos en la implementación - mayores debilidades del MEC :<br>Aspectos negativos en la implementación - mayores debilidades del MEC : Aspectos positivos en la implementación - mayores cualidades del MEC :<br>Aspectos negativos en la implementación - mayores debilidades del MEC :<br>Aspectos negativos en la implementación - mayores debilidades del MEC : Aspectos positivos en la implementación - mayores cualidades del MEC :<br>Aspectos negativos en la implementación - mayores debilidades del MEC :<br>Aspectos negativos en la implementación - mayores debilidades del MEC : Aspectos positivos en la implementación - mayores cualidades del MEC :<br>Aspectos negativos en la implementación - mayores debilidades del MEC :<br>Aspectos negativos en la implementación - mayores debilidades del MEC : Aspectos positivos en la implementación - mayores cualidades del MEC :<br>Aspectos negativos en la implementación - mayores debilidades del MEC :<br>Aspectos negativos en la implementación - mayores debilidades del MEC :<br>Aspecto Aspectos positivos en la implementación - mayores cualidades del MEC :<br>Aspectos negativos en la implementación - mayores debilidades del MEC :<br>Aspectos negativos en la implementación - mayores debilidades del MEC : Aspectos positivos en la implementación - mayores cualidades del MEC :<br>Aspectos negativos en la implementación - mayores debilidades del MEC :<br>Aspectos negativos en la implementación - mayores debilidades del MEC :<br>Aspecto lspectos positivos en la implementación - mayores cualidades del MEC :<br>Aspectos negativos en la implementación - mayores debilidades del MEC :<br>Aspectos negativos en la implementación - mayores debilidades del MEC :<br>Uso pot spectos positivos en la implementación - mayores cualidades del MEC :<br>Aspectos negativos en la implementación - mayores debiidades del MEC :<br>Aspectos negativos en la implementación - mayores debiidades del MEC :<br>Uso potenc depectos positivos en la implementación - mayores cualidades del MEC :<br>Aspectos negativos en la implementación - mayores debilidades del MEC :<br>Aspectos negativos en la implementación - mayores debilidades del MEC :<br>Uso pot Aspectos positivos en la implementación - mayores cualidades del MEC :<br>Aspectos negativos en la implementación - mayores debilidades del MEC :<br>Aspectos negativos en la implementación - mayores debilidades del MEC :<br>Uso pot spectos positivos en la implementación - mayores cualidades del MEC :<br>Aspectos negativos en la implementación - mayores debilidades del MEC :<br>Aspectos negativos en la implementación - mayores debilidades del MEC :<br>Uso pote spectos positivos en la implementación - mayores cualidades del MEC :<br>Aspectos negativos en la implementación - mayores debilidades del MEC :<br>Aspectos negativos en la implementación - mayores debilidades del MEC :<br>Uso pote spectos positivos en la implementación - mayores cualidades del MEC :<br>Aspectos negativos en la implementación - mayores debilidades del MEC :<br>Aspectos negativos en la implementación - mayores debilidades del MEC :<br>Uso pote spectos positivos en la implementación - mayores cualidades del MEC :<br>Aspectos negativos en la implementación - mayores debilidades del MEC :<br>Uso potencial del MEC :<br>Uso potencial del MEC : spectos positivos en la implementación - mayores cualidades del MEC :<br>Aspectos negativos en la implementación - mayores decilidades del MEC :<br>Aspectos negativos en la implementación - mayores decilidades del MEC :<br>Sugerenc spectos positivos en la implementación - mayores cualidades del MEC :<br>Aspectos negativos en la implementación - mayores decilidades del MEC ;<br>Aspectos negativos en la implementación - mayores decilidades del MEC ;<br>Cugerenc spectos positivos en la implementación - mayores cualidades del MEC :<br>Aspectos negativos en la implementación - mayores debilidades del MEC :<br>Aleo polencial del MEC :<br>Sugerencias para lograr que el MEC se pueda utilizar ; spectos negativos en la implementación - mayores cualidades del MEC :<br>Apectos negativos en la implementación - mayores debilidades del MEC :<br>Apectos negativos en la implementación - mayores debilidades del MEC :<br>Bugerencia spectos positivos en la implementación - mayores cualidades del MEC :<br>Nepectos negativos en la implementación - mayores debilidades del MEC :<br>Neperencias para lograr que el MEC sa pueda utilizar :<br>Sugerencias para lograr q repectos positivos en la implementación - mayores cualidades del MEC :<br>Aspectos negativos en la implementación - mayores decinidades del MEC :<br>Aspectos negativos en la implementación - mayores decinidades del MEC :<br>Aspecen spectos positivos en la implementación - mayores cualidades del MEC :<br>Apectos regalivos en la implementación - mayores debiidades del MEC :<br>Aperencias para lograr que el MEC se pueda utilizar :<br>Bugerencias para lograr que spectos nogalivos en la implementación - mayores cualidades del MEC :<br>Aspectos nogalivos en la implementación - mayores debilidades del MEC :<br>Aspectos nogalivos en la implementación - mayores debilidades del MEC :<br>Aspector

Aspectos negativos en la implementación - mayores debilidades del MEC :

Uso potencial del MEC :

Sugerencias para lograr que el MEC se pueda utilizar :

# INFORME FINAL EVALUATIVO SOBRE UN MEC INFORME FINAL EVALUATIVO SOBRE UN MEC

Identificacion

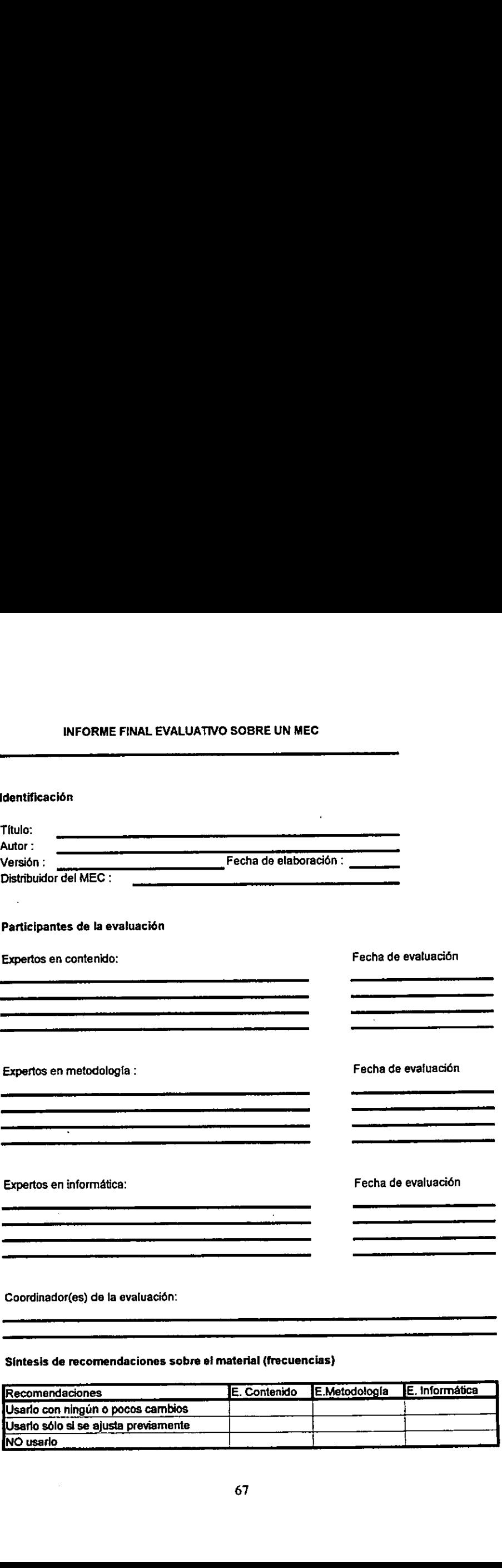

Coordinador(es) de la evaluacién:

J

# Sintesis de recomendaciones sobre ei material (frecuencias)

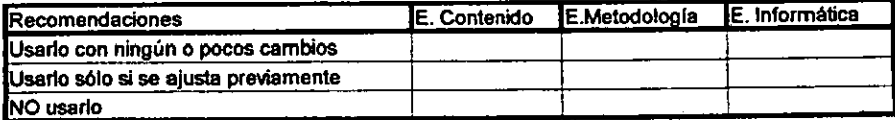

# Sintesis de opiniones sobre el material(frecuencias)

 $\bar{\mathcal{A}}$ 

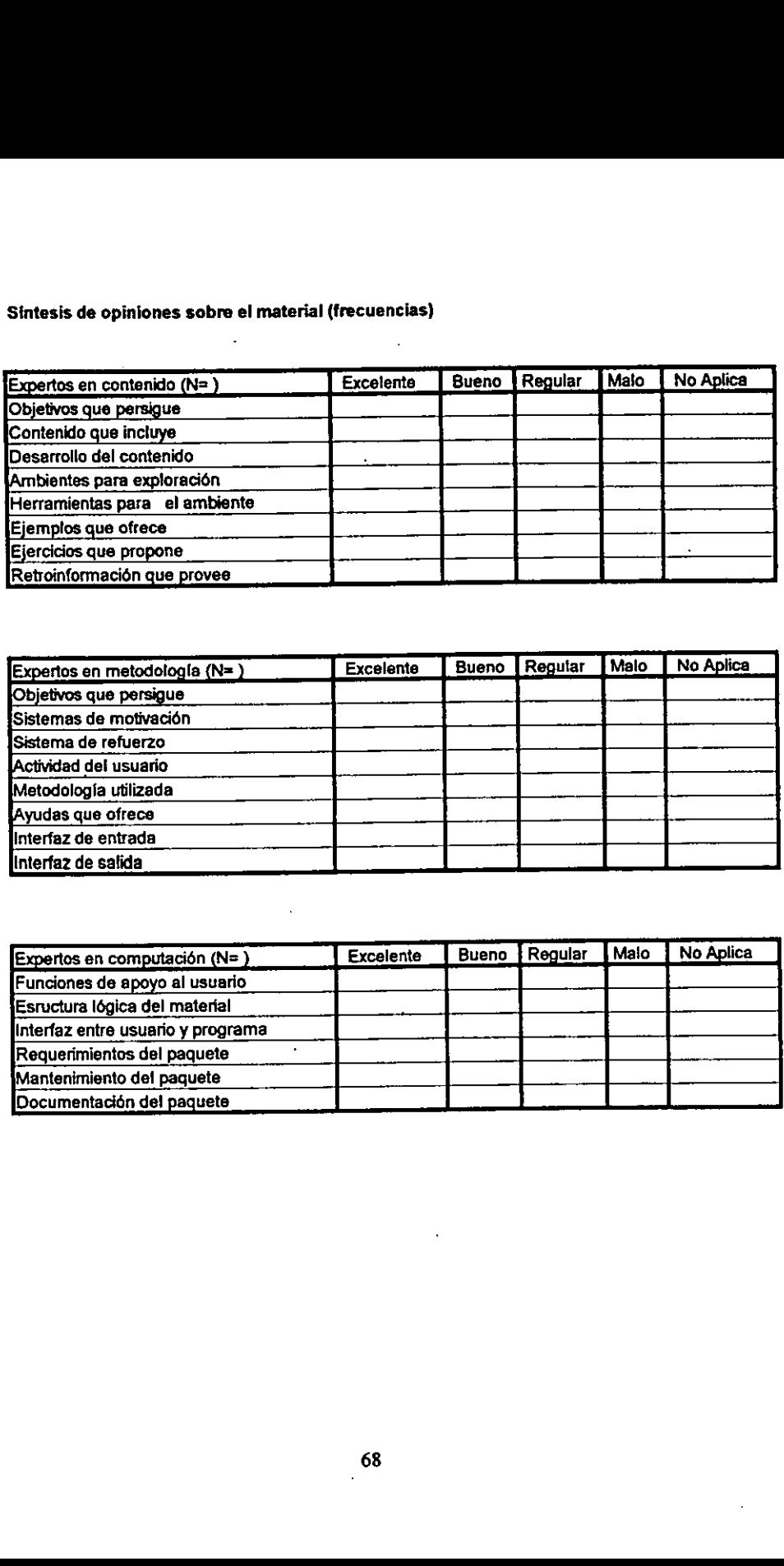

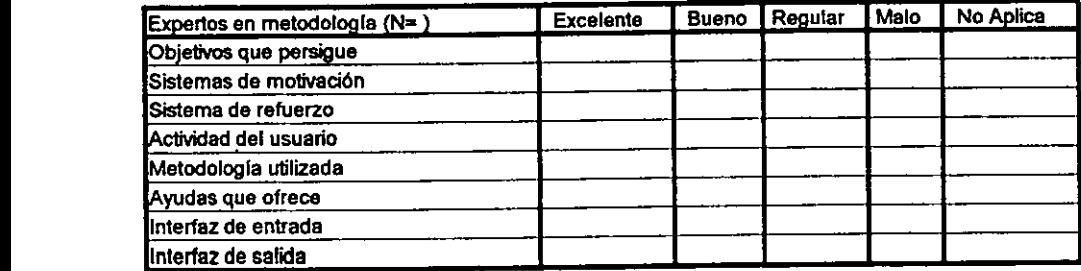

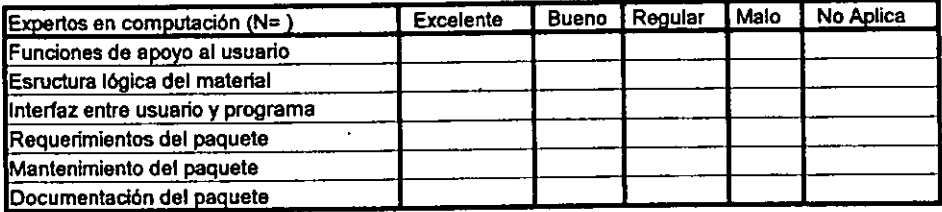

Sintesis de aspectos positives

Síntesis de aspectos positivos<br>Perspectiva de contenido<br>Alexandro de contenido Síntesis de aspectos positivos<br>Perspectiva de contenido<br>Alexandro de contenido Síntesis de aspectos positivos<br>Perspectiva de contenido<br>Alexandre de Contenido Síntesis de aspectos positivos<br>Perspectiva de contenido<br>Alexandre de Contenido Sintesis de aspectos positivos<br>Perspectiva de contenido<br>Alexandro de Contenido Sintesis de aspectos positivos<br>Perspectiva de contenido<br>Alexandro de Contenido<br>Alexandro de Contenido Sintesis de aspectos positivos<br>Perspectiva de contenido<br>Alexandro de Contenido<br>Alexandro de Contenido Síntesis de aspectos positivos<br>Perspectiva de contenido<br>Alexandre de Contenido Sintesis de aspectos positivos<br>Perspectiva de contenido<br>Alexandre de Contenido<br>Alexandre de Contenido Sintesis de aspectos positivos<br>Perspectiva de contenido<br>Alexandre de Contenido<br>Alexandre de Contenido Sintesis de aspectos positivos<br>Perspectiva de contenido<br>Alexandro de Santa de Contenido<br>Alexandro de Santa de Contenido<br>Alexandro de Santa de Contenido de Santa de Santa de Santa de Santa de Santa de Santa de Santa de Sant Sintesis de aspectos positivos<br>Perspectiva de contenido<br>Perspectiva metodológica<br>Perspectiva metodológica Sintesis de aspectos positivos<br>Perspectíva de contenido<br>Perspectíva metodológica<br>Perspectíva metodológica Sintesis de aspectos positivos<br>Perspectiva de contenido<br>Perspectiva metodológica<br>Perspectiva metodológica Sintesis de aspectos positivos<br>Perspectiva de contenido<br>Perspectiva matodológica<br>Perspectiva matodológica Sintesis de aspectos positivos<br>Perspectiva de contenido<br>Perspectiva metodológica<br>Perspectiva metodológica Sintesis de aspectos positivos<br>Perspectiva de contenido<br>Perspectiva matodológica<br>Perspectiva matodológica Sintesis de aspectos positivos<br>Parapactiva de contenido<br>Parapactiva matodológica<br>Parapactiva matodológica Sintesis de aspectos positivos<br>Perspectiva de contenido<br>Alexandre de Contenido<br>Perspectiva metodológica<br>Alexandre de Contenidor Sintesis de aspectos positivos<br>Perspectiva de contenido<br>Alexandre de Contenido<br>Perspectiva matodológica<br>Alexandre de Contenido de Contenido de Contenido de Contenido de Contenido de Contenido de Contenido de Contenido de C Sintesis de aspectos positivos<br>Perspectiva de contenido<br>Perspectiva metodológica<br>Perspectiva metodológica Sintesis de aspectos positivos<br>Parspectiva de contenido<br>Propercional de contenido<br>Properciva metodológica Sintesis de aspectos positivos<br>Arrysectiva de contenido<br>Arrysectiva metodológica<br>Arrysectiva informática<br>Arrysectiva informática imissis de aspectos positivos<br>Arapactiva de contenido<br>Arapactiva matedológica<br>Arapactiva matedológica<br>Arapactiva informática intesis de aspectos positivos<br>expectiva de contenido<br>assemblances de contenido<br>de contenido<br>assemblances de contenido<br>assemblances de contenidos de contenidos de contenidos de contenidos de contenidos de contenidos de cont intesis de aspectos positivos<br>Arry estiva da contenido<br>Arry estiva indicado de anticola de anticola de anticola de anticola de anticola de anticola de anticola de an<br>Arry estiva informática<br>Arry estiva informática Mintesis de aspectos positivos<br>Arapactiva de contenido<br>Arapactiva matedológica<br>Arapactiva matedológica<br>Arapactiva informática dintesis de aspectos positivos<br>Arangentina de contenido<br>Arangentina de contenido<br>Arangentina de contenido<br>Arangentina de contenidos intesis de aspectos positivos<br>expectiva de contenido<br>de aspectiva matodológica<br>parapectiva matodológica<br>expectiva informática intesis de aspectos positivos<br>exempectiva de contenido<br>desapartiza matodológica<br>exempectiva matodológica intesis de aspectos positivos<br>Arrepectiva de contenido<br>Arrepectiva metodológica<br>Arrepectiva metodológica intesis do aspectos positivos<br>expectiva de contenido<br>aspectiva matodológica<br>aspectiva matodológica<br>expectiva informática dintesis de aspectos positivos<br>Arapectiva de contenido<br>Arapectiva metodológica<br>Arapectiva informática wes  $\frac{d^2}{dt^2}$ تبايد

Perspectiva de contenido

Perspectiva metodolégica

Perspectiva informatica

4. La explicación, es clara, concisa, completa y bien organizada. ¿Qué defec- 4. La explicación, es clara, concisa, completa y bien organizada. ¿Qué defectos tiene y comó superarlos ?<br>
tos tiene y comó superarlos ?<br>
The complete of the complete of the complete of the complete of the complete of the 4. La explicación, es clara, concisa, completa y bien organizada. ¿Qué defectos tiene y comó superarlos ?<br>
explicación de la propria de la propria de la propria de la propria de la propria del propria del propria de<br>
expli tos tiene y comé superarlos 7?

§. El ambiente de trabajo utilizado para explorarel conocimiento deseado zes A. La explicación, es clara, concisa, completa y bien organizada. ¿Qué defec-<br>tos tiene y comó superarlos ?<br><br>5. El ambiente de trabajo utilizado para explorar el conocimiento deseado ¿es<br>adecuado ?. ¿Qué defectos tiene y c adecuado ?. ¿Qué defectos tiene y cómo superarios?

6. Los ejemplos que ilustran o complementan las explicaciones para este obje-1. La explicación, es clara, concisa, completa y bion organizada. ¿Qué defec-<br>tos tiene y como superarios ?<br>5. El ambiente de trabajo utilizado para explorar el conocimiento deseado 2 es<br>adecuado ?. ¿Qué defectos tiene y c I. La explicación, es clara, concisa, completa y bien organizada. ¿Qué defec-<br>tos tiene y como superarios ?<br>5. El ambiente de trabajo utilizado para explorar el conocimiento deseado ¿es<br>adecuado ?. ¿Qué defectos tiene y có . La explicación, es clara, concisa, completa y bion organizada. ¿Qué defec-<br>tos tiene y comó superarlos ?<br>S. El ambiente de trabajo utilizado para explorar el conocimiento deseado zes<br>adecuado ?. ¿Qué defectos tiene y cóm . La explicación, es clara, concisa, completa y bien organizada. ¿Qué defectos tiene y comó superarios ?<br>
S. El ambiente de trabajo utilizado para explorar el conocimiento deseado ¿es<br>
adecuado ?. ¿Qué defectos tiene y cóm tivo, ¿ son relevantes, suficientes, claros y bien organizados ?

7. Las herramientas de que se dispone para explorar en el ambiente de trabajo . La explicación, es clara, concisa, completa y bien organizada. ¿Qué defec-<br>tos tene y como superarlos ?<br>B. El ambiente de trabajo utilizado para explorar el conocimiento deseado ¿es<br>adecuado ?. ¿Qué defectos tene y como . La explicación, es clara, concisa, completa y bien organizada. ¿Qué defectos los tiene y como superarlos?<br>
1. El ambiente de trabajo utilizado para explorar el conocimiento deseado zes<br>
adecuado ?. ¿Qué defectos liene y . La explicación, es clara, concisa, completa y bien organizada. ¿Qué defec-<br>tos tiene y comó superados ?<br>adecuado ? . ¿Qué defectos tiene y cómo superados?<br>adecuado ? . ¿Qué defectos tiene y cómo superados?<br>biene y como s . La explicación, es ciara, concisa, completa y bien organizada. ¿Qué defectos tiene y comó superarios?<br>
El ambiente de trabajo diligrado para explorar el conocimiento deseado ¿es<br>
edecuado ?. ¿Qué defectos tiene y cómo su ¿son apropiadas, completas, fáciles de usar ?

8. Los ejercicios para aplicar lo aprendido, son claros, relevantes <sup>a</sup> lo que se aprende, suficientes y variados en cantidad y calidad?. Di cuales no y cómo La explicación, es clara, consisa, completa y bien organizada. ¿Qué defectos bene y como superarios ?<br>
. El ambiente de trabajo utilizado para explorar el conocimiento deseado ¿es<br>
adecuado ?, ¿Qué defectos bene y cómo sup La explicación, es clara, combie, completa y bien organizada. ¿Qué defec-<br>tes fene y comó superarios?<br>T. El ambiente de trabajo utilizado para explorar el conocimiento deseado ¿es<br>afecuado ? ¿Qué defecto tene y como supera Le explicación, es clara, concisa, completa y bien organizada. ¿Qué defectos tene y como superarios?<br>
.<br>
El ambiente da trabajo utilizado para explorar el conocimiento deseado ¿es<br>
adecuado ?. ¿Qué defectos tene y como sup La explicación, es clurs, concise, completa y bien organizada. ¿Qué defec-<br>tes tiene y comó superarios?<br>F. El ambiente de trabajo utilizado para explorar el conocimiento deseado ¿es<br>adecuado ?, ¿Qué defecto tiene y como su mejorarios.

- 9. 4 Puede el usuario obtener informacién de retorno sobre su desempefio?, £ Puede reorientarse cuandolo necesita ?, ges clara suficiente y oportuna dicha retroinformacién?, g son amigables los mensajes ?. Sugiere cémo 9.  $\lambda$  Puede el usuario obtener información de retorno sobre su desempeño?,<br>  $\lambda$  Puede reorientarse cuando lo necesita ?,  $\lambda$  es clara suficiente y oportuna<br>
dicha retroinformación?,  $\lambda$  son amigables los mensajes ?. 9.  $\lambda$  Puede el usuario obtener información de retorno sobre su desempeño?,<br>  $\lambda$  Puede reorientarse cuando lo necesita ?,  $\lambda$  es clara suficiente y oportuna<br>
dicha retroinformación?,  $\lambda$  son amigables los mensajes ?. 9.  $\lambda$  Puede el usuario obtener información de retorno sobre su desempeño?,<br>  $\lambda$  Puede reorientarse cuando lo necesita ?,  $\lambda$  es clara suficiente y oportuna<br>
dicha retroinformación?,  $\lambda$  son amigables los mensajes ?. 9.  $\lambda$  Puede el usuario obtener información de retorno sobre su desempeño?,<br>  $\lambda$  Puede reorientarse cuando lo necesita ?,  $\lambda$  es clara suficiente y oportuna<br>
dicha retroinformación?,  $\lambda$  son amigables los mensajes ? S mejorarla. 9. 2 Puede el usuario obtener información de retorno sobre su desempeño?,<br>
2 Puede reorientarse cuando lo necesita?, 2 es clara suficiente y oportuna<br>
dicha retroinformación?, 2 son amigables los mensajes?. Sugiere cómo<br> 9.  $\chi$  Puede el usuario obtener información de retorno sobre su desempeño?,<br>  $\chi$  Puede reorientarse cuando lo necesita ?,  $\chi$  es clara suficiente y oportuna<br>
dicha retroinformación?,  $\chi$  son amigables los mensajes ?. eta de la usario obtener información de retorno sobre su desempeño?,<br>
de Puede reorientarse cuando lo necesita ?, des clara suficiente y oportuna<br>
dicha retroinformación?, d son amigables los mensajes ?. Sugiere cómo<br>
mej 3.  $L$  Puede el usuario obtener información de retorno sobre su desempeño?<br>  $L$  Puede reorientarse cuando lo necesita ?,  $\angle$  es clara suficiente y oportuna<br>
dicha retroinformación?,  $\angle$  son amigables los mensajes ?. Sug 9. 2 Puede el usuario obtener información de retorno sobre su desempenho?<br>
2 Puede reorbenterse cuando lo necesita ?, 2 son amsigles los mensajes ?. Sugiere cómo<br>
dicha retorinformación?, 2 son amigables los mensajes ?. S ).  $\chi$  Puede el usuario obtener información de retorno sobre su desempeño?,<br>  $\chi$  puede recorientarse cuando lo necesita?,  $\chi$  es clara sufidente y oportuna<br>
dicha retroinformación?,  $\chi$  son amigables los mensajes?. Su (example al usuario obtainer información da retorno sobre su desempeño?)<br>
(example recriemante suario lo necesita ?, ¿es citars suficiente y oportuna<br>
dicha retroinformación?, ¿son amigables los mensajes ?. Sugiere cómo<br> guede el usuario obtener información de retorno sobre su desempeño?<br>
c) puede el reofentarse cuando lo necesita ?, es clara suficiente y oportuna<br>
dicha retroinformación?,  $z$  son amigables los mensajes ?. Sugiere cimo<br> 1. Puede el usuario otraner información de reiorne sobre su desempeño?<br>
2 Puede i excientarse cuando lo necesita ?, 2es dars sufidente y oportuna<br>
dichia retroitectivación?, 2 con amigables los mansajes ?. Sugüere cómo<br>
m 1. 2 Puede el usuario obtener información de rebone sobre su desempeño?,<br>
2 Puede recrientarse cuando lo necesia ?, se clara suficiente y oportuna<br>
alcho retroinformación?, z son ampables los mensajes ?. Sugiere como<br>
mej (explore of usuario obtainer información de retorne sobre sul desempendo?<br>
(elimina retorindentes cuando lo necesita?, ¿ses clara suficiente y goronaria<br>
dicha retorindentaleador?, ¿sen amigables los mensajes ?. Surjere c v. 2 Puede e usuario obtener información de rebomo sobre su desempeño?<br>
2 Puede reorientarse cuando lo necesita ?, 2es clara suficiente y oportuna<br>
mejoraria.<br>
mejoraria.<br>
10. La forma de comunicar la le computadora lo que 2. Puede el usuario obtener información de relome sobte su desempeño?<br>
2 Puede el usuario obtener información de relome sobte su desempeño?<br>
diche retrinformación?, 2 son amgabes los mensajes ?. Sugere cinno<br>
mejoraria.<br>
1 ,  $\chi$  Puedio el usuario obtaner información de retorno sobre su determpeño?,<br>
2 Huede el usuario obtaner información de retorno sobre su determpeño?,<br>
dicha reetoinformación?,  $\chi$  son amigables los mensages?. Sugiere cô . *g* Piede el usuario obtenar información de retorno sobre su desempeño?,<br> *g* Piede restententes eurado lo neoceita ?, es clara suficiente y oportuna<br>
melprante.<br>
melprante.<br>
10. La forma de comunicar el el computadorio , *p*-hade al usuatio obtanet información de retorne sobre su dresempeho?,<br> *L*-hade recinementes cuando lo mocetta ?, *c* as clara suficients y opontuna<br>
emplorate.<br>
mejorate.<br> **C. La forma do consulente a la competidaci** , *p* Piede el usuario obtener leformación de retorne sobre su desempelo?,<br>
2. Piede restrientenes cuando lo necesião ?, es clara suficiente do reportiva.<br>
doba retroindomación?, ¿ son amigables los mansajes ? Sugiéte côm
- 10. La forma de comunicar a Ja computadora lo que deseas hacera través del teclado : ¿es consistente a lo largo de la unidad ?, ¿ es fácil de utilizar por un pricipiante ?, ¿te da control , con respecto al ritmo de estudio ?

11. Los pantallazos : ¿organizan apropiadamente la información, no hay sobrecarga?, ¿ aprovechan las capacidades que tiene la máquina?, ¿son consistentes?

12, Acerca de las ayudas del contenido para está unidad, ¿ te permiten recupererla informacién 0 conocimiento requerido para salir adelante en el aprendizaje ?, ¿son suficientes ?, ¿son claras ?. Sugiere cómo mejorarlas.

13. Mencions cualquier otra sugerencia que tengas sobre el material de esta unidad.

## **CONCLUSIONES**

El uso del Material Educativo Computarizado FRACCIONES como herramienta didéctica en el proceso ensefianza-aprendizaje es considerado como un medio para un fin; el fin consiste en ayudar al estudiante a aprender mejor y/o con más elementos eficientemente y con eficacia la realizacion de las operaciones elementales con nimeros fraccionarios. El material FRACCIONES sirvió como un apoyo a los diferentes medios de instrucción utilizados en el plan de trabajo para el quinto afio de primaria, ofreciendo al alumno un ambiente informatico amigable que le permitiera superar la apatia que el tema tratado les generaba.

EL MEC FRACCIONES como medio educativo impulsa la motivación del alumno hacia la practica de los conocimientos adquiridos previamente en el salén de clases ya que aquél se identifica con los objetos y metas de aprendizaje; activa la respuesta del alumno para no permitir que éste aparezca como un mero receptor de la información recibida pero presenta limitaciones en cuanto a la estimulacién para el logro de los objetivos refiriéndose con esto a la fase de retroalimentacién y refuerzo.

Fué fundamental seguir una metodologia para el desarrotlo del software educativo FRACCIONES. Dicha metodologia estuvo fundamentada en las etapas de un proceso sistemático para el desarrollo de software : análisis, diseño, desarrollo, prueba y depuración, e implementacion.

La etapa de este proceso que más problemas generó fué la fase de desarrollo ya que es aqui en donde se entra al campo de la programacién. El lenguaje elegido para programar el MEC FRACCIONES fue PASCAL ya que ofrecia inicialmente grandes ventajas: programación estructurada, modularidad y manejo dinamico del encadenamiento entre unidades autocontenidas del programa lo cual permitía que cada una de las unidades funcionara por sí misma se probara y certificara sin que tuvieran necesariamente que estar funcionando las demás en la estructura lógica principal. Pero conforme se avanzaba en la programación se presentaron problemas en el manejo de memoria principal ya que el MEC es un programa grande que , consume mucha memoria y no debe considerarse que ésta es ilimitada. Esto hizo necesario que continuamente se estuviera optimizando cédigo con el fin de que el compilador PASCAL pudiera generar el programa ejecutable. Finalmente después de intensas compactaciones de código no se pudieron anexar más líneas en el programa fuente lo cual afecto directamente la fase de la programación de los sistemas de motivación y refuerzo.

Adicionalmente al manejo de memoria también PASCAL presenta limitaciones en lo referente al uso de imagenes y sonidos motivo porel cual el MEC no maneja ampliamente estos conceptosen los diversos médulos que lo conforman.

Algunas propuestas para superar estas limitaciones serian la utilización de interfaces con otros lenguajes de programacién como C y la importacién de rutinas e imagenes disefiadas en VISUAL BASIC.

La continua evaluación del MEC FRACCIONES en cada una de las etapas del desarrollo del material fue importante ya que la comprobacién dela calidad educativa y computacional de este por parte de expertos y alumnos determinó en que grado la necesidad que dio origen al MEC fue satisfecha.

Para el desarrollo del MEC FRACCIONES fue muy importante la interdisciplinariedad que existió entre especialistas en educación e informática. De esta relación, dependió de manera importante, el éxito en la implantación del MEC.

El MEC FRACCIONES se implementó en el Instituto Doncella de Orleans y en el Colegio Oparin a peticidn de los directivos de estas instituciones. Su implementacion hizo necesaria una mejor planificación del curso de quinto año de primaria para hacer a la computadora un medio más eficaz en la educación.

Se requirieron cursos se alfabetización computacional para profesores y alumnos en las 'instituciones antes mencionadas ademas de modificaciones a los planes de trabajo para integrar la disponibilidad de esta nueva herramienta al sistema educativo.

El MEC FRACCIONES sirvió de apoyo didáctico a profesores y alumnos, esto es, el profesor utilizó la computadora para que el alumno reafirmara y practicara sus conocimientos acerca del manejo de las operaciones fundamentales con fracciones comunes lo cual no quiere decir que él no sea el transmisor directo de los conocimientos. Su papel dentro del proceso ensefianza-aprendizaje es piedra angular.

El MEC FRACCIONES que originalmente se diseñó para estudiantes de quinto año de primaria puede ser utilizado por alumnos de niveles superiores, siendo de gran utilidad a cualquier persona que desee enriquecer sus conocimientos acerca de la realización de operaciones con números fraccionarios.

## BIBLIOGRAFIA.

BORK, ALFRED.£/ ordenador en la ensefianza. Gustavo Gili S.A. Barcelona 1986.

BORK, ALFRED. La enseñanza en computadoras personales. Hatla. México 1990,

DWYER, T. Heuristic Strategies for Using Computers to Enrich Education. International Journal of Man Studies 6, 1974.

GALVIS PANQUEVA, ALVARO H. Ingenieria de software educativo. Uniandes. Bogota 1992.

GALVIS PANQUEVA, ALVARO H. Computadoras y educación superior. Bogotá: ICFES Proyecto OEA- 1986.

GANGE, R. Principios básicos del aprendizaje para la instrucción. Diana México 1975.

JACKSON,P. Introducción a los sistemas expertos. Adisson Dwesley. Bogotá, 1986.

OBRIS, A. El microordenador en la enseñanza : posibilidades, áreas y formas de aplicacién. Narcea, Madrid 1990.

PERICAS, J. Simulación asistida por el ordenador; una valiosa herramienta para la escuela. Mundo electrónico no. 134. Madrid, 1984.

PIAGET,J. La representacién del mundo enel nifio. Espasa Calpe, Madrid 1980.

ROWNTREE, D. Educational Technology in curriculum Development. Harper& Row. London 1982.

TAYLOR, R.M. The computer in the school: tutor, tool, tutee. New York : Teacher's College Press.